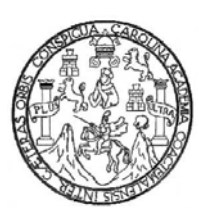

**Universidad de San Carlos de Guatemala Facultad de Ingeniería Escuela de Ingeniería en Ciencias y Sistemas** 

**DESARROLLO DE UN SISTEMA DE INFORMACIÓN ELECTRÓNICO QUE APOYE EL CONTROL ACADÉMICO DE LA ESCUELA DE ESTUDIOS DE POSTGRADO DE LA FACULTAD DE CIENCIAS ECONÓMICAS DE LA UNIVERSIDAD DE SAN CARLOS DE GUATEMALA UTILIZANDO SOFTWARE LIBRE.** 

> **Sergio Iván Lima González Erika Yesenia Corado Castellanos de Lima Asesorado por: Inga. Mayra Grisela Corado García**

> > **Guatemala, noviembre de 2006**

### **UNIVERSIDAD SAN CARLOS DE GUATEMALA FACULTAD DE INGENIERÍA**

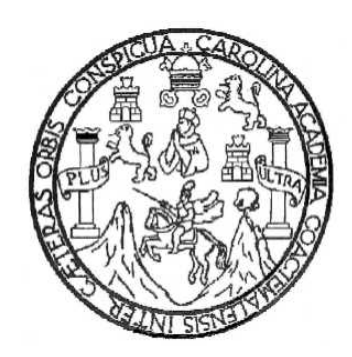

# **DESARROLLO DE UN SISTEMA DE INFORMACIÓN ELECTRÓNICO QUE APOYE EL CONTROL ACADÉMICO DE LA ESCUELA DE ESTUDIOS DE POSTGRADO DE LA FACULTAD DE CIENCIAS ECONOMICAS DE LA UNIVERSIDAD DE SAN CARLOS DE GUATEMALA UTILIZANDO SOFTWARE LIBRE.**

TRABAJO DE GRADUACIÓN

PRESENTADO A LA JUNTA DIRECTIVA DE LA FACULTAD DE INGENIERÍA POR

**SERGIO IVÁN LIMA GONZÁLEZ ERIKA YESENIA CORADO CASTELLANOS DE LIMA** 

ASESORADO POR: INGA. MAYRA GRISELA CORADO GARCÍA AL CONFERÍRSELES EL TÍTULO DE

### **INGENIERO EN CIENCIAS Y SISTEMAS**

GUATEMALA, NOVIEMBRE DE 2006

# UNIVERSIDAD SAN CARLOS DE GUATEMALA FACULTAD DE INGENIERÍA

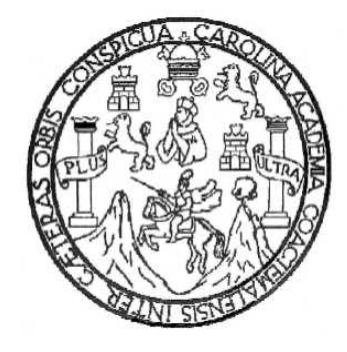

### **NÓMINA DE JUNTA DIRECTIVA**

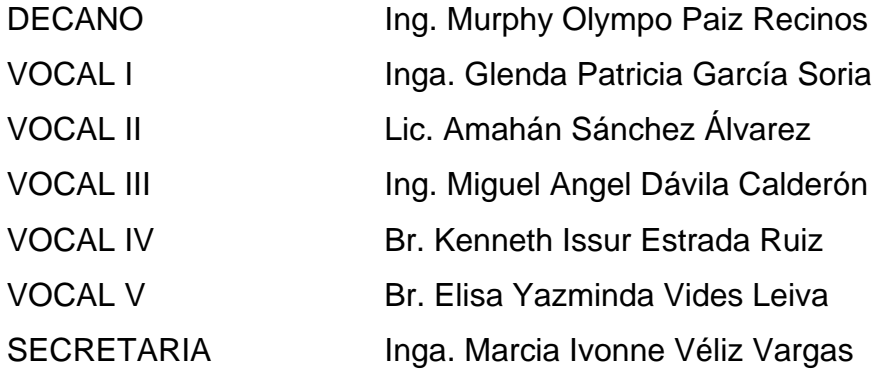

# **TRIBUNAL QUE PRACTICÓ EL EXAMEN GENERAL PRIVADO Sergio Iván Lima Gonzalez**

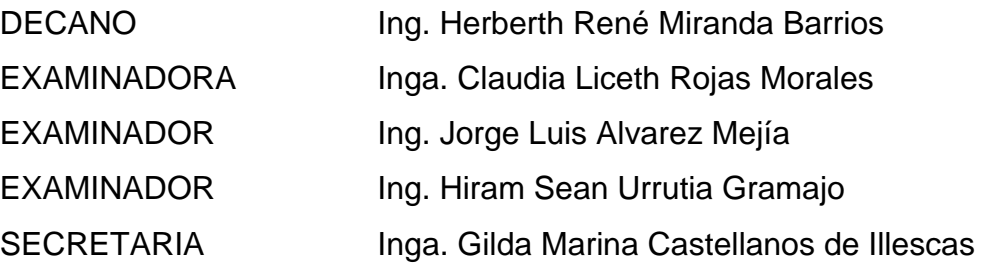

# UNIVERSIDAD SAN CARLOS DE GUATEMALA FACULTAD DE INGENIERÍA

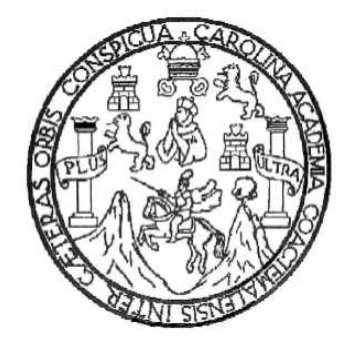

### **NÓMINA DE JUNTA DIRECTIVA**

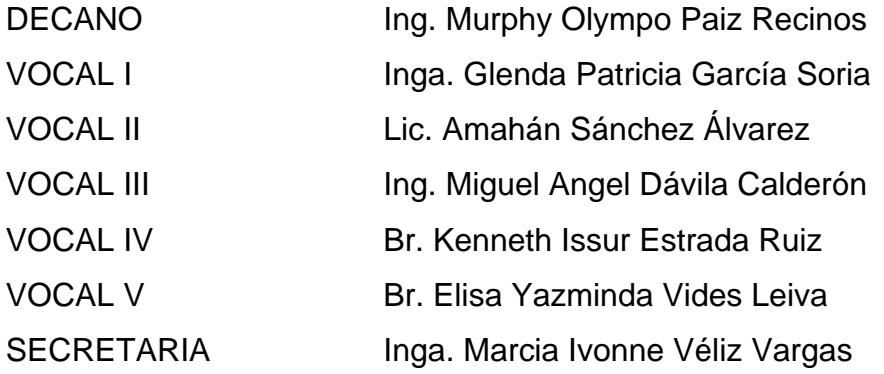

# **TRIBUNAL QUE PRACTICÓ EL EXAMEN GENERAL PRIVADO Erika Yesenia Corado Castellanos de Lima**

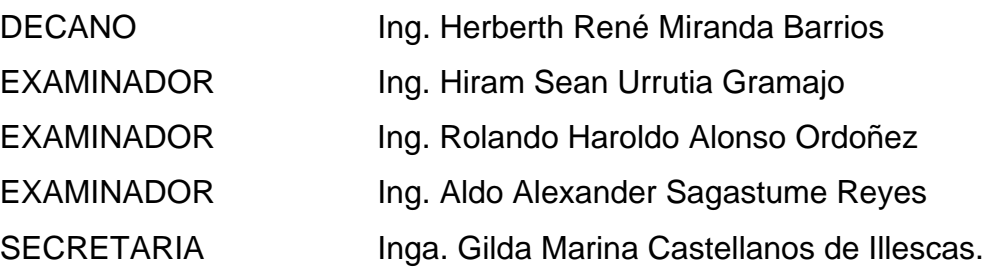

### **HONORABLE TRIBUNAL EXAMINADOR**

Cumpliendo con los preceptos que establece la ley de la Universidad de San Carlos de Guatemala, presentamos a su consideración el trabajo de graduación titulado:

**Desarrollo de un sistema de información electrónico que apoye el control académico de la Escuela de Estudios de Postgrado de la Facultad de Ciencias Económicas de la Universidad de San Carlos de Guatemala utilizando software libre,** 

tema que nos fuera asignado por la Coordinación de la Carrera de Ingeniería en Ciencias y Sistemas, en febrero de 2005.

**Sergio Iván Lima González Erika Yesenia Corado Castellanos de Lima** 

### **CARTAS QUE VAN ENTREGANDO**

- **1. DE CULMINACION DEL SISTEMA**
- **2. DE SUPERVISOR**
- **3. DE COORDINADOR DE AREA**
- **4. DEL DIRECTOR DE ESCUELA**
- **5. DE IMPRESIÓN (DECANO)**

### **AGRADECIMIENTOS A:**

### **Sergio Iván Lima González Erika Yesenia Corado Castellanos de Lima**

#### **Compañeros de estudios**

Por su compañía, apoyo y cooperación a lo largo de las largas horas de estudio y de momentos compartidos que quedarán grabadas en nuestras mentes.

### **Facultad de Ciencias Económicas y personal de la Escuela de Estudios de Postgrado de dicha unidad académica**

Por el apoyo a lo largo de la elaboración y puesta en marcha del sistema de información creado, especialmente al Decano Dr. Eduardo Antonio Velásquez Carrera y Lic. Juan Arnoldo Borrayo Solares MSc., por su apoyo durante todo el proceso y ser ejemplo claro de profesionalismo e integridad.

### **Universidad de San Carlos de Guatemala**

Casa de estudios que nos brindó la oportunidad de forjarnos como profesionales y a la cual hemos tratado de devolver con este proyecto un poco de lo mucho que ella nos ha brindado.

# **ACTO QUE DEDICO A: SERGIO IVÁN LIMA GONZÁLEZ**

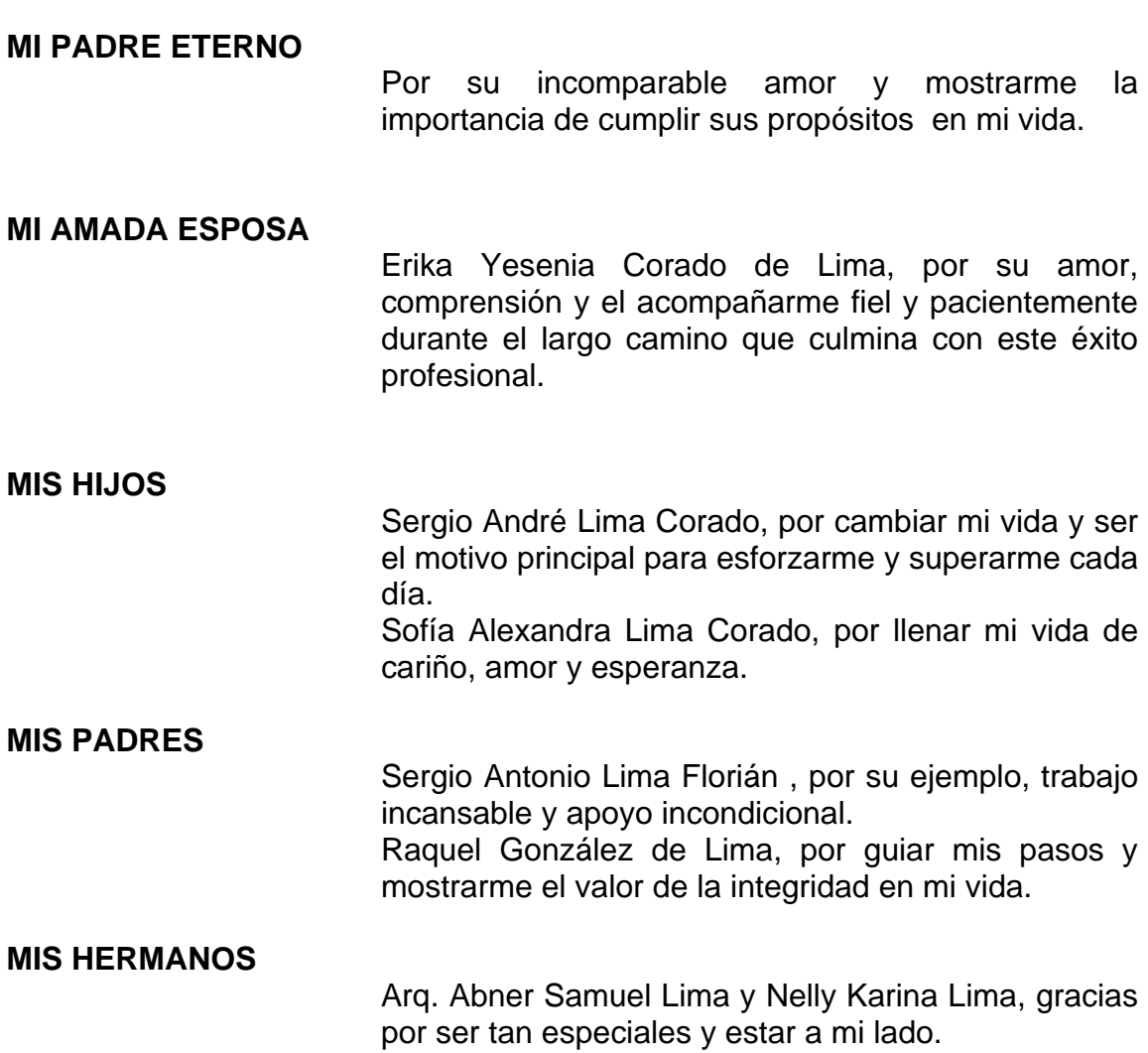

### **ACTO QUE DEDICO A: ERIKA YESENIA CORADO CASTELLANOS DE LIMA**

### **MI PADRE ETERNO**

Por no apartar ni un instante tu mirada y presencia de mi vida. Porque contigo a mi lado soy más que vencedora.

#### **MI AMADO ESPOSO**

Sergio Iván Lima, por tu amor, entusiasmo y la pasión que pones a todo lo que haces.

#### **MIS HIJOS**

Sergio André, Sofía Alexandra y angelito en mi vientre. Mis amores, porque esto sea un ejemplo de superación profesional en su vida, y por ser el motivo principal, para ser mejor cada día.

### **MIS PADRES**

Lic. Mario Alberto Corado y Dina Evelia de Corado. Papitos, por su ejemplo de superación e integridad, su amor, apoyo incondicional, y mostrarme la importancia de completar las metas trazadas en la vida. Los amo.

### **MIS HERMANOS**

Ing. Mario Corado (Monstruo), por tu ejemplo de profesionalismo, tu entusiasmo y apoyo incondicional. Milvia Corado de Argueta (Mima), por estar siempre cuando te necesito, por tu amor, comprensión y compañía incondicional.

### **MIS SOBRINOS**  Francis, Betio, Alejandra, Esteban, por que esto sea un ejemplo de que si se puede llegar a donde uno desea, cada uno es especial en mi vida, gracias por su amor y apoyo incondicional.

### **MI CUÑADO**  Roberto Argueta, por tu paciencia, cariño y apoyo incondicional.

# **ÍNDICE GENERAL**

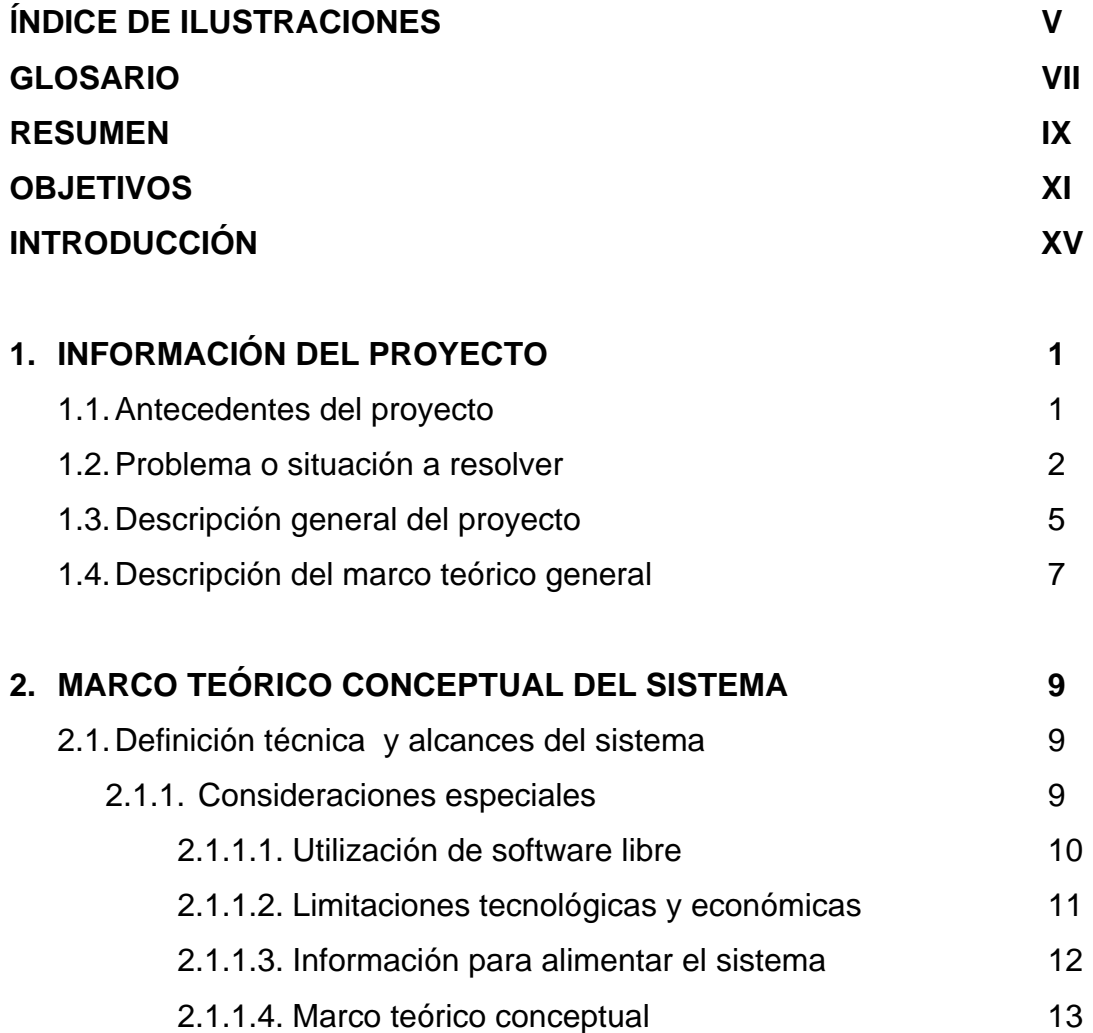

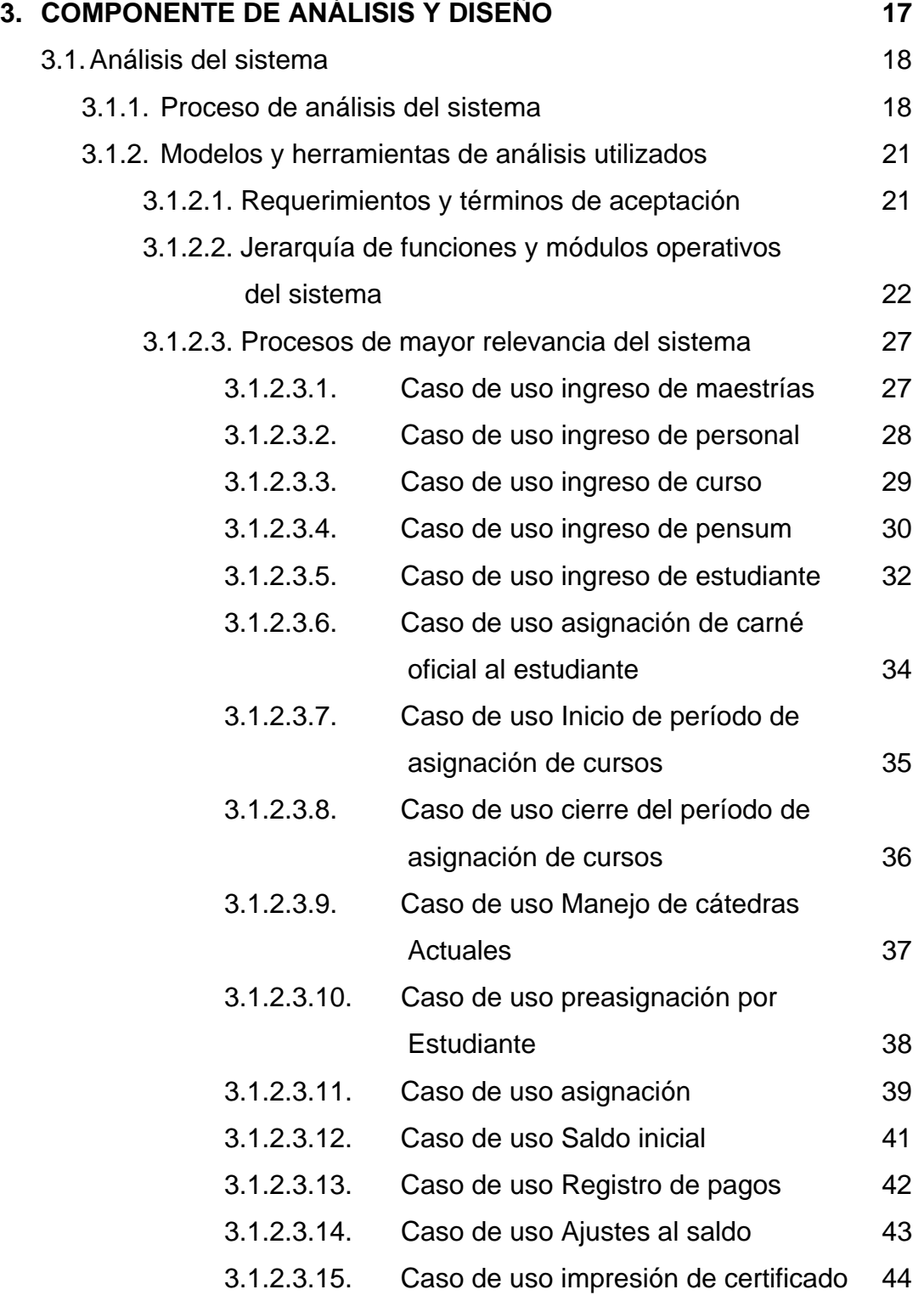

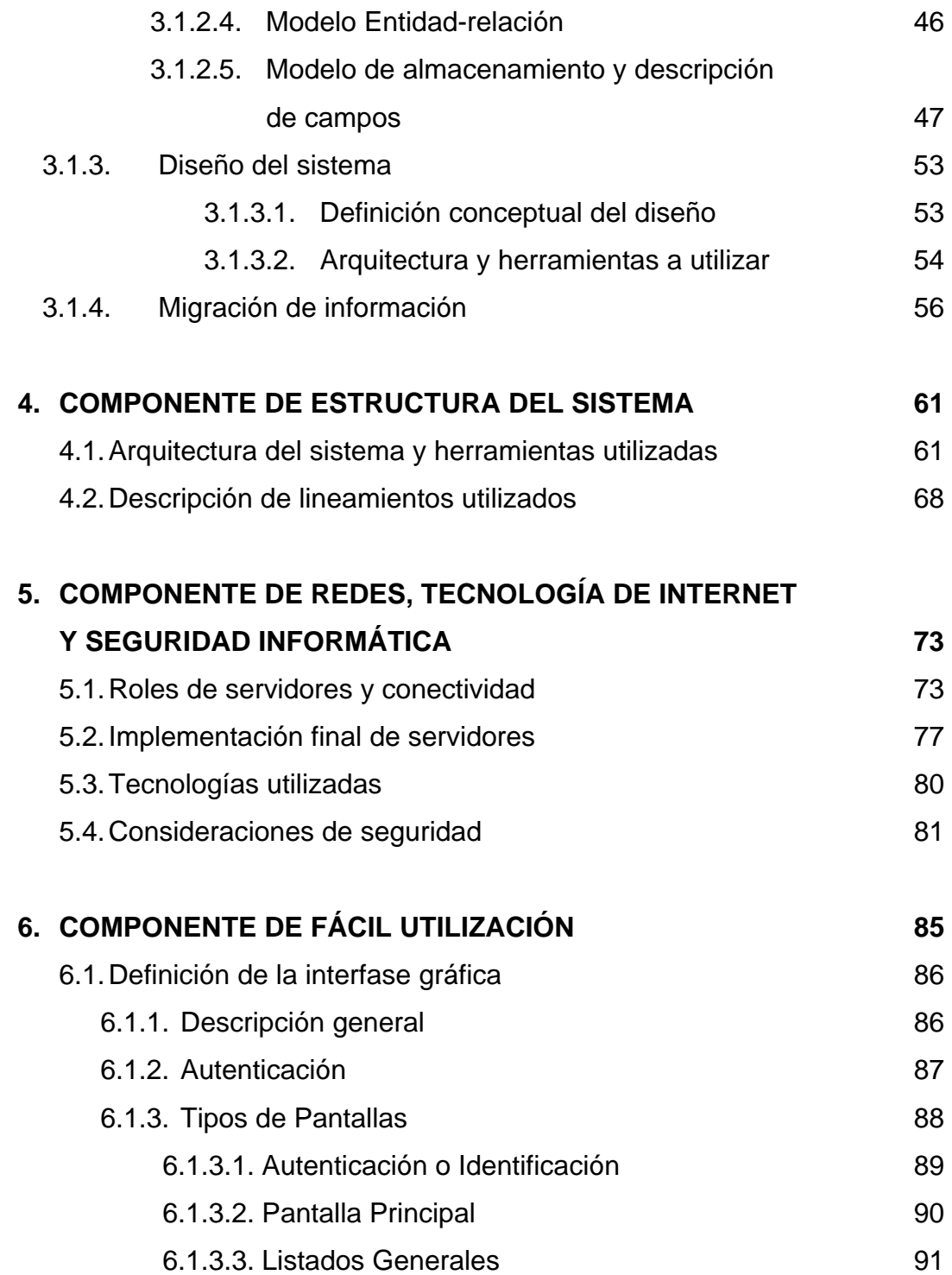

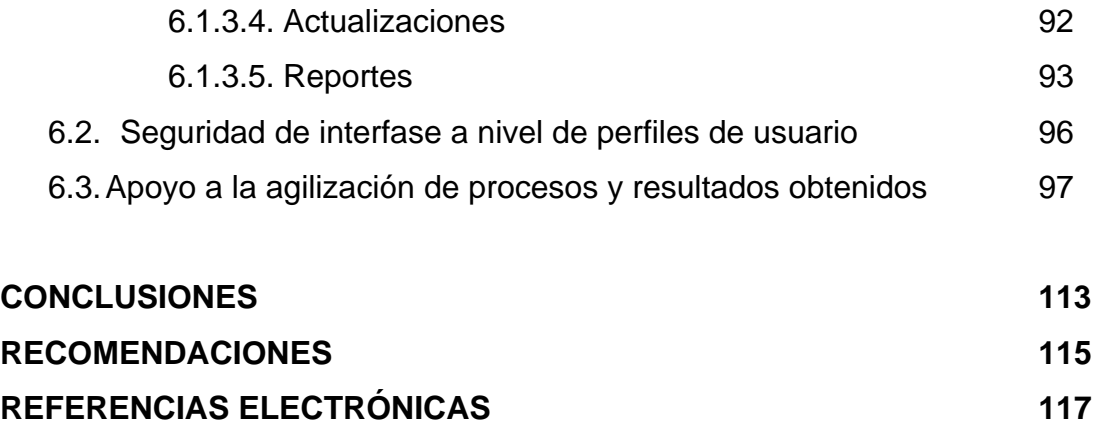

# **ÍNDICE DE ILUSTRACIONES**

### **FIGURAS**

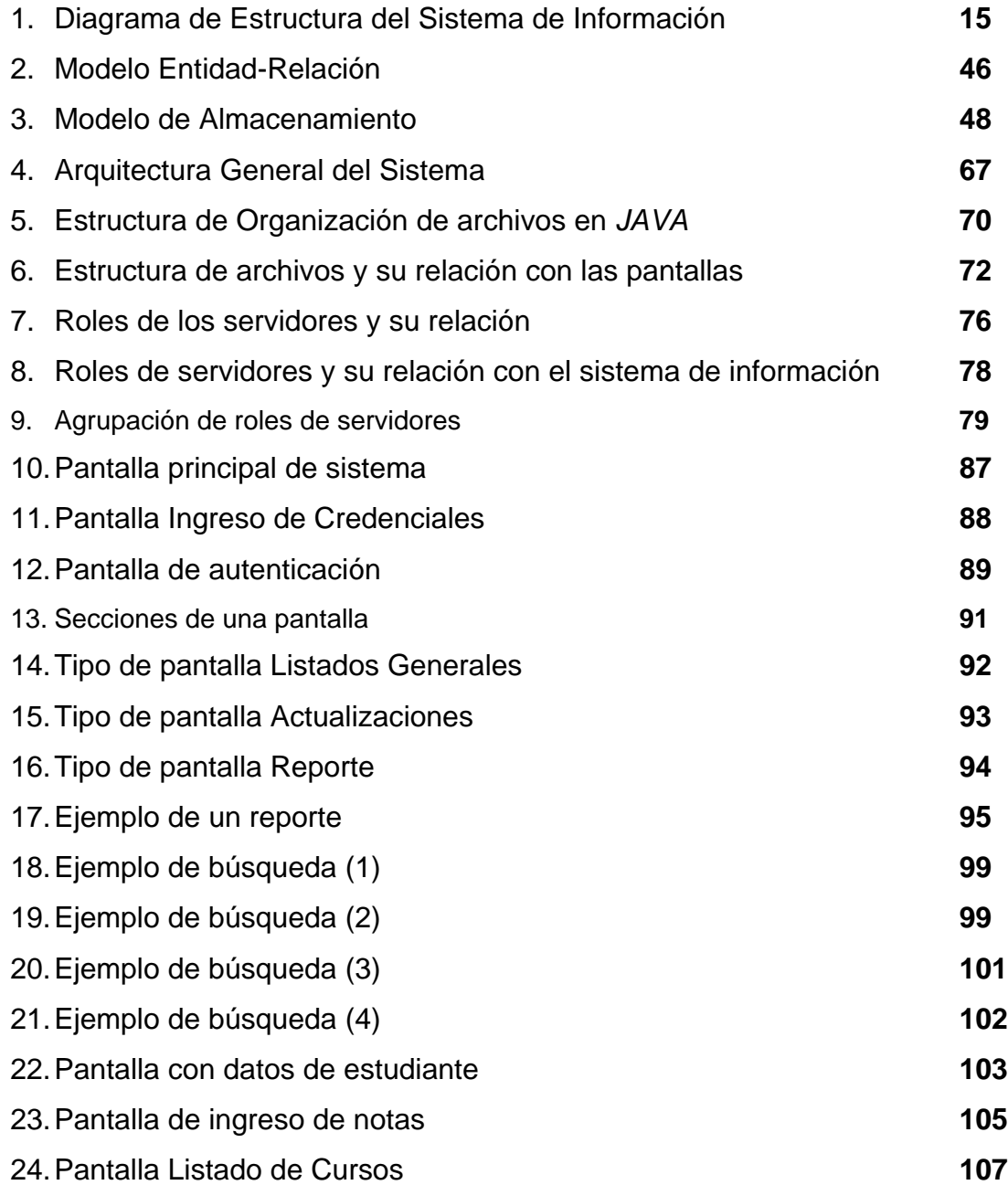

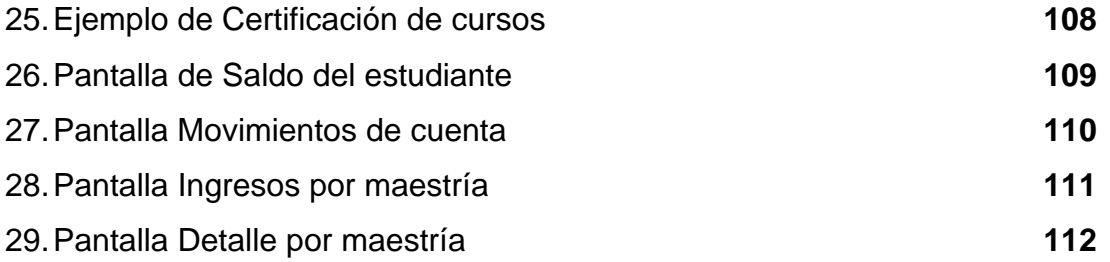

### **TABLAS**

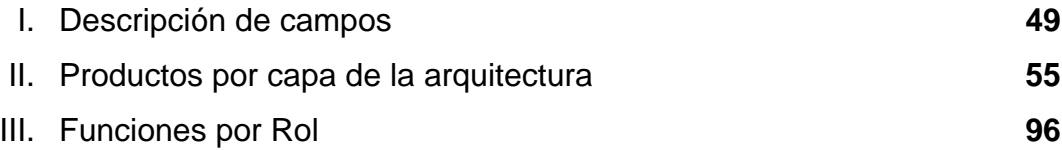

#### **GLOSARIO**

- **Copyleft** Cualquiera que redistribuye software, con o sin cambios, debe dar la libertad de copiarlo y modificarlo. *Copyleft* garantiza que cada usuario tiene libertad. Para cubrir un programa con *copyleft*, primero reservamos los derechos; luego añadimos términos de distribución, los cuales son un instrumento legal que le dan a todo el mundo los derechos a utilizar, modificar, y redistribuir el código del programa o cualquier programa derivado del mismo, pero solo si los términos de distribución no son cambiados. Así, el código y las libertades se hacen legalmente inseparables.
- *Freeware* El término *freeware* no tiene una definición clara aceptada, pero es usada comúnmente para paquetes que permiten la redistribución pero no la modificación (y su código fuente no está disponible). Estos paquetes no son software libre.
- **Internet** *Red de redes*, es decir, una red que no sólo interconecta computadoras, sino que interconecta redes de computadoras entre sí.
- **Software libre Software** que viene con autorización para que cualquiera pueda usarlo, copiarlo y distribuirlo, ya sea literal o con modificaciones, gratis o mediante una gratificación. En particular, esto significa que el código fuente debe estar disponible. "Si no es fuente, no es software". Si un programa es libre, entonces puede ser potencialmente incluido en un sistema operativo libre.
- **Cliente/Servidor** Es una arquitectura con el fin de dividir y especializar programas y equipos de cómputo a fin de que la tarea que cada uno de ellos realizan se efectúe con la mayor simplicidad.
- Gui **Gui interfaz gráfica de usuario, es un método para** facilitar la interacción del usuario con la computadora a través de la utilización de un conjunto de imágenes y objetos pictóricos -**iconos**, **ventanas**, etc.- además de texto.
- **Xml** XML consiste en una serie de reglas, pautas, convenciones, para planificar formatos texto para organizar determinados datos, de manera que produzcan archivos que sean, fácilmente, generados y leídos.

#### **RESUMEN**

El objetivo del trabajo de graduación es la elaboración de un sistema de información electrónico, que permite automatizar los diferentes procesos administrativos que la Escuela de Estudios de Postgrado de la Facultad de Ciencias Económicas de la Universidad de San Carlos de Guatemala posee, focalizándose en manipular, organizar y presentar de forma ágil la información relacionada con el control académico y pagos efectuados por los estudiantes. El sistema de información deberá ser basado en su totalidad en tecnología de Internet y su plataforma de funcionamiento deberá basarse en productos de software libre. El sistema de información debe contar con diversos mecanismos y consideraciones de seguridad de forma que se pueda afirmar y comprobar técnicamente que la información y utilización es de forma totalmente segura.

El presente informe parte del supuesto que el lector posee un nivel técnico mínimo sobre los temas de tecnologías de Internet e ingeniería de software, por lo cual se parte de este supuesto y se describe todo el proceso seguido para la creación y puesta en producción del sistema de información. Para culminar se presentan algunos ejemplos claros de los resultados obtenidos con el sistema de información y como en los mismos se muestra que se cumplieron los objetivos y alcances definidos desde la etapa de análisis.

### **OBJETIVOS**

### 9 **General**

Crear un sistema de información que automatice los procesos administrativos y el manejo de información académica y control de pagos de los estudiantes de la Escuela de Postgrado de la Facultad de Ciencias Económicas de la Universidad de San Carlos de Guatemala, adicionalmente, el sistema debe basarse y funcionar sobre una plataforma de software libre.

### 9 **Específicos**

- 1. Permitir llevar un control adecuado, ordenado y estructurado de la información correspondiente a los cursos aprobados por los estudiantes que cursan alguna de las maestrías impartidas por dicha escuela.
- 2. Brindar un mecanismo fácil de utilizar, que permita la manipulación completa de toda la información de los cursos aprobados por los estudiantes.
- 3. Proporcionar mecanismos que permitan agilizar de forma significativa los procesos administrativos que posee la Escuela de Postgrado referentes a la manipulación de información académica de sus estudiantes, principalmente en los procesos asociados a la creación de certificaciones de cursos aprobados, notas de cursos e historial académico de los estudiantes.
- 4. Permitir llevar un registro del personal docente y administrativo que en algún momento ha laborado para la Escuela de Postgrado.
- 5. Permitir un control adecuado, ordenado y estructurado de la información correspondiente a los pagos realizados por los estudiantes y los cobros que se les han realizado.
- 6. Apoyar la toma de decisiones de la Dirección de la Escuela de Postgrado, al automatizar la elaboración de algunos informes financieros clave, los cuales anteriormente requerían demasiado apoyo por parte del personal y siempre se elaboraron con información desfasada en el tiempo.
- 7. Proporcionar herramientas ágiles y actuales que permitan brindar un mejor servicio a los estudiantes, facilitándoles el acceso a la información propia del estudiante y de esta forma evitar la dependencia directa del personal de apoyo administrativo de la Escuela de Postgrado.
- 8. Utilizar tecnología de punta, la cual permita la utilización del sistema en Internet, facilitando de esta forma el proveer información a cualquier estudiante o personal de la Escuela de Postgrado, sin importar el lugar

geográfico para su utilización.

- 9. Creación de un sistema de información flexible y capaz de adecuarse a los cambios (parametrizable), de forma que pueda cambiar en el tiempo o bien ser utilizado por otra Unidad Académica, con similares necesidades operativas realizando algunos cambios a los parámetros generales del sistema.
- 10. Poseer mecanismos de seguridad informática adecuados que permitan asegurar técnicamente que la información manipulada por el sistema está segura de ataques o accesos no autorizados.
- 11. Creación de un sistema de información basándose en plataforma de software libre.
- 12. Organizar, manipular y facilitar el acceso a toda la información relacionada con el control académico y de pagos de los estudiantes a través del sistema de información.

### **INTRODUCCIÓN**

El presente trabajo de graduación tiene como objetivo fundamental la creación de un sistema de información electrónico para la Escuela de Postgrado de la Facultad de Ciencias Económicas de la Universidad de San Carlos de Guatemala, dicho sistema de información debe ajustarse a los objetivos y alcances definidos, acordados y validados con el personal de la Escuela de Postgrado durante la etapa de análisis y definición del sistema.

El sistema de información creado debe ser basado para funcionar en su totalidad sobre tecnología de Internet, permitiendo apoyar diversos procesos administrativos en todos los niveles organizacionales que posee la Escuela de Postgrado, permitiendo desde las operaciones básicas de registro y manejo de información de notas o pagos, hasta el apoyo en la toma de decisiones, además de presentar información de interés que sirva para la toma de decisiones en la Dirección de la Escuela de Postgrado.

El presente informe pretende mostrar de forma general todo el proceso técnico seguido, desde las metodologías y técnicas utilizadas para la realización del análisis y diseño del sistema, hasta la definición de los productos de software libre elegidos para darle vida al sistema y muchos otros aspectos técnicos relacionados; el presente documento está dirigido a personas con conocimientos técnicos informáticos de tecnologías asociadas a Internet y la ingeniería de software de forma que no se pretende que este informe sea una guía para personas neófitas sobre estos temas informáticos, por el contrario, se supone el lector posee cierto nivel técnico

de forma que el enfoque parte de este supuesto y basándose en él se centra en explicar de forma general todo el proceso seguido con el objetivo de que se pueda comprender claramente todos los aspectos y pormenores técnicos involucrados además de las experiencias ocurridas.

Un aspecto sumamente importante y que se puede identificar desde los inicios del proceso de definición del sistema hasta su puesta en producción son los temas relacionados a la seguridad informática, este aspecto se recomienda examinarlo detenidamente debido a que es muy interesante el observar como en la práctica este tema resulta siendo tan amplio que es necesario tomar en consideración muchos aspectos técnicos y poner en práctica diversos mecanismos asociados.

A lo largo del trabajo se muestra también la cruda realidad de cómo algunos aspectos que aunque se acordó no eran relevantes durante la etapa del análisis y definición del sistema, pasan a ser posteriormente factores claves de éxito del mismo, lo cual no sería relevante si no fuera porque el incluirlos lleva consigo un grado muy alto de complejidad y esfuerzo no programado, lo cual en la práctica es muy frecuente; este caso se ejemplifica con el tema de migración de información digital que la Escuela de Postgrado poseía anterior a la creación del sistema de información.

Para concluir se presentan algunos ejemplos funcionales de cómo el sistema es sumamente fácil de utilizar y como a través de algunos ejemplos prácticos sencillos se puede comprobar que el sistema de información creado cumple con los objetivos y lineamientos definidos.

XVI

### **1. INFORMACIÓN DEL PROYECTO**

#### **1.1. Antecedentes del proyecto**

La escuela de postgrado de la Facultad de Ciencias Económicas de la Universidad de San Carlos de Guatemala, inició actividades administrativas en el mes de agosto de 1989 y actividades docentes en 1990, con tres maestrías y una población inicial de 50 alumnos.

En sus inicios la información de los alumnos se manejaba manualmente; en el año 1997 la escuela compró dos computadoras, una de las cuales fue destinada para almacenar la información, utilizando archivos planos de formato Excel.

Previo a la puesta en marcha del sistema de información culminado en el primer semestre del año 2006, se seguían utilizando los mismos archivos y mecanismos, pese a tener una población estudiantil activa de 120 estudiantes, los cuales requieren la atención administrativa correspondiente (actualización de notas, registro de notas nuevas, certificaciones de cursos aprobados), adicional a lo cual se guardaba un histórico de notas para aproximadamente 1900 estudiantes. (Referencia a datos de archivos de la escuela)

#### **1.2. Problema o situación a resolver**

Previo al desarrollo de este proyecto la Escuela de Postgrado de la Facultad de Ciencias Económicas de la Universidad de San Carlos de Guatemala no contaba con un sistema informático de Control Académico, que almacenara y manejara información de cursos, prerrequisitos, alumnos inscritos, catedráticos, horarios, asignación de cursos y otros lo cual generaba un gran cúmulo de problemas, dentro de los cuales se pueden citar como principales los siguientes:

- $\checkmark$  Control y Manejo de notas. Causas:
	- o El número de estudiantes sigue creciendo y es prácticamente inmanejable la información en archivos formato Excel (Se posee un historial de más de 21,000 notas registradas).
	- o El registro básico de notas y de búsqueda de las mismas no está basado en el carné del estudiante, lo cual ha permitido que muchos estudiantes de alguna maestría culminen los estudios sin haberse registrado oficialmente con un carné oficial para la Universidad de San Carlos.
	- o Debido a que la información documental y de respaldo que se posee es únicamente la impresión de las actas de cursos aprobados, dicha forma de organizar la información no es muy útil cuando se desea determinar la información de un alumno en particular.

o No es posible entregar de forma ágil a un estudiante, la lista de cursos aprobados, la experiencia muestra que si se trata de un alumno activo (cursando actualmente alguna maestría) el proceso es relativamente ágil requiriendo como mínimo de una semana para contar con la misma, una situación muy diferente sucede si un ex alumno o bien un alumno que hace unos años atrás haya estudiado en la Escuela requiriere el mismo documento, el cual en este caso pudiera tardar meses antes de estar listo para su entrega.

### Efectos:

- o Riesgo considerable de que se pierdan algunas notas, debido a la poca o ninguna seguridad informática que presentan los archivos de información en el formato Excel.
- o Al no contar con un sistema de información único, sino una serie de hojas en Excel, se cometen diversos errores graves en el manejo de la información, tal es el caso de manejar como criterio de búsqueda y localización el nombre del estudiante (el cual no tiene reglas claras de homogenización o estandarización), lo cual ha generado que las notas de un mismo estudiante se registren bajo diversas variaciones tipográficas de su nombre, lo cual hace tedioso y en algunos casos imposible el localizar todas las notas.
- o Se desconoce en algunos casos si un estudiante ya curso los prerrequisitos de un curso, esto por no existir registro de la asignación de cursos o bien porque es muy difícil la localización

de la información para un alumno determinado debido a que la información se encuentra organizada en base a las actas y no en base a los estudiantes.

- $\checkmark$  Control y Manejo de información de pagos. Causas:
	- o Si bien es cierto que la Escuela de Postgrado ha llevado todos los controles financieros generales que se le exigen así como los respectivos respaldos documentales de ingresos obtenidos, el volumen de información es tal que no es posible realizar informes precisos de ingresos en un momento determinado.
	- o Realizar cualquier reporte de situación de ingresos requieren una gran inversión de recurso humano y tiempo, debido a que se elaboran teniendo como insumo los comprobantes de pago en banco, los cuales se procesan en lotes.
	- o La manipulación de la información financiera de la forma en que se detalla con anterioridad permite llevar un control claro (aunque fuera de tiempo) de los ingresos generales de la Escuela de Postgrado.

#### Efectos:

o Es prácticamente imposible el llevar el control de pagos realizados a nivel de estudiantes, al extremo de que se detectaron que la mayoría de estudiantes estaban y se mantenían morosos en sus pagos debido a que no era factible la identificación de los mismos por parte de las autoridades de la Escuela de Postgrado.

o Habiendo mencionado lo anterior está claro que los estudiantes no podían acercarse a la Escuela a solicitar un estado de cuenta o un informe de lo que debían pues no se contaba con la información.

Si bien es cierto que las autoridades de la Escuela de Postgrado han realizado importantes y acertados cambios en cuanto a los procedimientos y el correspondiente ordenamiento de las tareas, funciones y demás aspectos administrativos, aunque se perfeccionaran todos los procedimientos poco se lograría agilizar la atención final a los estudiantes y el tener información ágil de los mismos si no se posee un sistema de información que apoye todos estos procesos y procedimientos, dejando de lado el manejo obsoleto de toda esta información académica y financiera.

### **1.3. Descripción general del proyecto**

Uno de los servicios con más auge en la actualidad es el procesamiento electrónico de datos por medio de las computadoras, todas las grandes o microempresas, reemplazan poco a poco su procesamiento de datos realizados de forma manual por un procesamiento electrónico, las unidades académicas no pueden estar exentas de esta situación pues deben tener un mecanismo de almacenamiento seguro y efectivo, para estar a la altura de cualquier otra ya tecnificada, además esta solución se hace sumamente atractiva dado que al utilizar software libre el costo total del proyecto se reduce dramáticamente.

El objetivo principal de este trabajo de graduación va mucho más allá de hacer una investigación o determinación de requerimientos, dado que el fin del proyecto es la creación de un sistema informático que llene todos los requerimientos y satisfaga todas las necesidades identificadas, creando de esta manera el mecanismo adhoc para el manejo de la información; adicional a lo anterior dicho sistema informático se basa en una plataforma de software libre y utilizando tecnología de Internet, lo cual permite romper la barrera de comunicación con todos los actores involucrados en el sistema, permitiendo la utilización del mismo sin importar el lugar geográfico en que se encuentren, contemplando los mecanismos de seguridad correspondientes. Adicional a lo anterior el sistema de información se diseña y construye bajo todos los lineamientos y principios que contempla la ingeniería de software actual, pero principalmente el que se refiere a que el sistema es parametrizable, lo que significa que el sistema es flexible de forma que en base a cambiar ciertos parámetros es posible que se adapte a cambios en los procesos que apoya, lo anterior teniendo en mente que los procedimientos de la Escuela de Postgrado pueden cambiar y de forma más general estando concientes que dicho sistema puede ser útil a otras Unidades Académicas realizando apenas pocos cambios, los cuales en algunos casos, pueden ser realizados por los mismos usuarios sin requerir intervención técnica especializada.

Debido a lo extenso que puede significar el detallar cada uno de los conceptos teóricos, metodologías y herramientas utilizadas, adicional a que el crear y poner en marcha el sistema de información mencionado abarca una variedad de temas y especialidades informáticas bastante amplia, el presente trabajo de graduación no pretende entrar en detalles minuciosos de cada uno de los componentes necesarios, debido a que detallar, por ejemplo, el componente análisis y diseño del sistema, puede ser por si solo un proyecto de tesis independiente por la complejidad del mismo y la amplitud conceptual

6

necesaria; lo mismo sucede al hablar de otros componentes como la Ingeniería de Software involucrada, la tecnología de redes y Seguridad Informática aplicada, etc. Tomando en consideración lo anterior y sin perder de vista el objetivo práctico final del proyecto se decide por incluir dentro de este trabajo de graduación los lineamientos y la documentación necesaria, de forma que cualquier persona con los conocimientos técnicos necesarios sea capaz, de tomar este informe final y sus anexos, de forma de replicar la instalación, adecuación y parametrización correspondiente del sistema, dejando de lado el pretender que este informe sirva como base para que una persona sin el conocimiento técnico necesario aprenda de ella los conceptos técnicos necesarios a los cuales hace referencia.

#### **1.4. Marco Teórico**

La creación de este sistema de información es un proceso bastante complejo y que requiere de una amplia gama de conocimientos y bases teóricas en varios campos de la informática, por lo cual el marco teórico es bastante extenso. Se puede agrupar los aspectos conceptuales más relevantes de la siguiente manera:

### 9 **Análisis y Diseño de Sistemas de Información:**

El análisis de manera general del sistema planteado, así como la definición conceptual final de cada componente del sistema planteado.

#### 9 **Sistemas Operativos:**

En este caso la selección de un sistema operativo de uso libre para que funcione el sistema de información requerido.

### 9 **Sistemas Relaciónales de Bases de Datos:**

La selección, configuración y puesta en marcha de un sistema relacional de uso libre. La creación del esquema físico de datos requerido por el sistema para almacenar la información. La manipulación de toda la información almacenada.

### 9 **Ingeniería de Software:**

La selección y aplicación de modelo de arquitectura para el sistema, así como la aplicación de todas las técnicas, metodologías y consideraciones necesarias y definidas por la Ingeniería de software.

### 9 **Redes y Tecnología de Internet:**

Un aspecto sumamente importante del sistema de información electrónico a crear es que utilizará tecnología de punta en este campo, dentro de las tecnologías a utilizar tenemos: *XML, HTML*, aplicaciones sobre el protocolo *http*, Lenguaje y componentes en *Java*, creación de páginas utilizando *JSP* (*Java Server Pages*), componentes *Server Side Include*, *lenguaje JavaScript* por citar algunos.

### **2. MARCO TEÓRICO CONCEPTUAL DEL SISTEMA**

#### **2.1. Definición técnica y alcances del sistema**

 Como se menciona, en el capítulo 1 del presente trabajo de graduación, el objetivo fundamental del proyecto fue realizar un sistema de información para la Escuela de Postgrado de la Facultad de Ciencias Económicas de la Universidad de San Carlos de Guatemala.

Todos los objetivos identificados con anterioridad como objetivos específicos del proyecto y algunos otros menos relevantes son los que se contemplaron cumplir al momento de diseñar, construir y hacer operativo el sistema de información.

### **2.1.1. Consideraciones especiales**

 $\overline{a}$ 

Si acaso el diseño y construcción de un sistema de información que cumpliera con los objetivos anteriores no fuera un proyecto por demás ambicioso, es necesario agregar varias consideraciones relevantes que deben de tomarse en cuenta durante distintos momentos de tiempo durante las etapas del ciclo de vida del sistema de información, desde su análisis hasta las pruebas finales de utilización.<sup>a</sup>

Dentro de estas consideraciones especiales se citan las siguientes:

<sup>&</sup>lt;sup>a</sup> Ciclo de Vida del Software: Un ciclo de vida para un proyecto se compone de fases sucesivas compuestas por tareas planificables.

#### **2.1.1.1. Utilización de software libre**

La utilización de herramientas de software libre para la creación y posterior puesta en funcionamiento del sistema no es un objetivo propio del sistema de información, sin embargo, si es un objetivo del presente proyecto de tesis que da vida al sistema de información.

El fenómeno del software comúnmente llamado "software libre" (free software) ha ganado popularidad y adeptos en la última década, este movimiento se ha fortalecido debido a las pocas alternativas que existen respecto a los productos comerciales, así como la poca documentación o información técnica que los creadores del software propietario proporcionan de sus productos. Al fortalecerse el fenómeno del software libre han surgido una gran variedad de productos para un mismo tipo de software, de la misma forma que se han fortalecido y madurado muchos de estos productos, al punto de que se evalúan y ponen en funcionamiento no solamente en proyectos académicos sino también en soluciones empresariales, consolidándose día a día como una alternativa al software propietario ideal para proyectos en donde el presupuesto es un tema clave. En Guatemala poco se ha escuchado en los ambientes empresariales o institucionales de experiencias con software libre, y las que han surgido en la mayoría de los casos han ido desapareciendo con el tiempo debido a diversos factores, lo más sonado en el medio informático sucedió hace unos años con un ministerio del Gobierno de Guatemala el cual estaba haciendo un esfuerzo grande en trasladar por completo su plataforma de un ambiente propietario a un ambiente totalmente libre, proyecto por demás ambicioso que tenía fundamentos muy sólidos principalmente en tema financiero, desafortunadamente dicho proyecto fue perdiendo apoyo y a la fecha es solo una anécdota informática más de nuestro país. La situación de nuestro país no es aislada y es similar a la de otros países de Latinoamérica

10

(http://www.fsfla.org) curiosamente una realidad muy diferente es la que se da en otros países mucho más desarrollados, en los cuales el uso del software libre ha sido ampliamente aprovechado y difundido teniendo experiencias exitosas en unos casos y en otros la agresiva estrategia de algunas empresas propietarias que no están dispuestas a perder sus nichos de mercado han obligado a reconsiderar dicho cambio, lo cual ha sido el fruto del error generalizado de asociar "software libre" a "libre de costo" debiendo en cualquier proyecto de este tipo no dejar de lado el beneficio económico pero teniendo claro que este no debe ser la base de ningún proyecto de cambio en el que el software libre sea una alternativa.

Parte muy importante del trabajo de graduación es el demostrar la viabilidad de la utilización de productos de software libre para la creación de la solución informática completa final, es decir, no solo apoyar el ciclo de vida del sistema de información durante su desarrollo y posterior pruebas, sino además el proveer la plataforma tecnológica final para que dicho sistema de información funcione y sea puesto en producción.

#### **2.1.1.2. Limitaciones tecnológicas y económicas**

Debido a que el sistema de información es desarrollado para la Escuela de Postgrado y que el mismo funcionará en las instalaciones de dicha Escuela, es importante que las instalaciones cuenten con la infraestructura adecuada correspondiente. Respecto a este tema se tuvieron varias reuniones durante el inicio el proyecto debido a que la infraestructura informática al momento de iniciar el proyecto era mínima, contando únicamente con tres computadoras personales de características mínimas y a esa fecha casi obsoletas. Con respecto a los servidores se acordó que siendo un tema indispensable la Dirección adquiriría dos servidores, con las características técnicas que se
requirieran y posterior a la puesta en producción del sistema se adquirirían las computadoras personales necesarias no solo para dotar al personal de la Escuela sino también se contemplarían algunas para que los estudiantes puedan tener acceso al sistema de información.

#### **2.1.1.3. Información para alimentar el sistema**

Un tema muy relevante en las primeras reuniones con el personal de la Escuela de Postgrado fue definir con qué información se contaría inicialmente y que información tendría el sistema, al respecto se acordó lo siguiente:

- $\checkmark$  Se poseía registro electrónico de información de notas desde el año 1996 al año 2004, el cual no era posible descartar debido a que esta era la información con la cual contaban y que idealmente el sistema debería de trabajar, por lo cual se acordó que se migraría esta información al nuevo sistema para contar con un histórico de notas.
- $\checkmark$  No se poseía un registro electrónico de los pagos efectuados por los estudiantes, por lo cual se acordó que la Escuela trabajaría para contar con la información financiera de los estudiantes, como mínimo se contaría con un saldo inicial por estudiante vigente, para luego llevar el registro financiero utilizando el sistema.

La decisión de apoyar a la Escuela de Postgrado en realizar una migración de información se tomó debido a lo importante que es para la Escuela de Postgrado contar con tal información, desafortunadamente, como es usual en la práctica, este tema tan sencillo se convirtió en un obstáculo bastante complejo para la culminación del proyecto, razón por la cual se detallan varios aspectos relacionados de forma independiente más adelante.

#### **2.1.1.4. Marco Teórico Conceptual**

 El objetivo de esta sección es dar a conocer la estructura y lineamientos generales que tiene el presente informe; de forma que cualquier persona técnica con la base teórica suficiente, pueda claramente comprender la información técnica y las descripciones contenidas en este informe.

 Como se indicó en capítulo I, en la descripción general del proyecto, debido a lo extenso que puede significar el detallar cada uno de los conceptos teóricos, metodologías y herramientas utilizadas para el desarrollo del sistema de información, adicional a que el crear y poner en marcha el sistema mencionado abarca una variedad de temas y especialidades informáticas bastante amplia, el presente informe no entrará en detalles minuciosos de cada uno de los componentes necesarios, el objetivo es que cualquier persona con el conocimiento técnico básico pueda perfectamente comprender del proyecto realizado lo siguiente:

- $\checkmark$  Los objetivos del sistema, así como el alcance funcional, las consideraciones y limitaciones tomadas en cuenta al momento de diseñarlo.
- $\checkmark$  La estructura tecnológica del proyecto y su arquitectura.
- $\checkmark$  Los principales componentes técnicos del sistema, de forma que la documentación presentada sea suficiente para comprender lo realizado.

Es necesario aclarar de nuevo que no se pretende con este informe presentar los conceptos teóricos y explicar las metodologías seleccionadas, por el contrario, se asumirá la postura de que el interesado en abordar el presente informe, posee un nivel técnico adecuado, por lo cual en la mayoría de los casos únicamente se hace referencia a los conceptos, metodologías y modelos utilizados, sin ahondar en la justificación o detalles de las selecciones realizadas, existiendo en otras fuentes incluyendo Internet suficiente información conceptual al respecto.

 Entrando en materia, es muy difícil tratar de dividir y agrupar los conceptos y funcionalidades del sistema en conjuntos lógicos para su estudio, esto debido a que la mayoría de los conceptos en la práctica están íntimamente relacionados y en algunos casos la línea imaginaria de separación es sumamente tenue lo que hace difícil tratar de organizar conceptualmente los componentes del sistema de información, sin embargo, para fines formales de este informe y considerando que el tema es el sistema de información particular creado, se toma la decisión de estructurar su análisis en los siguientes componentes:

- $\checkmark$  Análisis y diseño del sistema de información.
- $\checkmark$  Estructura del sistema de información.
- $\checkmark$  Redes, seguridad de redes y tecnologías de Internet.
- $\checkmark$  Fácil utilización e identificación con el usuario.

Lo anterior se puede reflejar en el diagrama de estructura en componentes del sistema de información siguiente.

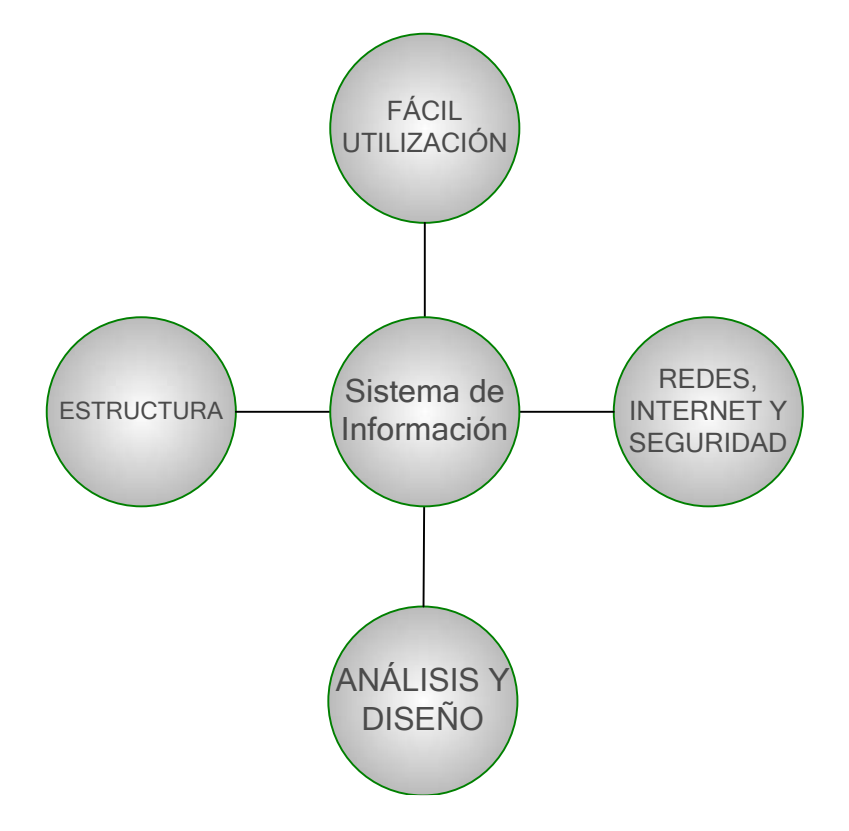

**Figura 1. Diagrama de Estructura en Componentes del Sistema de Información** 

### **3. COMPONENTE DE ANÁLISIS Y DISEÑO**

Este capítulo agrupa todos los conceptos que tienen relación con el proceso de realizar el análisis y diseño del sistema de información, como se menciona anteriormente la agrupación dentro de esta sección obedece únicamente a la funcionalidad y estudio del sistema de información particular creado, por lo cual es importante también revisar el siguiente capítulo en donde se entra en detalle sobre la estructura del sistema.

De forma general las bases del análisis del sistema se realizaron utilizando una mezcla de metodologías y no únicamente una alternativa, por ejemplo, dentro del tema formal de análisis de sistemas se utilizaron desde herramientas y metodologías clásicas, tales como entrevistas, reuniones para determinación de requerimientos, dercas,<sup>b</sup> análisis de documentación, modelo del ciclo de vida clásico del software, hasta metodologías mas recientes como la utilización de UML y también el uso de metodologías un poco menos formales y más prácticas como prototipos.

Lo anterior dio como resultado un sistema que nació de las metodologías clásicas del análisis formal de software, se fortaleció con la validación de metodologías de UML y una vez terminado el análisis formal el sistema se terminó de fortalecer con la aplicación iterativa de la metodología de prototipos.

 $\overline{a}$ 

<sup>b</sup> **Presentación y validación de prototipos de sistemas.**

#### **3.1. Análisis del sistema**

#### **3.1.1. Proceso de Análisis del sistema**

Dentro del proceso de análisis se utilizó una mezcla de herramientas y metodologías formales con el fin de realizar el análisis formal correspondiente del sistema de información requerido; dicho análisis fue el punto de partida para la creación del sistema.

Dentro de las herramientas utilizadas para realizar dicho análisis se tienen:

 $\checkmark$  La investigación preliminar del sistema actual:

En esta etapa se estudió la Escuela de Postgrado como un sistema y se realizaron diversos análisis situacionales, dentro de los aspectos analizados se tienen:

- o Procesos y procedimientos administrativos.
- o Procesos y procedimientos financieros.
- o Análisis de documentos internos y externos.
- o Métodos de utilización y manejo de la información.
- o Infraestructura tecnológica disponible, nivel tecnológico del personal.
- o Información contenida en medios electrónicos.
- $\checkmark$  Creación de modelos del sistema:

En esta etapa se utilizaron diversas metodologías, se crearon los diferentes modelos que representan como funciona y se maneja la información en la Escuela de Postgrado, los modelos creados describen desde los procesos administrativos y su interacción con la información hasta cuestiones más técnicas como el modelo de datos deseado.

Dentro de los modelos realizados más relevantes se tienen los siguientes:

- o Modelos relacionados con los aspectos puramente funcionales del sistema:
	- Diagramas de procedimientos administrativos.
	- Diagramas de procedimientos financieros.
	- Objetivos del sistema de información.
	- Definición de alcance del sistema.
	- Definición de problemas que se desean resolver con el sistema de información.
	- Identificación de los principales problemas actuales.
	- Identificación de las tareas que requieren mayor inversión de recursos (tiempo en horas hombre, recurso humano, etc) para realizarse.
	- Identificación de los controles administrativos y financieros actuales.
	- Identificación de los controles administrativos y financieros que se desearía llevar.
- o Modelos relacionados con aspectos técnicos informáticos:
	- Propuesta de arquitectura del sistema de información.
	- Propuesta de funcionalidad y alcance del sistema de información.
	- Modelo de jerarquía de funciones.
	- Análisis de modularidad y componentes del sistema de información.
	- Casos de Uso.
- o Modelo de Datos (Modelo Entidad-Relación).
- o Determinación de los diferentes tipos de usuarios que tendrá el sistema de información y de la funcionalidad que el sistema de información presentará a cada uno de estos.
- 9 *Validaciones del análisis de la investigación preliminar y los modelos planteados:*

En esta etapa se validaron todas las conclusiones y modelos que se realizaron para describir el sistema, para esto se realizaron diversas pruebas de los modelos en condiciones reales del sistema y adicionalmente se realizaron varias entrevistas con el personal de la Escuela de Postgrado para validar los mismos. Con el fin de aprovechar al máximo estas entrevistas, se decidió hacerlas en base a los diferentes tipos de usuarios que el sistema tendría, siendo los mismos los siguientes:

- o Director.
- o Coordinadores de Maestrías.
- o Catedráticos de cursos.
- o Personal administrativo de apoyo al área académica.
- o Personal de apoyo financiero.
- o Estudiantes.

Como parte de la validación de los modelos se realizaron las correcciones correspondientes cuando esto fue necesario.

 $\checkmark$  Consolidación de la solución utilizando la metodología de prototipos:

Una vez concluido todo el análisis formal, y partiendo de los modelos creados, se realizó la creación del sistema en base a todo lo mencionado anteriormente; este sistema se implementó y se puso en marcha como un prototipo, el cual fue puesto a prueba, realizándose iteraciones para ir adecuando el sistema a las necesidades planteadas, finalmente fueron necesarias únicamente 3 iteraciones para concluir con la versión actual del sistema.

#### **3.1.2. Modelos y herramientas de análisis utilizados**

En las siguientes secciones se incluyen los modelos y herramientas más relevantes que se utilizaran dentro del proceso de análisis del sistema de información requerido.

#### **3.1.2.1. Requerimientos y términos de aceptación**

Como se menciona anteriormente, en la sección 3.1.1 Proceso de análisis del sistema, para la validación de los alcances, objetivos y términos de aceptación del proyecto, se utilizaron diversas herramientas y metodologías. Posterior a realizar los modelos que describían el sistema, se realizó la validación correspondiente, principalmente por medio de reuniones con los diferentes tipos de usuarios identificados. Con el fin de no redundar en cuanto a los requerimientos del sistema y los términos de aceptación, a los cuales se llegó posterior a la culminación del proceso de análisis y a la validación, estos

son los indicados en las secciones de objetivos y 2.1.1 Consideraciones Especiales, por lo cual pueden citarse los mismos en estas secciones.

#### **3.1.2.2. Jerarquía de funciones y módulos operativos del sistema**

Al examinar minuciosamente la forma en que se operará y el ámbito de cada una de las operaciones realizadas por cada sección del sistema de información, se concluyó que en base al tipo de operatoria que se realiza y tomando en cuenta el principio de seguridad por medio del cual un usuario en particular se le debe denegar el acceso a otra operatoria que no sea la permitida, el dividir la totalidad de la operatoria del sistema en cuatro módulos de operatoria claramente identificables e independientes. Siendo estos módulos los siguientes:

- $\checkmark$  Módulo de Catálogos
- $\checkmark$  Módulo de Control Académico
- $\checkmark$  Módulo de Control de Pagos
- $\checkmark$  Módulo de Administración del sistema.

#### **Desglose de los módulos**

#### 9 **Módulo de Catálogos:**

Este módulo se encarga de concentrar el registro de información básica dentro del sistema, el mismo posee dos grandes divisiones:

o Catálogos Académicos: Permite el registro de toda la información básica referente al tema académico del sistema, tales como: estudiantes, cursos, maestrías, cátedras, pensum de estudios, etc.

o Catálogos Financieros: Permite el registro de toda la información básica referente al tema financiero del sistema, en este caso se permite la definición de conceptos financieros. Un concepto, es un tipo de movimiento que puede afectar positiva o negativamente el estado de cuenta de un estudiante, lo cual se define al momento de crear el concepto.

#### 9 **Módulo de Control Académico:**

Este módulo se encarga de concentrar toda la operatoria relacionada con el manejo de información relacionada con el control académico, alguna de la operatoria incluida es la siguiente: registro y manejo de notas de los alumnos, consulta y/o impresión de actas, consultas y/o impresión de certificaciones de cursos aprobados, realización del proceso de asignación de cursos, entre otras.

#### 9 **Módulo de Control de Pagos:**

Este módulo se encarga de concentrar toda la operatoria relacionada con el manejo de información relacionada con pagos y cargos a la cuenta corriente de los estudiantes, alguna de la operatoria incluida es la siguiente: registro de movimientos a favor o en contra del estudiante, registro de notas de débito, registro de notas de crédito, consulta y/o impresión de estados de cuenta, etc.

#### 9 **Módulo de Administración del sistema:**

Este módulo se encarga de concentrar toda la operatoria relacionada con el manejo de roles de usuario, usuarios y su correspondiente activación para la utilización del sistema de información.

El modelo de Jerarquía de funciones, parte de la definición anterior de módulos operativos, detallando cada una de las acciones y finalmente rutinas que el sistema de información permite realizar, adicionalmente se detalla también los roles o tipos de usuarios que tienen permitido el acceso a determinado grupo de opciones. A continuación se detalla la jerarquía de funciones utilizada, la cual finalmente dio origen al menú principal de opciones del sistema de información.

# **Jerarquía de funciones del Sistema de control académico y control de pagos**

- $\checkmark$  Catálogos (ASI, FIN)
	- o Académicos (ASI)
		- Estudiantes (ASI)
		- Cursos (ASI)
		- Personal docente/administrativo (ASI)
		- Maestrías (ASI)
		- Pensum (ASI)
	- o Pagos (FIN)
		- Tipos de pago (conceptos) (FIN)
		- Definición de saldo inicial (FIN)
		- Definición de pagos periódicos (FIN)
- 9 Control Académico (DIR, COR, DOC, ASI, EST)
	- o Proceso de Asignación (ASI, EST)
		- Iniciar Período de Asignaciones (ASI)
		- Manejo de cátedras actuales (ASI)
		- Pre-asignación por estudiante (ASI)
		- Proceso de asignación (ASI)
		- Finalizar período de asignaciones (ASI)
		- Pre-asignaciones completas (ASI)
- Pre-asignación para un estudiante (EST)
- o Actas (DIR, ASI, COR, DOC)
	- Actas cerradas de curso (ASI)
	- Ingreso de notas (ASI, COR, DOC)
	- Revisión de actas (Cerrar) (DIR)
	- Impresión de acta (ASI)
- o Certificaciones (ASI, EST)
	- Certificaciones de cursos propedéuticos (ASI)
	- Certificaciones de cursos aprobados (ASI)
	- Certificados de cursos para estudiante (EST)
	- Constancia de cierre de pensum (ASI)
- o Listados (ASI)
	- Estudiantes por curso (ASI)
- o Procesos Especiales (ASI)
	- Asignación de carné fijo (ASI)
	- Cambio de maestría (ASI)
- $\checkmark$  Control de Pagos (DIR, FIN, COR, ASI, EST)
	- o Definición de saldo inicial (FIN)
	- o Movimientos (FIN)
		- Revertir Pago (FIN)
		- Registro de Pago (FIN)
		- Ajuste de saldo (FIN)
	- o Generación automática de movimiento (FIN)
	- o Estado de cuenta (COR, FIN, ASI)
	- o Estado de cuenta para un estudiante. (EST)
	- o Informes (DIR, FIN)
		- Ingresos totales por maestría (DIR, FIN)
		- Ingresos detallados por maestría (DIR, FIN)
- Detalle de pagos realizados (DIR, FIN)
- Resumen general de pagos mensuales efectuados (DIR, FIN)
- $\checkmark$  Administración del sistema (AMD, EST)
	- o Usuarios actuales del sistema (ADM)
	- o Habilitación de nuevos usuarios (ADM)
	- o Catálogo de Perfiles (ADM)
	- o Cambio de contraseña (ASI, ADM)
	- o Cambio de contraseña para estudiante (EST)

La descripción de los roles de usuario se indican en el modelo anterior entre paréntesis y de color azul, el código utilizado es el siguiente:

- $\checkmark$  ADM: Administrador del sistema
- $\checkmark$  DIR: Director
- $\checkmark$  ASI: Asistente administrativo
- $\checkmark$  FIN: Asistente financiero
- $\checkmark$  COR: Coordinador de maestría
- $\checkmark$  DOC: Docente de cursos
- $\checkmark$  EST: Estudiante

### **3.1.2.3. Procesos de mayor relevancia del sistema**

### **3.1.2.3.1. Caso de uso ingreso de maestría**

# **1. Caso de uso Ingreso de Maestría**

# **1.1. Descripción**

Ingreso de maestría impartidas en la Escuela de Postgrado de la Facultad de Ciencias Económicas de la Universidad de San Carlos de Guatemala.

# **1.2. Pre-Condiciones**

- 1. El usuario debe tener los permisos para el uso del sistema control académico.
- 2. El usuario debe tener rol de administrador y/o asistente.

# **1.3 Flujo básico**

- 1. El usuario ingresa datos de maestría:
	- 1.1. Código
	- 1.2. Nombre
	- 1.3. Descripción general
	- 1.4. Actual coordinador de la maestría
- 2. El sistema graba la información asociada a la maestría.
- 3. Fin del caso de uso.

### **Resultados esperados**

Ingreso de maestría impartida en la Escuela de Postgrado de la Facultad de Ciencias Económicas de la Universidad de San Carlos de Guatemala.

# **1.4 Usuarios y otros Actores del Sistema**

Todo usuario con perfil de Administrador y/o Asistente.

# **3.1.2.3.2. Caso de uso ingreso de personal**

# **1. Caso de uso Ingreso de Personal Docente y/o Administrativo**

# **1.1. Descripción**

Ingreso del personal que labora en las maestrías de la Escuela de Postgrado de la Facultad de Ciencias Económicas de la Universidad de San Carlos de Guatemala y que tiene algún rol en el proceso. Este personal puede ser administrativo y/o docente.

# **1.2. Pre-Condiciones**

- 1. El usuario debe tener los permisos para el uso del sistema control académico.
- 2. El usuario debe tener rol de administrador y/o asistente.

- 1. El usuario ingresa datos del empleado:
	- $\checkmark$  Código
	- $\checkmark$  Tipo de empleado
	- $\checkmark$  Administrativo
	- $\checkmark$  Docente
	- $\checkmark$  Nombres
	- $\checkmark$  Apellidos
	- $\checkmark$  Dirección postal
	- $\checkmark$  Municipio de dirección postal
	- $\checkmark$  Departamento de dirección postal
	- $\checkmark$  Teléfonos del empleado
	- $\checkmark$  Correo electrónico del empleado
- $\checkmark$  Teléfono móvil del empleado
- $\checkmark$  Nivel académico
- $\checkmark$  Comentarios extras
- 2. El sistema graba la información asociada al usuario.
- 3. Fin del caso de uso.

# **Resultados esperados**

Ingreso de empleado a la base de datos del sistema.

# **1.4 Usuarios y otros Actores del Sistema**

Todo usuario con perfil de Administrador y/o Asistente.

# **3.1.2.3.3. Caso de uso Ingreso de curso**

### **1 Caso de uso Ingreso de curso**

# **1.1 Descripción**

Ingreso de curso impartido en las maestrías de la Escuela de Postgrado de la Facultad de Ciencias Económicas de la Universidad de San Carlos de Guatemala.

### **1.2 Pre-Condiciones**

- 1. El usuario debe tener los permisos para el uso del sistema control académico.
- 2. El usuario debe tener rol de administrador y/o asistente.

- 1. El usuario ingresa datos del curso:
	- $\checkmark$  Código
	- $\checkmark$  Nombre
	- $\checkmark$  Descripción
- 2. El sistema graba la información asociada al curso.

3. Fin del caso de uso.

#### **Resultados esperados**

Ingreso de empleado a la base de datos del sistema.

#### **1.4 Usuarios y otros Actores del Sistema**

Todo usuario con perfil de Administrador y/o Asistente.

### **3.1.2.3.4. Caso de uso ingreso de pénsum**

### **1 Caso de uso Ingreso de Pénsum**

#### **1.1 Descripción**

Proceso en el cual se ingresan los diferentes pénsum, asociados a las maestrías de la Escuela de Postgrado de la Facultad de Ciencias Económicas de la Universidad de San Carlos de Guatemala.

### **1.2 Pre-Condiciones**

- 1. El usuario debe tener los permisos para el uso del sistema control académico.
- 2. El usuario debe tener rol de administrador y/o asistente.
- 3. El curso a ser ingresado a un pénsum, debe existir.
- 4. La maestría a la cual se le asociará el curso, debe existir.

- 1. El usuario selecciona maestría de la cual ingresará el pénsum.
- 2. El usuario selecciona curso a ser asociado a la maestría.
- 3. El sistema verifica que no exista la asociación vigente de cursomaestría. (FA1)
- 4. El usuario ingresa los siguientes datos:
- a. Fecha de inicio de vigencia del pénsum
- b. Fecha de fin de vigencia del pénsum
- c. Si se encuentra vigente.
- 5. El sistema graba datos del pénsum.

6. Si desea seguir ingresando cursos, retornar al paso 2 del flujo básico.

7. Si desea ingresar cursos de otra maestría, retornar al paso 1 del flujo básico.

8. Fin del caso de uso.

#### **Resultados esperados**

Ingreso de pensum de las maestrías de la Escuela de Postgrado de la Facultad de Ciencias Económicas de la Universidad de San Carlos de Guatemala.

#### **1.4 Flujos alternos**

### **1.4.1 Flujo alterno 1 (Asociación existente)**

- 1. El sistema muestra un mensaje indicando que el curso se encuentra vigente en la maestría.
- 2. retornar al paso 1 del flujo básico.

#### **Resultados esperados**

Informar al usuario del error.

#### **1.5 Usuarios y otros Actores del Sistema**

Todo usuario con perfil de Administrador y/o Asistente.

# **3.1.2.3.5. Caso de uso Ingreso de estudiante**

# **1. Caso de uso Ingreso de Estudiante**

### **1.1. Descripción**

Ingreso del estudiante a la base de datos del sistema de control académico de la Escuela de Postgrado de la Facultad de Ciencias Económicas de la Universidad de San Carlos de Guatemala.

# **1.2. Pre-Condiciones**

- 1. El usuario debe tener los permisos para el uso del sistema de control académico.
- 2. El usuario debe tener perfil de administrador y/o asistente.

- 1. El usuario ingresa los siguientes datos del estudiante:
	- $\checkmark$  Nombres
	- $\checkmark$  Apellidos
	- $\checkmark$  Dirección postal
	- $\checkmark$  Zona de dirección postal
	- $\checkmark$  Número de teléfonos de casa
	- $\checkmark$  Número teléfono del trabajo
	- $\checkmark$  Número teléfono celular
	- $\checkmark$  Correo electrónico
	- $\checkmark$  Sexo
	- $\checkmark$  Nacionalidad
	- $\checkmark$  Título a nivel universitario obtenido
	- $\checkmark$  Código de Universidad
- 2. El sistema asigna automáticamente los siguientes datos:
	- 2.1. Estatus del estudiante = Activo
- 2.2. Estatus de Solvencia en cuanto a pagos = Solvente
- 2.3. Estatus de habilitación financiera = Habilitado.
- 3. El sistema genera un carné propedéutico único para el estudiante.
- 4. El sistema guarda la información asociada al estudiante.
- 5. El sistema muestra en pantalla el número de carné propedéutico asociado al alumno.
- 6. Fin del caso de uso.

#### **Resultados esperados**

- 1. Ingreso del estudiante a la base de datos del sistema de control académico.
- 2. Asignación de carné propedéutico.

#### **1.4 Usuarios y Otros actores del sistema**

Todo usuario con perfil de Administrador y/o Asistente.

# **3.1.2.3.6. Caso de uso Asignación de carné oficial al estudiante**

# **1 Caso de uso Asignación de Carné Oficial al Estudiante**

# **1.1 Descripción**

Proceso en el cual se asocia al estudiante, el carné oficial, asignado por la Universidad de San Carlos de Guatemala.

# **1.2 Pre-Condiciones**

- 1. El usuario debe tener los permisos para el uso del sistema control académico.
- 2. El usuario debe tener perfil de administrador y/o asistente
- 3. El estudiante debe tener carné propedéutico asignado.

- 1 El usuario ingresa carné propedéutico del estudiante.
- 2 El sistema muestra información asociada al estudiante:
	- $\checkmark$  Nombres
	- $\checkmark$  Apellidos
	- $\checkmark$  Título a nivel universitario
	- $\checkmark$  Código de Universidad.
- 3 El sistema solicita carné oficial.
- 4 El usuario ingresa carné oficial, asignado por la universidad de San Carlos de Guatemala.
- 5 El sistema realiza la asociación de carné del estudiante.
- 6 Fin del caso de Uso.

# **Resultados Esperados**

- $\checkmark$  Asignación de carné oficial asignado por la Universidad de San Carlos de Guatemala.
- $\checkmark$  Asociación de carné propedéutico y carné oficial asignado por la Universidad de San Carlos de Guatemala.

# **1.4 Usuarios y Otros actores del sistema**

Todo usuario con perfil de Administrador y/o Asistente.

# **3.1.2.3.7. Caso de uso Inicio de período de asignación de cursos**

# **1. Caso de uso Inicio de período de asignación de cursos**

# **1.1. Descripción**

Proceso por el cual se inicia el período de asignación de cursos.

# **1.2. Pre-Condiciones**

- 1. El usuario debe tener los permisos para el uso del sistema control académico proceso de asignación.
- 2. El usuario debe tener perfil de administrador y/o asistente.

# **1.3 Flujo básico**

- 1. El usuario selecciona:
	- $\checkmark$  Ciclo escolar
	- $\checkmark$  Año.
- 2. El sistema inicia el período de asignación de cursos.
- 3. Fin del caso de Uso.

# **Resultados esperados**

Inicio del período de asignación de cursos.

### **1.4 Usuarios y Otros actores del sistema**

Todo usuario con perfil de Administrador y/o Asistente.

# **3.1.2.3.8. Caso de uso Cierre del período de asignaciones**

# **1. Caso de uso Cierre del período de asignaciones**

# **1.1. Descripción**

Proceso por el cual se finaliza el período de asignación de cursos.

# **1.2. Pre-Condiciones**

- 1. El usuario debe tener los permisos para el uso del sistema de control académico para el proceso de asignación.
- 2. El usuario debe tener perfil de administrador y/o asistente.

# **1.3 Flujo básico**

- 1. El sistema cierra el período de asignación de cursos.
- 2. Fin del caso de Uso.

### **Resultados esperados**

Cierre del periodo de asignación de cursos.

# **1.4 Usuarios y Otros actores del sistema**

Todo usuario con perfil de Administrador y/o Asistente.

# **3.1.2.3.9. Caso de uso Manejo de Cátedras Actuales**

# **1. Caso de uso Manejo de cátedras actuales**

# **1.1. Descripción**

Proceso por medio del cual se realiza el ingreso de cátedras (cursos) a ser impartidos en un periodo escolar.

# **1.2. Pre-Condiciones**

- 1. El usuario debe tener los permisos para el uso del sistema control académico, proceso de asignación.
- 2. El usuario debe tener perfil de administrador y/o asistente.
- 3. El curso a ser asociado debe existir ya ingresado al sistema.
- 4. Debe estar iniciado el período de asignaciones (Caso de uso Inicio de período de asignaciones).

### **1.3 Flujo básico**

- 1. El sistema muestra el año y período que se encuentra en estado de inicio de asignación de cursos.
- 2. El usuario ingresa :
	- $\checkmark$  Curso a ser impartido
	- $\checkmark$  Docente que impartirá el curso
	- $\checkmark$  Cupo máximo de estudiantes
	- $\checkmark$  Porcentaje de zona
	- $\checkmark$  Porcentaje de examen final
	- $\checkmark$  Comentarios.
- 3. El sistema graba información ingresada.
- 4. Fin del caso de uso.

# **Resultados esperados**

Ingreso de cursos a ser impartidos en período vigente de asignación de cursos.

### **1.4 Usuarios y Otros actores del sistema**

Todo usuario con perfil de Administrador y/o Asistente.

# **3.1.2.3.10. Caso de uso Pre-Asignación por Estudiante**

# **1. Caso de uso Pre-Asignación por estudiante**

# **1.1. Descripción**

Proceso en el cual a un estudiante se le pre-asigna la(s) cátedra(s) que desea recibir en el período activo para asignación de cursos.

# **1.2. Pre-Condiciones**

- 1. El usuario debe tener los permisos para el uso del sistema control académico, proceso de asignación.
- 2. El usuario debe tener perfil de administrador, asistente o estudiante.
- 3. La cátedra a ser pre-asignada debe existir, previamente ingresada en el manejo de cátedras actuales (Caso de uso manejo de cátedras actuales).

# **1.3 Flujo básico**

1. El sistema muestra el año y período que se encuentra en estado de inicio de asignación de cursos.

- 2. El usuario ingresa :
	- $\checkmark$  Curso a ser pre-asignado
	- $\checkmark$  Catedrático que impartirá el curso.
- 3. El sistema graba información ingresada.
- 4. Si se le pre-asigna otra cátedra retornar al paso 1 del flujo básico.
- 5. Fin del caso de uso.

# **Resultados esperados**

Pre-asignación por estudiante.

#### **1.4 Usuarios y Otros actores del sistema**

Todo usuario con perfil de Administrador, Asistente o estudiante.

### **3.1.2.3.11. Caso de uso Asignación**

#### **1. Caso de uso Asignación**

#### **1.1. Descripción**

Proceso en el cual se valida, la pre-asignación, realizando la asignación final de los cursos que puede recibir un estudiante en el período activo de asignación de cursos.

#### **1.2. Pre-Condiciones**

- 1. El usuario debe tener los permisos para el uso del sistema control académico proceso de asignación.
- 2. El usuario debe tener perfil de administrador o asistente.
- 3. El estudiante debe tener cátedras pre-asignadas.

#### **1.3 Flujo básico**

1. El sistema selecciona a todos los estudiantes con cursos preasignados.

2. El sistema selecciona un estudiante de los seleccionados en el paso 1.

3. El sistema selecciona todos los cursos pre-asignados por el estudiante seleccionado en el paso 2.

4. El sistema selecciona un curso de los seleccionados en el paso 3

4.1.1. El sistema verifica si el curso tiene asociado, curso prerrequisito para ser recibido (FA1).

4.1.2. El sistema verifica que el curso a ser asignado tenga aprobados los prerrequisitos necesarios para recibir el curso.

# (FA2)

4.1.3. El sistema asigna curso al estudiante.

- 5. Retornar al paso 4 (FA3).
- 6. Retornar al paso 2 (FA4).
- 7. Fin del caso de uso.

# **Resultados esperados**

Asignación de cursos a estudiantes.

# **1.4 Flujos alternos**

# **1.4.1 Flujo alterno 1 (No prerrequisito)**

 $\checkmark$  Retornar al paso 4.1.3 del flujo básico.

# **1.4.2 Flujo alterno 2 (Prerrequisito no aprobado)**

- $\checkmark$  El sistema guarda el detalle del porque no fue asignado el curso.
- $\checkmark$  Retornar al paso 5 del flujo básico.

# **1.4.3 Flujo alterno 3 (No más cursos en lista cursos preasignados)**

 $\checkmark$  Retornar al paso 6 del flujo básico.

# **1.4.4 Flujo alterno 4 (No más estudiantes en lista de estudiantes con cursos pre-asignados)**

 $\checkmark$  Retornar al paso 7 del flujo básico.

# **1.5 Usuarios y Otros actores del sistema**

Todo usuario con perfil de Administrador o Asistente.

# **3.1.2.3.12. Caso de uso Saldo inicial**

# **1. Caso de uso Saldo Inicial**

### **1.1. Descripción**

Proceso a ser realizado una única vez por estudiante, inicializa el estado de cuenta de un estudiante.

# **1.2. Pre-Condiciones**

- 1. El usuario debe tener los permisos para el uso del sistema control de pagos.
- 2. El usuario debe tener perfil financiero.
- 3. El estudiante debe existir en la base de datos.

# **1.3 Flujo básico**

- 1 El sistema muestra listado de estudiantes con saldo inicial pendiente de ser ingresado.
- 2 El usuario selecciona estudiante.
- 3 El usuario ingresa:
	- 3.1. Maestría de la cual inicializa saldo
	- 3.2. Fecha
	- 3.3. Número de Comprobante
	- 3.4. Monto (Si es un monto a favor del estudiante se ingresa con signo negativo).
- 4 El sistema asocia saldo inicial al estudiante.
- 5 Fin del caso de uso.

### **Resultados esperados**

Asignación de saldo inicial al estudiante.

### **1.4 Usuarios y Otros actores del sistema**

Todo usuario con perfil financiero.

# **3.1.2.3.13. Caso de uso Registro de pago**

# **1. Caso de uso Registro de pagos**

# **1.1. Descripción**

Proceso en el cual se registran todos los pagos realizados por los estudiantes.

# **1.2. Pre-Condiciones**

- 1. El usuario debe tener los permisos para el uso del sistema control de pagos.
- 2. El usuario debe tener perfil financiero.
- 3. El estudiante debe existir en la base de datos.

# **1.3 Flujo básico**

- 1. El usuario selecciona estudiante al cual le ingresara pago.
- 2. El usuario ingresa:
	- 2.1. Maestría asociada al estudiante
	- 2.2. Concepto del pago
	- 2.3. Fecha de pago
	- 2.4. Número de comprobante
	- 2.5. Descripción
	- 2.6. Monto.
- 3. El sistema asocia pago al estudiante.
- 4. Fin del caso de uso.

### **Resultados esperados**

Asignación de pago a cuenta corriente del estudiante.

### **1.4 Usuarios y Otros actores del sistema**

Todo usuario con perfil financiero.

# **3.1.2.3.14. Caso de uso Ajustes al saldo**

#### **1. Caso de uso Ajuste de Saldo**

#### **1.1. Descripción**

Proceso en el cual se registran notas de debito y crédito asociadas a un estudiante.

### **1.2. Pre-Condiciones**

- 1.2.1. El usuario debe tener los permisos para el uso del sistema de control de pagos.
- 1.2.2. El usuario debe tener perfil financiero.
- 1.2.3. El estudiante debe existir en la base de datos.

### **1.3 Flujo básico**

- 1. El usuario selecciona estudiante.
- 2. El usuario selecciona Débito (FA1).
- 3. El usuario ingresa:
	- 3.1. Maestría asociada al estudiante
	- 3.2. Fecha
	- 3.3. Número de comprobante
	- 3.4. Descripción
	- 3.5. Monto.
- 4. El sistema asocia nota de débito al estudiante.
- 5. Fin del caso de uso.

#### **Resultados esperados**

Asignación de nota de débito o crédito al estudiante.

### **1.4 Flujos alternos**

# **1.4.1 Flujo alterno 1 (Crédito)**

- $\checkmark$  El usuario selecciona:
	- .1. Maestría asociada al estudiante
	- .2. Fecha
	- .3. Número de comprobante
	- .4. Descripción
	- .5. Monto.
- $\checkmark$  El sistema asocia nota de débito al estudiante.
- $\checkmark$  Retornar a paso 5 del flujo básico.

# **1.5 Usuarios y Otros actores del sistema**

Todo usuario con perfil financiero.

# **3.1.2.3.15. Caso de uso Impresión de certificado**

### **1. Caso de uso Impresión de certificación**

### **1.1 Descripción**

Proceso que realiza la impresión de una certificación de cursos aprobados.

Este proceso solamente lo podrá realizar personal administrativo de la escuela de post-grado; el estudiante con su perfil, solamente deberá contar con una vista de los cursos aprobados.

### **1.2 Pre-Condiciones**

1. El usuario debe tener los permisos para el uso del sistema control

académico.

- 2. El usuario debe tener perfil administrativo o asistente.
- 3. El estudiante debe existir en la base de datos.

# **1.3 Flujo básico**

- 1. El usuario selecciona estudiante.
- 2. El sistema muestra en pantalla el listado de cursos aprobados por el estudiante.
- 3. El usuario selecciona impresión de certificación.
- 4. El sistema imprime certificación de cursos aprobados.
- 5. Fin del caso de uso.

# **Resultados esperados**

Impresión de certificación de cursos aprobados por el estudiante.

# **1.4 Usuarios y Otros actores del sistema**

Todo usuario con perfil administrativo o asistente.

# **3.1.2.4 Modelo Entidad-Relación**

A continuación se presenta el modelo entidad-relación que se utilizó, el cual refleja la estructura general de información y la relación lógica existente. El diagrama se realiza representando cada entidad con un cuadrado con nombre descriptivo (por lo cual no se considera necesario definir explícitamente cada entidad) y la relación se representa con las líneas con finalizaciones usuales.

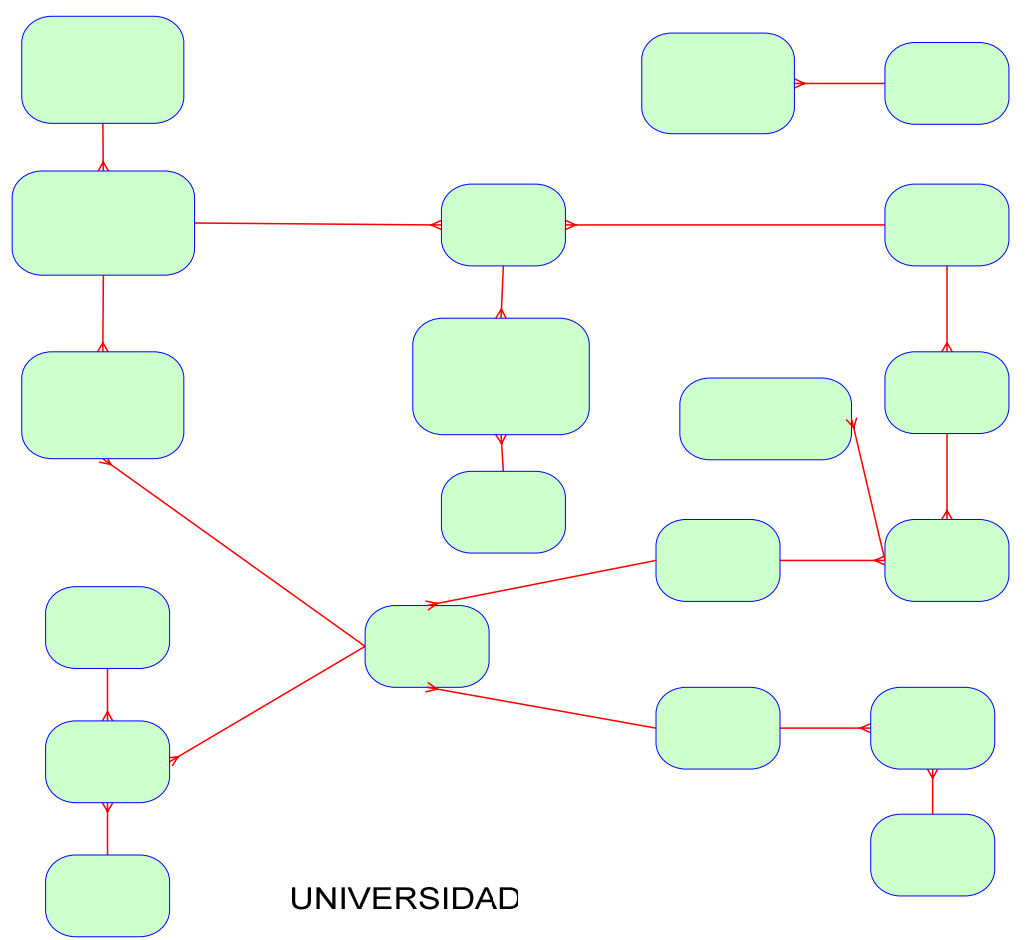

**Figura 2. Modelo Entidad-Relación** 

# MODELO ENTIDAD-RELACIÓN

### **3.1.2.5. Modelo de almacenamiento y descripción de campos**

A continuación se presenta un diagrama que muestra la forma en que se le dará vida al modelo entidad-relación dentro de la base de datos relacional; el diagrama parte del modelo entidad-relación, por lo cual los nombres de las entidades son las mismas, la diferencia radica es que aquí se detallan los nombres de los campos y algunos otros atributos como llaves primarias y llaves extranjeras.
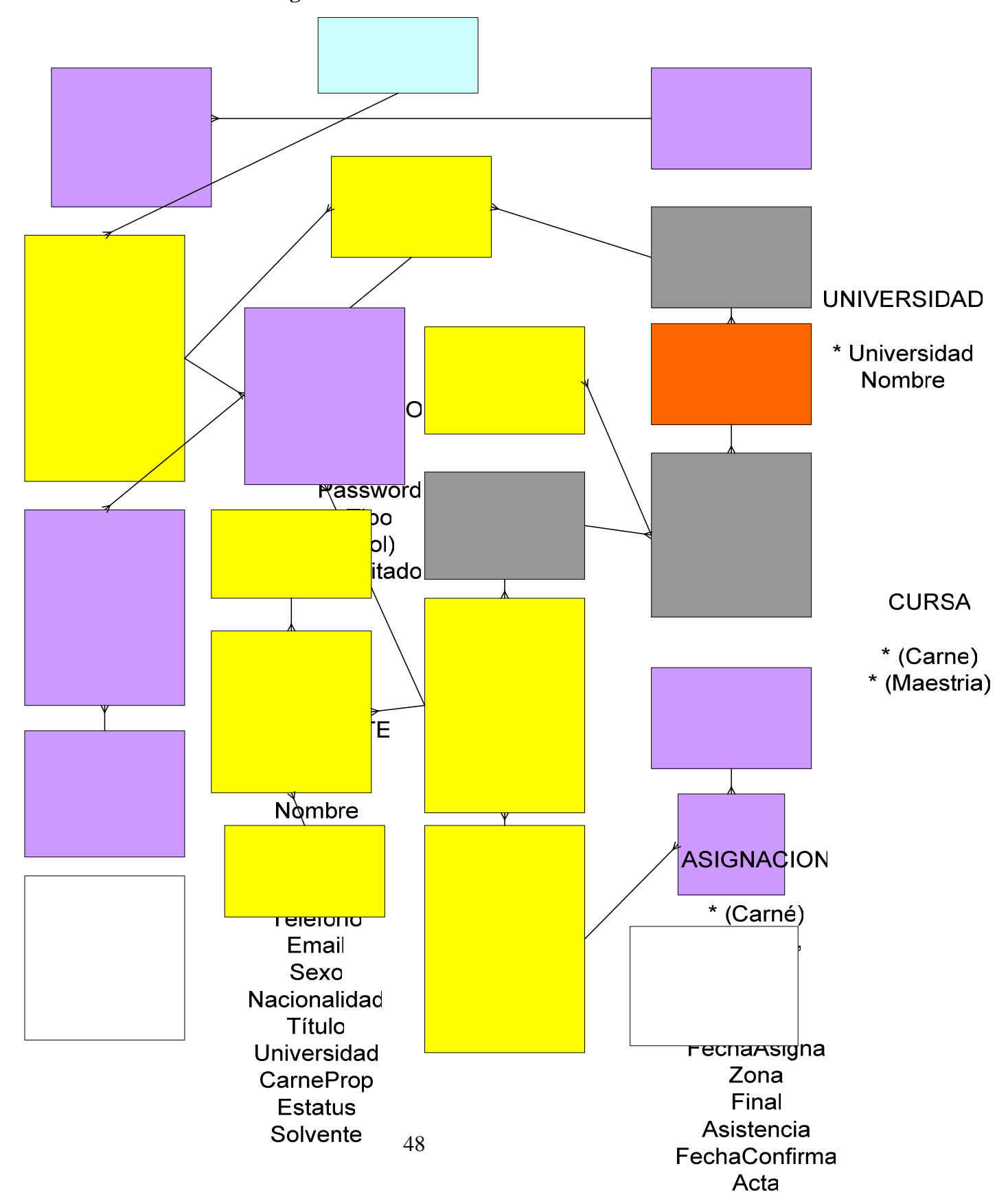

**Figura 3. Modelo de Almacenamiento**

A continuación se describen cada uno de los campos del diagrama anterior:

# **Tabla I. Descripción de campos**

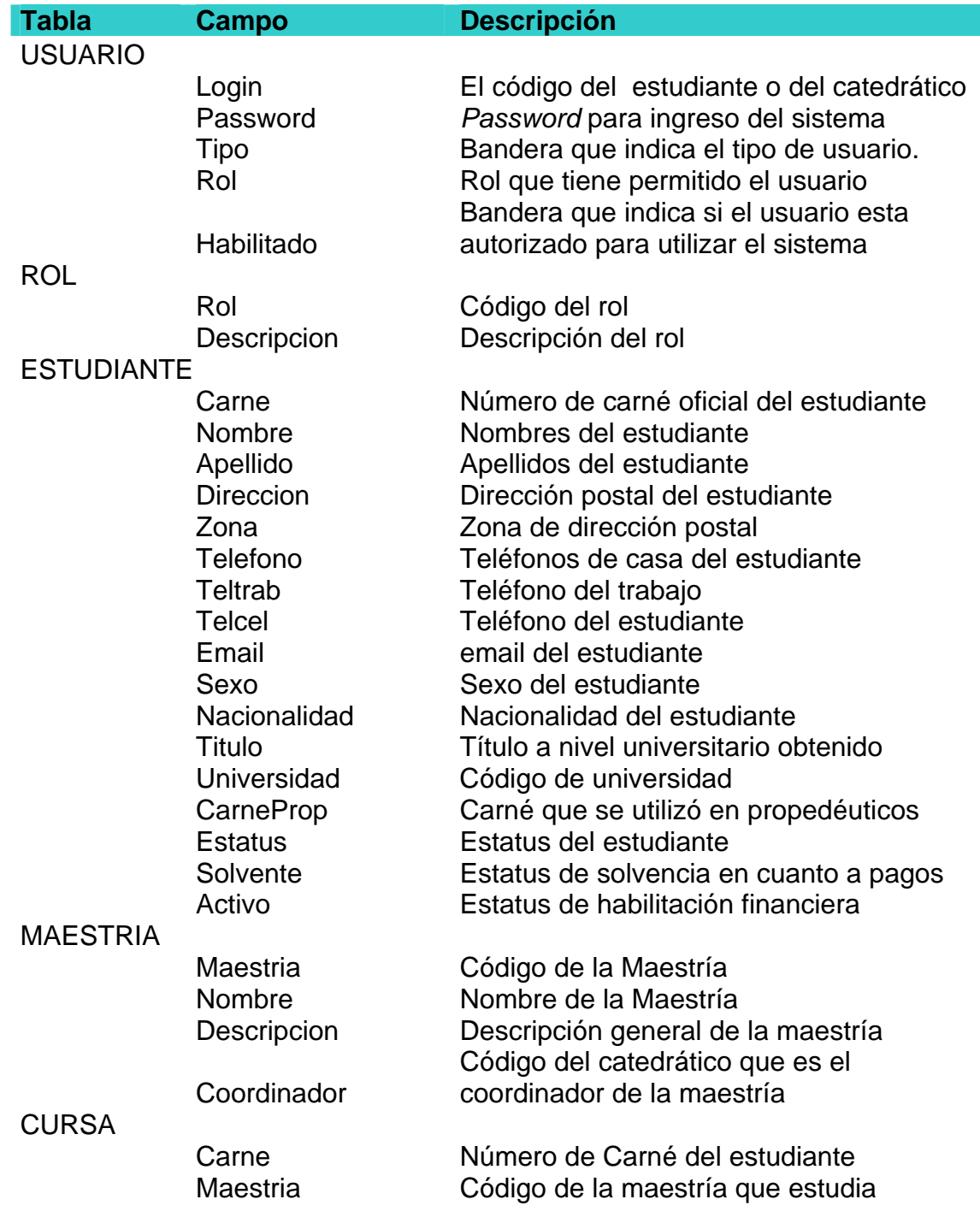

#### **continúa**

#### PENSUM Pensum Código correlativo del pensum para una maestría determinada Maestria Código de la maestría Fecha\_Inicio Fecha de inicio de vigencia del pensum Fecha\_Final Fecha de fin de vigencia del pensum Vigente Bandera que indica si el pensum es el vigente **CURSO**  Curso Código único de un curso dentro de todos los pensum Nombre Nombre del curso Descripcion Descripción general del curso **CURRICULA**  Curso Código del curso Maestria Código de la maestría Pensum Código del pensum determinado para una maestría **Trimestre** Número del trimestre en que se cursa según pensum CreditosPrerequisito (prerrequisito) Número de créditos necesarios CreditosOtorga Número de créditos que otorga el curso NotaAprobacion Nota con la que se aprueba el curso Propedeutico Bandera que indica si es propedéutico PREREQUISITO Pensum Código del pensum para una maestría determinada Maestria Código de la maestría Curso Código del curso Prerequisito Código del curso del prerrequisito EMPLEADO Código Código del empleado Tipo Bandera sobre el tipo de empleado Nombre Nombres del empleado Apellido Apellidos del empleado Direccion Dirección postal del empleado Municipio Municipio de dirección postal Departamento Departamento de dirección postal Telefono Teléfonos del empleado Email Email del empleado Celular Teléfono móvil del empleado

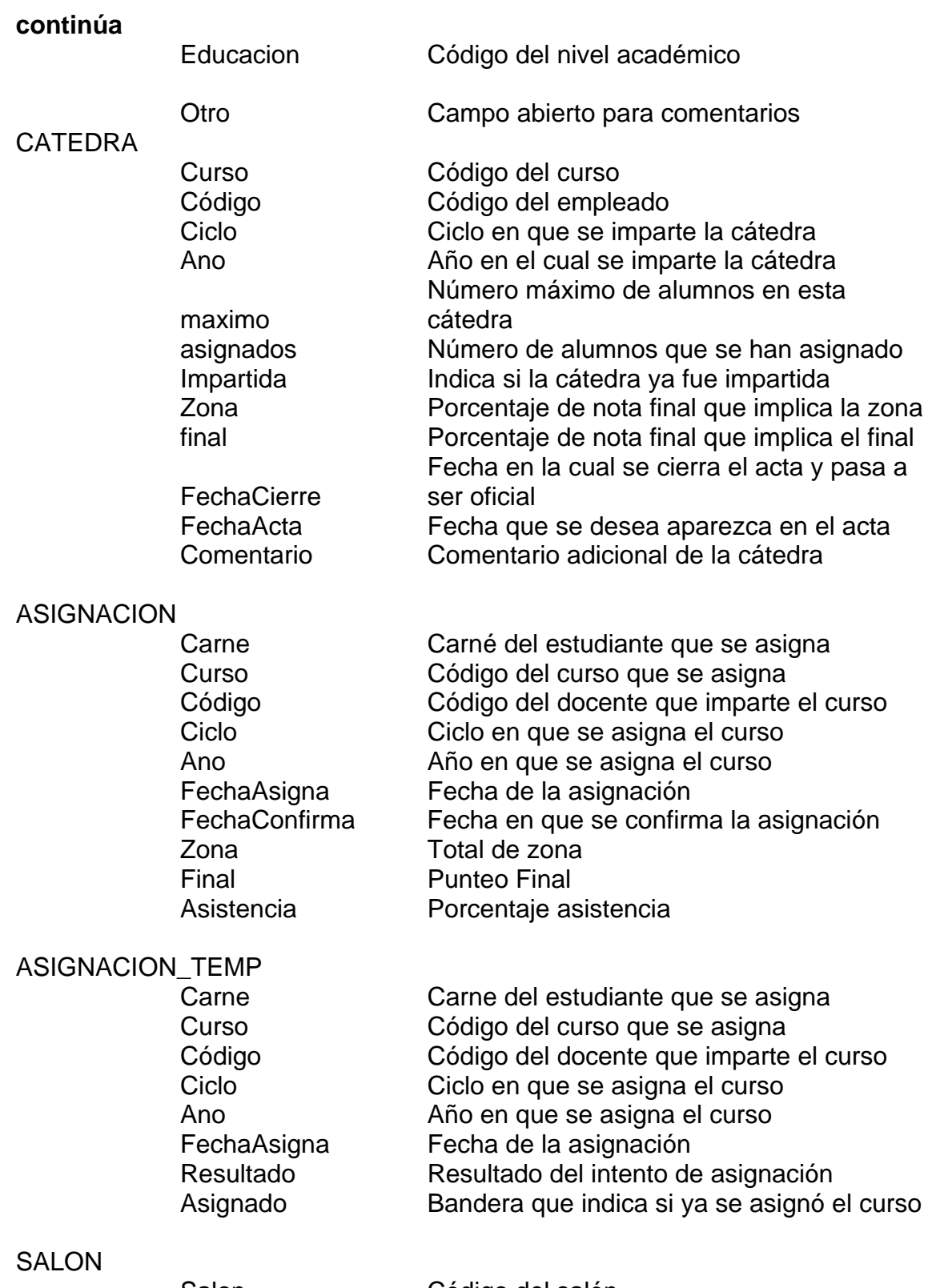

Salon Código del salón

# **continúa**

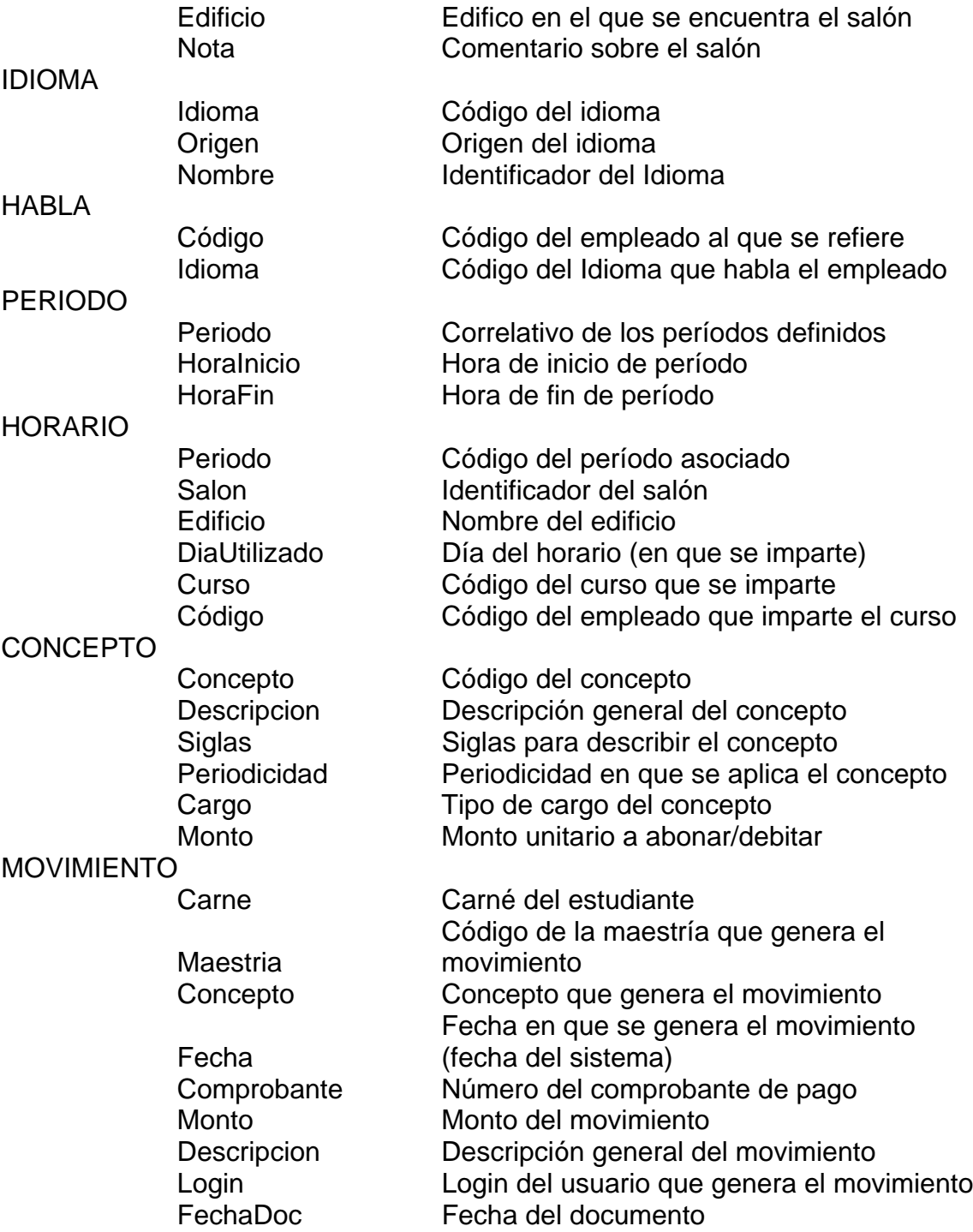

UNIVERSIDAD

#### **continúa**

 Universidad Código de la Universidad Nombre Nombre completo de la Universidad

# **3.1.3 Diseño del sistema**

 A continuación en la presente sección se definen las generalidades del diseño del sistema, para revisar en detalle los aspectos se recomienda consultar el capítulo 4 "Componente de Estructura del Sistema".

# **3.1.3.1 Definición conceptual del diseño**

Muchos de los lineamientos a seguir en el diseño del sistema están definidos implícita o explícitamente a lo largo del presente informe, principalmente en el capitulo I en donde se tratan los objetivos y los alcances del sistema de información. Para no redundar se parte del principio que se han entendido los objetivos y alcances del sistema de información, por lo cual los lineamientos fundamentales del diseño del sistema de información son los siguientes:

- $\checkmark$  El sistema de información debe cumplir con los objetivos, alcances y consideraciones especiales detalladas en los capítulos anteriores del presente informe.
- $\checkmark$  El sistema debe utilizar como plataforma y en el mejor de los casos basarse en herramientas *open source*.
- $\checkmark$  El sistema deberá funcionar en un 100% sobre tecnología de Internet.
- $\checkmark$  El lenguaje de programación elegido para desarrollar debe cumplir con lo siguiente:
	- o Lenguaje Orientado a objetos
	- o Lenguaje con reconocimiento a nivel mundial y de amplia utilización.
	- o Poseer la capacidad de apoyar la creación de "componentes" independientes de software.
	- o Idealmente deberá ser multiplataforma para poder soportar cambios de servidores o su sistema operativo en el futuro.
- $\checkmark$  El sistema deberá ser creado y diseñado bajo la arquitectura de Ncapas.
- $\checkmark$  El sistema de información y la solución total final deberá contar con mecanismos de seguridad que permitan fehacientemente proteger la información almacenada, así como la manipulación de la misma de accesos no autorizados.

# **3.1.3.2 Arquitectura y herramientas a utilizar**

 Como se menciona en la sección anterior uno de los lineamientos fundamentales es que el sistema posea una arquitectura N-capas, por lo cual, presentamos la arquitectura seleccionada. Las capas utilizadas en su arquitectura son:

- $\checkmark$  Capa de Almacenamiento
- $\checkmark$  Capa de Lógica del negocio
- $\checkmark$  Capa de Aplicación
- $\checkmark$  Capa de Presentación a nivel del servidor
- $\checkmark$  Capa de Presentación a nivel del usuario.

Para entrar en detalle de cada una de las capas y sus componentes se recomienda revisar el siguiente capítulo en donde se trata minuciosamente la arquitectura del sistema y sus componentes.

 Para finalizar a continuación se detallan los productos de software utilizados en cada una de las capas de la arquitectura del sistema:

| <b>CAPA</b>                      | <b>PRODUCTO</b>                     |
|----------------------------------|-------------------------------------|
| Capa de almacenamiento           | Postgresql                          |
| Capa de lógica del negocio       | Postgresql                          |
|                                  | Componentes desarrollados en Java   |
| Capa de aplicación               | Tomcat (servidor de aplicación)     |
|                                  | Servlets desarrollados en Java      |
| Capa de presentación (a nivel de | Tomcat (servidor de aplicación)     |
| servidor)                        | Páginas web de tecnología JSP (Java |
|                                  | Server Pages)                       |
|                                  | Archivos en formato XML             |
|                                  | OpenSSL (servidor de SSL y TLP)     |
| Capa de presentación (a nivel de | Navegador de Internet               |
| usuario)                         | Intérprete de JavaScript            |

**Tabla II. Productos por capa de la arquitectura** 

#### **3.1.4 Migración de Información**

#### **Carga Inicial de Datos y Migración de Información**

Como se indica anteriormente, una de las consideraciones especiales y además un acuerdo con la Dirección de la Escuela de Postgrado fue realizar la migración de información de notas y estudiantes que tenían en formato electrónico, dicha información comprendía del año 1996 a año 2004, lo anterior debido a la importancia que tenía para la Escuela de Postgrado no perder el historial de la información, o en el mejor de los casos, no veían utilidad al sistema si seguirían trabajando con métodos rudimentarios la información de los años anteriores, argumento que consideramos muy valedero.

Aunque este tema pareciera no tener mayor complejidad al ir avanzando en el proyecto pudimos darnos cuenta que era muchísimo más complejo y difícil de trabajar que lo esperado, de hecho pasó de ser una actividad no programada dentro del proyecto a ser una actividad que requirió gran parte del esfuerzo y recursos totales del proyecto; las razones más relevantes por las cuales esto sucedió de la forma indicada fueron las siguientes:

 $\checkmark$  A pesar de contar con la información de las notas en forma electrónica, resulta ser que dichas notas se llevaban en archivos simples de Microsoft Excel, sin ningún tipo de estructuración adecuada, lo único que se hacía para tener algún tipo de orden en la información era que tenían clasificados los archivos en directorios por cada año, y dentro de ellos se tenían otros directorios correspondientes a las diferentes maestrías, dentro de los cuales podían encontrarse los archivos en Excel correspondientes a las actas para esa maestría. Debido a la forma nada adecuada en la que se almacenaba la información se tenían los siguientes problemas:

- o No se poseía un registro ordenado en base a estudiante, lo cual dificultaba localizar las notas correspondientes a un estudiante.
- o La información no estaba organizada ni codificada, por lo cual no existía una estandarización en la misma sobre la información contenida, lo cual era un serio problema debido a que eran varias personas con diferentes criterios las que en momentos distintos en el tiempo habían registrado la información.
- o La información no se registraba en base a un criterio unificado, al punto de que en la gran mayoría de la misma no se registraba el carné del estudiante, únicamente su nombre y no existía un estándar para esto, tal es el caso que por ejemplo, el estudiante cuyo nombre fuera "José Armando Gil Avendaño" podía aparecer en distintas actas con diferente identificación o variaciones tipográficas de su nombre como las siguientes: "José Armando Gil Avendaño", "José A. Gil", "JOSE GIL", "Armando Avendaño", etc.
- o Debido a que no se poseía un registro histórico de cambios a la información, si un catedrático cambiaba una nota o la corregía, en algunos casos incluían el acta (archivo en Excel) dentro de otro directorio diferente al original lo cual creaba dos actas distintas y notas distintas para algunos alumnos y la correspondiente incongruencia de información.
- o En algunos casos la información de los archivos de las actas, específicamente el encabezado era incorrecto.

o En varios casos existían archivos con información asociada a una misma acta que no eran idénticos, lo cual causaba ambigüedad en notas o bien la duplicación de notas para un mismo curso.

Con lo mencionado anteriormente, cualquier persona que posea conocimientos básicos de informática y de formas estructuradas de almacenar y manipular la información tendrá clara la labor titánica que fue necesario realizar para poder contar con una base de información que finalmente fuera confiable de forma que no se pusiera en entredicho la funcionalidad final del sistema o la confiabilidad del mismo. Para lograr el objetivo deseado de obtener una base de datos confiable en base a la información contenida en los archivos se realizó lo siguiente:

- $\checkmark$  Se realizó el análisis de la información con que se contaba y se le aplicó un proceso de normalización, ordenamiento y en algunos casos fue necesario solicitar, se completara alguna información que la nueva estructura del sistema de información requeriría obligadamente.
- $\checkmark$  Se trasladó toda la información contenida en los archivos a un solo archivo de Excel, teniendo el personal de la Escuela de Postgrado que velar por la validez de la información según actas y resolver algunas incongruencias.
- $\checkmark$  Se trasladó la información unificada dentro de Excel hacia una base de datos relacional, siendo necesaria la creación de un esquema capaz de soportar la información indicada.
- $\checkmark$  Utilizando la base de datos relacional, se realizó un primer análisis de la información recibida , de lo cual se concluyó lo siguiente:
- o Se recibieron 20,886 notas en total de todos los cursos y alumnos que han estudiado en las diferentes maestrías.
- o Las notas corresponden a 1891 alumnos en total
- o De estos 1891 alumnos, se tiene lo siguiente:
	- **1151 estudiantes poseen número de carné y notas**  $(18,093 - 87\%)$ .
	- 740 no tienen numero de carné (2,793 cursos 13%)
- De los 1151 estudiantes que se tienen registrados con carné:
	- o De 983 (85%) se proporcionaron datos personales generales y existen notas asociadas a dichos correspondientes, estos datos puede decirse que son confiables desde el punto de vista que están estructurados correctamente, no realizando ninguna verificación respecto a que los datos contenidos sean actuales, debido a que eso únicamente lo puede realizar personal de la escuela y debió realizarse en el control de calidad al momento de generar la información.
	- o 77 (6%) no se proporcionan datos personales generales aunque existen notas, lo cual es incongruente, por lo cual se puede afirmar que existe un claro error en la estructura de la información que debe corregirse o eliminarse, debido a que la información básica contenida era incorrecta.
- o 91 (9%) poseían diversos errores en estructura que fue necesario identificar y corregir.
- $\checkmark$  Una vez determinados los problemas de la información anterior se realizó un esfuerzo grande en analizar los problemas iniciales de la información con el objetivo de crear consultas en *SQL* que realizaban diversos análisis y validaciones cruzadas de información (fueron 25 consultas inicialmente) y varios reportes en base a las consultas anteriores que listaban la información con problemas.
- $\checkmark$  Periódicamente se trasladaban los reportes de errores y se solicitaba a la Escuela de Postgrado que proporcionara la información correcta, posterior a lo cual se realizaban las correcciones necesarias de información y se volvían a correr las validaciones de información hasta que los reportes de errores quedaron vacíos.

Adicional al proceso anterior, se tuvo el inconveniente de forma permanente durante todo este proceso que siempre existieron cambios de personal en las personas que tenían a su cargo brindar el apoyo del manejo y validación de la información por parte de la Escuela de Postgrado, lo cual aunque no fue intencional siempre causó algún atraso al tener que poner al día a las personas que se incorporaban a esta tarea.

# **4. COMPONENTE DE ESTRUCTURA DEL SISTEMA**

El objetivo del presente capítulo es explicar el componente de estructura del sistema, es decir, todos los aspectos relacionados con:

- $\checkmark$  la estructura propia del sistema,
- $\checkmark$  la arquitectura elegida para crear el sistema,
- $\checkmark$  todos los componentes lógicos del sistema,
- $\checkmark$  el esquema lógico de funcionamiento del sistema de información,
- $\checkmark$  forma de funcionamiento del sistema desde la presentación de información al usuario hasta su almacenamiento en disco y todos los procesos y componentes involucrados.

# **4.1. Arquitectura del sistema y herramientas utilizadas**

Como se ha mencionado, desde el inicio del presente informe en diferentes lugares, el sistema de información creado se diseñó y estructuró utilizando el modelo de *arquitectura N-capas* y tecnologías basadas en Internet.

En base a lo anterior, las capas utilizadas en la arquitectura del sistema son las siguientes:

- $\checkmark$  Capa de Almacenamiento.
- $\checkmark$  Capa de Lógica del negocio.
- $\checkmark$  Capa de Aplicación.
- $\checkmark$  Capa de Presentación a nivel del servidor.
- $\checkmark$  Capa de Presentación a nivel del usuario.

Idealmente se hubiera deseado completar la arquitectura del sistema de información con los conceptos de "Arquitectura Orientada a Servicios" (*Service Oriented Services - SOA*), desafortunadamente al momento de iniciar el desarrollo de el sistema de información, no existían las herramientas *OPEN* que soportaran *SOA* para realizarlo, de hecho todos los servidores disponibles que soportaban *J2EE* eran en ese momento propietarios, incluyendo a *JBOSS*, por lo cual al no poseer una herramienta adecuada impidió la inclusión directa de los conceptos de *SOA*, sin embargo, la arquitectura elegida permite en el futuro la incorporación de la arquitectura *SOA*.

 A continuación se detallan las herramientas utilizadas en cada una de las capas de la arquitectura para darle vida al sistema, no se pretende hacer una comparativa de herramientas debido a lo extenso que podría ser este tema, básicamente se presenta la herramienta elegida con la cual se trabajó, las versiones utilizadas y algunas de las ventajas encontradas con la utilización de las mismas.

#### 9 **Capa de Almacenamiento**

En esta capa se utilizó la base de datos *Postgresql*, dicha base de datos tiene las siguientes ventajas:

- o Ampliamente conocida y utilizada: Este manejador de base de datos es ampliamente utilizado a nivel mundial, adicional a lo cual existen empresas que brindan
- o Herramienta especializada:

servicios especializados de soporte.

Postgresql es un manejador de base de datos sumamente poderoso, el cual tienen características de configuración y manejo de datos sumamente especializados, algunas de estas características son: maneja integridad referencial, maneja

62

recuperación de fallos, maneja objetos dentro de las bases de datos, maneja concurrencia apoyando no solo un esquema de concurrencia sino se puede elegir y configurar el que se considere más adecuado dentro de 4 diferentes opciones que presenta, soporta múltiples lenguajes de programación, soporta transacciones, diseñada para trabajar en ambientes complejos de funcionamiento soportando esquemas de cluster y replicación. Adicional a todo lo anterior se poseen versiones binarias para su instalación en sistemas operativos *Windows* y *Linux*; brindando clientes de administración para ambos ambientes y drivers de *ODBC, OLEDB y JDBC*.

o Solidez:

En el ámbito de las bases de datos relacionales *open* es ampliamente reconocido el prestigio de *Postgresql*, siendo esta la base para la creación y distribución de varios productos comerciales, lo cual ha causado que se le compare con el nivel de solidez de la base de datos Oracle en ambientes propietarios.

o Documentación técnica disponible:

Se encuentra variada información técnica que abarca desde los principios básicos hasta los temas avanzados en el sitio del fabricante, adicionalmente existe bastante documentación elaborada por terceros.

La versión utilizada para el desarrollo del sistema fue la versión 7.3 para Linux, sin embargo, se han utilizado las versiones 8.0 sin ningún problema.

#### 9 **Capa de lógica del negocio**

En esta capa se utilizaron dos soluciones complementarias:

- o Procedimientos Almacenados dentro de la base de datos: Estos componentes se crearon utilizando el lenguaje nativo de la base de datos *PL/SQL* y se crean con dos objetivos: facilitar el acceso a la base de datos y representar los procesos administrativos modelados en el análisis del sistema.
- o Componentes de Java:

Se utilizaron clases elaboradas en el lenguaje de programación *JAVA* las cuales funcionan como componentes que pueden ser utilizados desde la aplicación y que interactúan entre ellos facilitando la implementación de los procesos modelados en la fase de análisis del sistema. Algunas de las ventajas de utilizar *JAVA* como lenguaje de programación son: Lenguaje orientado a objetos, es independiente de la plataforma, apoya el concepto y creación de componentes, es un lenguaje de propósito general pero que posee diversas librerías y paquetes sumamente especializados para diversas acciones y finalmente apoya 100% la utilización de tecnologías de Internet.

Para la utilización de procedimientos almacenados se utiliza la versión del intérprete de *PL/SQL* incluida nativamente dentro del manejador de base de datos. La versión de java utilizada para crear los componentes fue *Java 2*, y para utilizarlos se inició utilizando la *Java Runtime Environment (JRE) 4.0* pero se han probado con versiones más recientes y todos los componentes funcionan correctamente; puede utilizarse también el *J2SE* desde su versión 4.0 para este propósito.

# 9 **Capa de Aplicación**

En la capa de Aplicación se utilizó básicamente un servidor de aplicaciones Java (*Tomcat*) y componentes desarrollados en *Java* que funcionan sobre dicho servidor, estos componentes bajo el concepto de *servlets de Java*. Algunas de las ventajas de *Tomcat* son las siguientes:

o Respaldo y documentación técnica adecuada:

*Tomcat* nació como un proyecto de Apache Software Fundation, quienes son y han sido desde los inicios de Internet líderes en la implementación de diversas tecnologías de Internet, a lo anterior se suma el respaldo de usuarios y grupos de discusión que Apache Software Fundation posee además de una amplia gama de documentación técnica disponible en su sitio web (www.apache.org).

o Solidez:

*Tomcat* se perfila como la selección natural de servidor de aplicaciones para *Java 2*, ocupando el primer lugar a nivel mundial como elección de servidor de aplicación para tecnología *Java Server Pages (JSP)*.

La versión utilizada para el desarrollo del sistema de información fue *Tomcat 4.1*, pero dentro del proceso de actualización se ha montado sobre *Tomcat 5.5* sin tener ningún problema de compatibilidad.

#### 9 **Capa de presentación a nivel de servidor**

En la capa de presentación a nivel de servidor se tienen dos componentes principales:

o Servidor de aplicaciones *JSP*:

Se utilizó un servidor de páginas web que soportara tecnología *Java Server Pages (JSP)*, el servidor elegido fue *Tomcat*. Básicamente en esta capa se utilizan archivos *JSP* y *XML* que se trasladan al servidor de *JSP* con el objetivo de crear las diversas pantallas web con las cuales cuenta el sistema de información. Las ventajas de *Tomcat* y las versiones utilizadas se mencionan al tratar la capa de arquitectura anterior.

o Servidor de seguridad:

 La función del servidor de seguridad es tomar las páginas web que genera el *servidor de aplicaciones JSP* y hacer lo necesario para asegurar que las mismas sean trasladadas en un formato seguro utilizando encriptación hasta el usuario final (*Servertunneling*). Las herramienta utilizada para este propósito fue *OpenSSL*.

#### 9 **Capa de presentación a nivel de usuario**

En la capa de presentación a nivel de usuario se presentan al usuario final las pantallas del sistema de información que fueron enviadas encriptadas desde el servidor de seguridad (*client-tunneling*), adicionalmente se realiza la interpretación, ejecución y presentación de los componentes creados utilizando el *lenguaje JavaScript*. La

herramienta utilizada en esta capa es un navegador de Internet que acepte *JavaSript*, se realizaron pruebas de funcionalidad con *Microsoft Internet Explorer 5.0* y *Fire Fox*, siendo ambas exitosas.

A continuación se presenta un diagrama que representa la arquitectura del sistema de información.

**Figura 4. Arquitectura General del Sistema** 

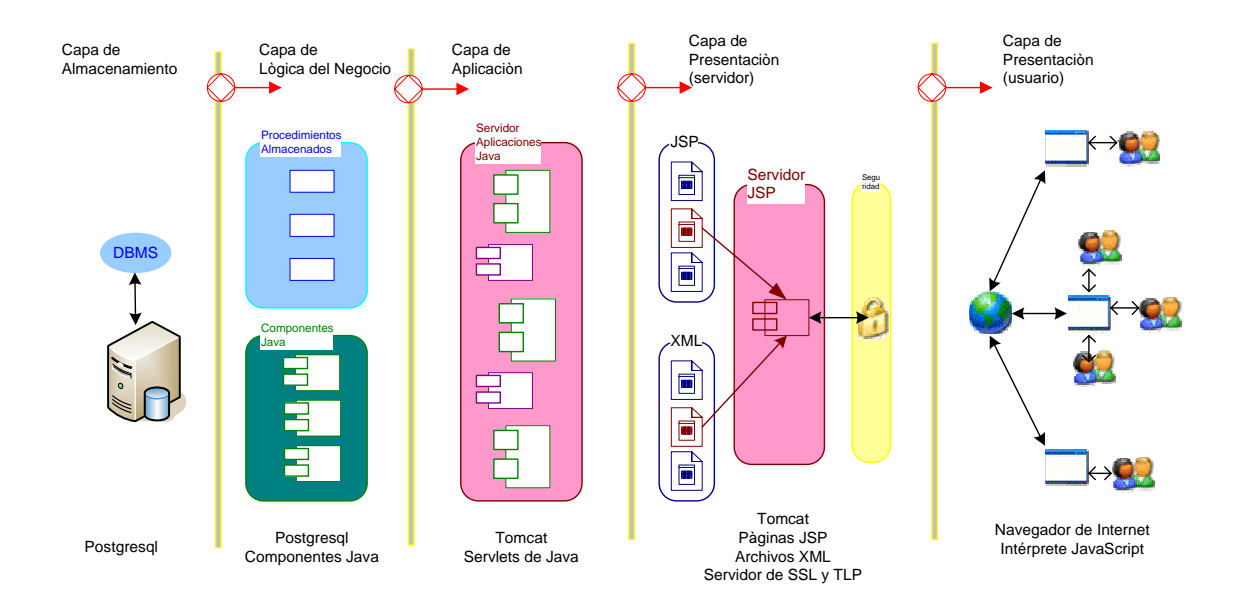

# **ARQUITECTURA GENERAL DEL SISTEMA**

#### **4.2. Descripción de lineamientos utilizados**

A lo largo de todo el análisis y desarrollo de software se tomaron en consideración todas las buenas prácticas y lineamientos definidos por la ingeniería de software, a continuación se detallan los lineamientos principales que pueden ser útiles para entender el código fuente y la estructura del sistema; estos lineamientos se detallan agrupándolos en cada una de las capas de la aplicación:

#### 9 **Capa de almacenamiento**

A nivel de la capa de almacenamiento se siguieron los siguientes lineamientos:

o Utilización de nombres descriptivos:

Cada una de las tablas, campos y vistas poseen nombres descriptivos que son fáciles de comprender e inferir su utilización.

o Documentación:

Para todo el modelo de almacenamiento se tiene, y de hecho, se incluye en el presente informe la documentación completa del modelo de almacenamiento.

#### 9 **Capa de lógica de negocios**

A nivel de la capa de negocios se siguieron los siguientes lineamientos para cada uno de sus componentes:

- o Procedimientos Almacenados:
	- Utilización de nombres descriptivos:

Cada uno de los procedimientos almacenados posee como nombre un identificador único que describe la función y el objetivo del procedimiento. Cada variable definida dentro de los procedimientos sigue este lineamiento para la definición de su identificador.

• Documentación Interna:

Cada procedimiento almacenado posee la documentación interna necesaria que describe de forma general el propósito y por menores del procedimiento, en el caso de que el procedimiento sea complejo se documentan internamente las variables definidas dentro del mismo y se utiliza las identaciones correspondientes para reflejar visualmente las anidaciones dentro del código fuente.

- o Componentes en *Java*:
	- Utilización de nombres descriptivos: Cada una de las clases definidas, así como sus atributos y métodos correspondientes poseen nombres descriptivos de su función y propósito.
	- Documentación Interna:

Cada uno de los componentes utilizados posee la documentación básica interna necesaria para comprender la lógica de su utilización.

Adicional a lo anterior, el esquema de almacenamiento y organización de clases para los componentes de java en la capa de lógica de negocios es el usual en *Java* y se puede representar de la siguiente manera:

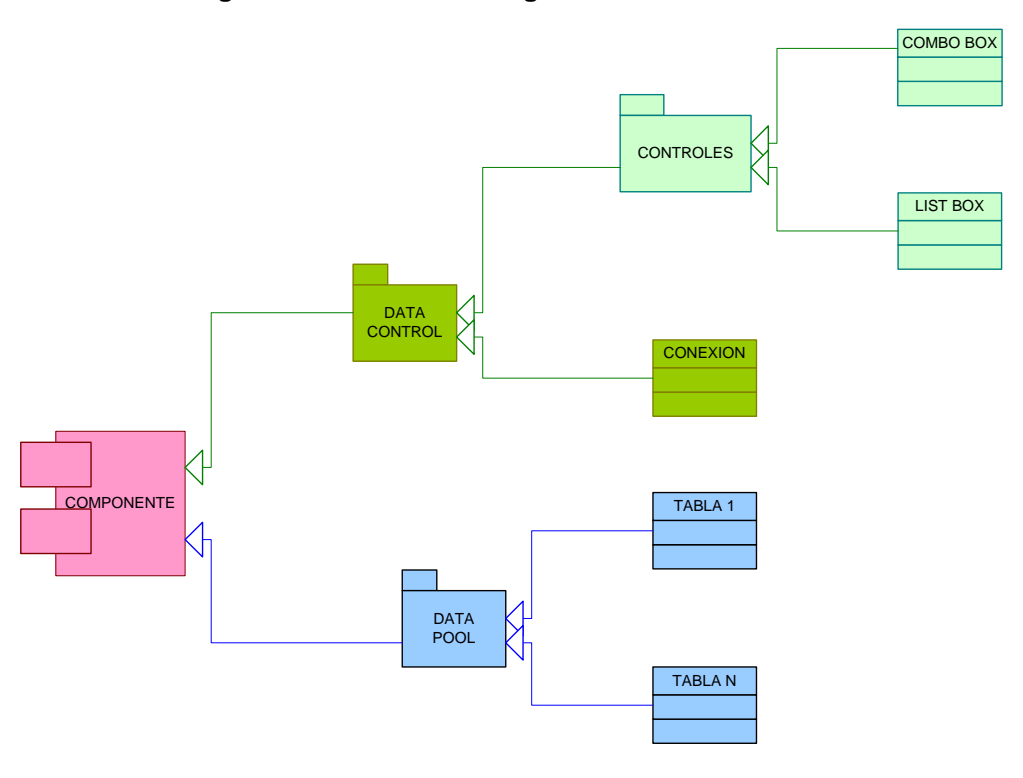

**Figura 5. Estructura de Organización de archivos en** *JAVA*

ESTRUCTURA DE ORGANIZACIÓN DE ARCHIVOS EN JAVA

En el diagrama puede apreciarse que la organización lógica básica se hace en base a los archivos que almacenan las clases (java classes files); los archivos de clases que tienen cierta lógica y propósito en común se agrupan en paquetes (*pakage*) y finalmente los paquetes son los que se utilizan desde los *componetes de java*.

# 9 **Capa de aplicación**

Debido a que en la capa de aplicación únicamente existen *componentes en java* que funcionan como *servlets*, la organización, su estructura, los lineamientos generales y demás características son iguales a las mencionadas para los componentes de java en la capa de lógica de negocios.

# 9 **Capa de presentación (a nivel de servidor)**

A nivel de la capa de presentación se utilizan los siguientes lineamientos:

o Nombres descriptivos de pantallas:

Cada pantalla que se le muestra al usuario tiene un nombre descriptivo relacionado con el objetivo y funcionalidad de cada pantalla, por cada nombre de pantalla existirán varios archivos físicos en disco con el mismo nombre pero de diferente tipo y por consiguiente extensión:

• *Archivos HTML*:

Es una *plantilla en HTML* de cómo lucirá la pantalla al usuario final, este archivo contiene básicamente *HTML* y pueden incluirse cualquier *tag* o funcionalidad *html* requerida incluyendo *hojas de estilo (Cascade Style Sheets –CSS)* y *JavaScript*.

• *Archivos JSP*: Estos archivos contienen todo el código fuente de los procedimientos que se requieren que corran en el servidor y que generalmente serán rutinas que responderán a diversos eventos ocurridos en la pantalla correspondiente.

• *Archivos XML*:

Esta es una *plantilla en XML* que sirve para unir los dos tipos de archivos anteriores pues describe con detalle como debe unirse cada elemento del *archivo HTML* con las rutinas de los *archivos JSP* y además como interactuar con la capa de aplicación de forma de tener acceso a los datos.

Con el objetivo que la identificación de los archivos y su agrupación sea lógica la totalidad de los mismos se organizan dentro de 4 carpetas, las cuales corresponden con los cuatro módulos operativos del sistema que fueron indicados en el capítulo III, el diagrama que refleja la organización anterior es la siguiente:

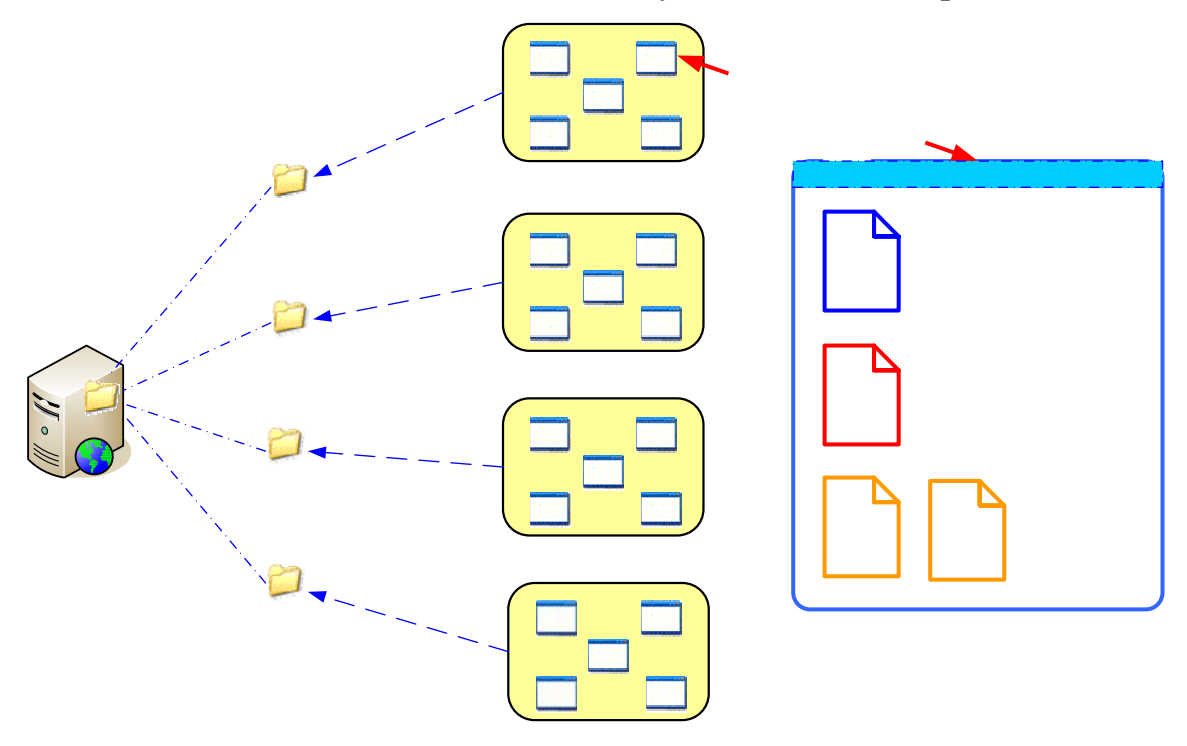

**Figura 6. Estructura de archivos y su relación con las pantallas** 

# **5. COMPONENTE DE REDES, TECNOLOGÍA DE INTERNET Y SEGURIDAD INFORMÁTICA**

El objetivo del presente capítulo es explicar y documentar todos los aspectos relacionados con la infraestructura de red, interconexión y mecanismos de seguridad requeridos e implementados por el sistema de información.

# **5.1. Roles de servidores y conectividad**

Para el funcionamiento de toda la infraestructura necesaria para hacer funcionar el sistema de información se requiere de forma conceptual, el contar con diversos servidores, cada uno de los cuales cumple una función o rol claramente identificable, por lo cual, estos roles de servidores son los siguientes:

 $\checkmark$  Base de datos:

Este servidor se encarga de almacenar la base de datos y de atender todas las peticiones de manipulación de la base de datos a través de los diferentes procesos del manejador relacional de bases de datos elegido (*Postgresql*). Los principales aspectos a considerar para un equipo que atienda este rol es la rapidez de acceso a disco, el tamaño disponible de espacio en disco y la seguridad o redundancia de la información almacenada en disco, se recomienda como mínimo la utilización de *arreglos físicos de discos* para este fin (*hardware Raid*).

## $\checkmark$  Aplicaciones:

La función primordial de este servidor es contener y ejecutar el programa que se eligió como servidor de aplicaciones de para *Java* (*Tomcat*), algunas de las funciones de este servidor o servidores (en un ambiente de alta disponibilidad) es brindar los recursos necesarios de forma que todos los componentes funcionales del sistema puedan ejecutarse de forma óptima sin importar la carga o concurrencia de dichos componentes. Los principales aspectos a considerar en un equipo que atiende este rol es potencia de procesamiento y cantidad de memoria ram disponible, recomendando realizar un análisis de carga promedio de usuarios previo a la puesta en producción para dimensionar el monto de memoria y procesamiento necesarios.

#### $\checkmark$  Certificador:

La función primordial de este servidor es el manejo, administración y aseguramiento de los certificados digitales con los cuales se cuenta, como mínimo se requiere contar con un certificado que es el que se utilizará como base para brindar la comunicación segura de información. Para este equipo no existe alguna recomendación particular, más bien, la recomendación es que los certificados digitales almacenados permitan una encriptación adecuada 128, 256, 512 o 1024 bits. Adicional a la recomendación anterior es aconsejable que los certificados digitales sean de una autoridad certificadora con reconocimiento a nivel mundial.

# $\checkmark$  Sequridad:

La función primordial de este servidor es basarse en el certificado digital que se posee para el funcionamiento del sistema de información y brindar el servicio de encriptación de información o *tunneling*. Para este servidor el recurso más importante a considerar es su capacidad de proceso, la cual dependerá directamente de la cantidad de conexiones (usuarios del sistema activos) que se tengan concurrentes en un momento de tiempo, por lo cual se recomienda un dimensionamiento adecuado.

 $\checkmark$  Web:

El objetivo de este servidor es ser el único medio de acceso posible para los usuarios del sistema, dicho servidor es el único que es visible desde el punto de vista de los usuarios y este se encarga de realizar las peticiones correspondientes hacia los servidores de aplicaciones, certificación y seguridad de forma de unificar los servicios y trasladarlos hacia el usuario. Este servidor depende de los recursos de procesamiento y memoria que posea, cuya utilización va a depender proporcionalmente al número de usuarios concurrentes que se atiendan.

 $\checkmark$  Firewall:

Debido a lo sensible que es la información que el sistema utiliza y que se deben tomar las medidas de seguridad correspondientes, se decidió que el tema de protección sea una parte integral dentro de la arquitectura del sistema y por ende contemplar los mecanismos de seguridad pertinentes, por lo cual se incluye en el esquema un servidor que funciona como *firewall*, el cual permitirá hacer público del servidor web únicamente los *puertos* y *servicios* correspondientes a los protocolos de *http y https*.

En base a todo lo anterior, el diagrama que muestra claramente los roles de servidores antes mencionados y su respectiva relación es el siguiente:

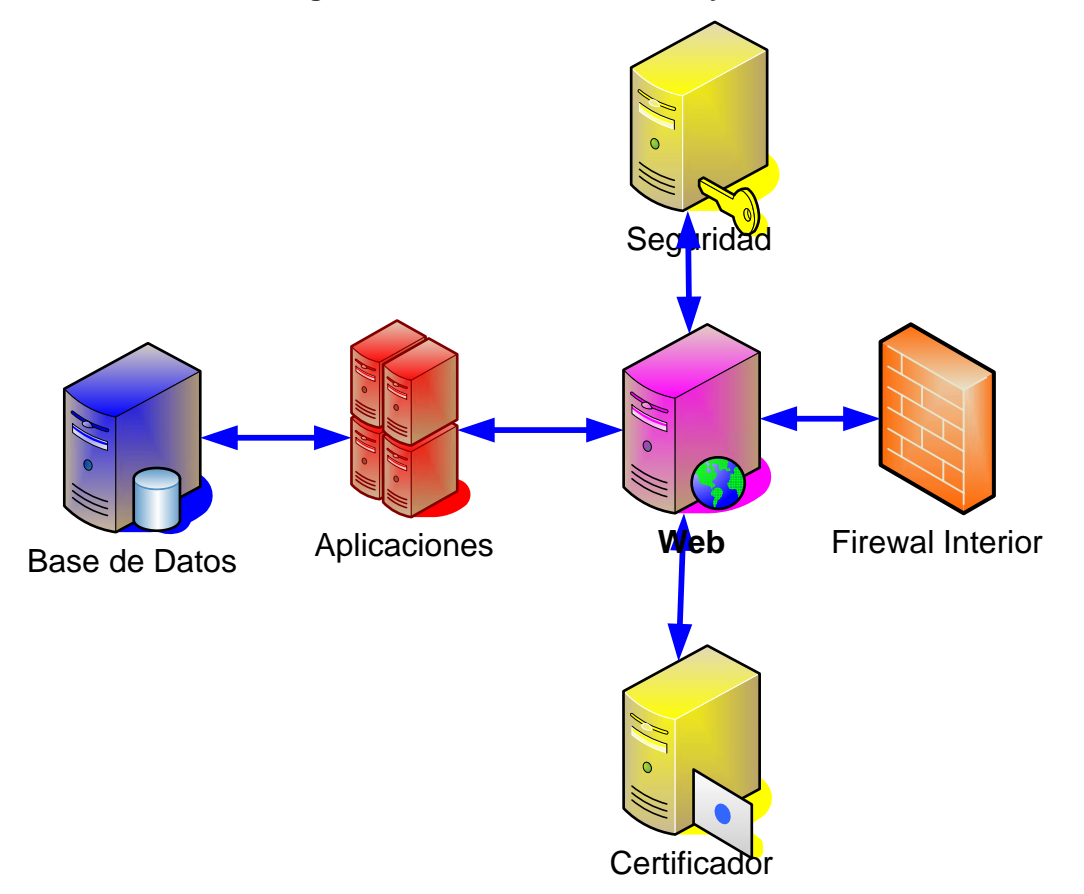

**Figura 7. Roles de los servidores y su relación** 

#### **5.2. Implementación final de servidores**

Al inicio del presente capítulo se presentaron cada una de las funciones o los roles de servidores necesarios para cumplir con la funcionalidad de la arquitectura del sistema de información, adicional a lo anterior, hay que considerar los siguientes aspectos que se derivan de la ubicación física que ocupan los servidores que atienden el sistema de información:

- $\checkmark$  Los servidores que atienden el sistema de información, se ubican físicamente en las instalaciones que ocupa la Escuela de Postgrado, razón por la cual su conectividad con cualquier tipo de usuario interno será a través de la infraestructura de red propia de la USAC.
- $\checkmark$  El acceso de los usuarios desde el Internet se realizará pasando a través de la infraestructura de Internet de la USAC, incluyendo sus equipos de seguridad perimetral, específicamente el firewall, el cual es adicional al firewall que ya contempla el sistema de información en su arquitectura.
- $\checkmark$  El acceso de los usuarios internos de la Escuela se realizará utilizando la infraestructura de red existente de la USAC, por lo cual, los mecanismos de seguridad y demás no son exactamente iguales a los que existen para los usuarios que accedan desde Internet.

En base a los puntos anteriores es necesario actualizar el diagrama para que refleje todo lo anterior, por lo cual la versión completa del diagrama de roles es el siguiente:

# **Figura 8. Roles de servidores y su relación con el sistema de información**

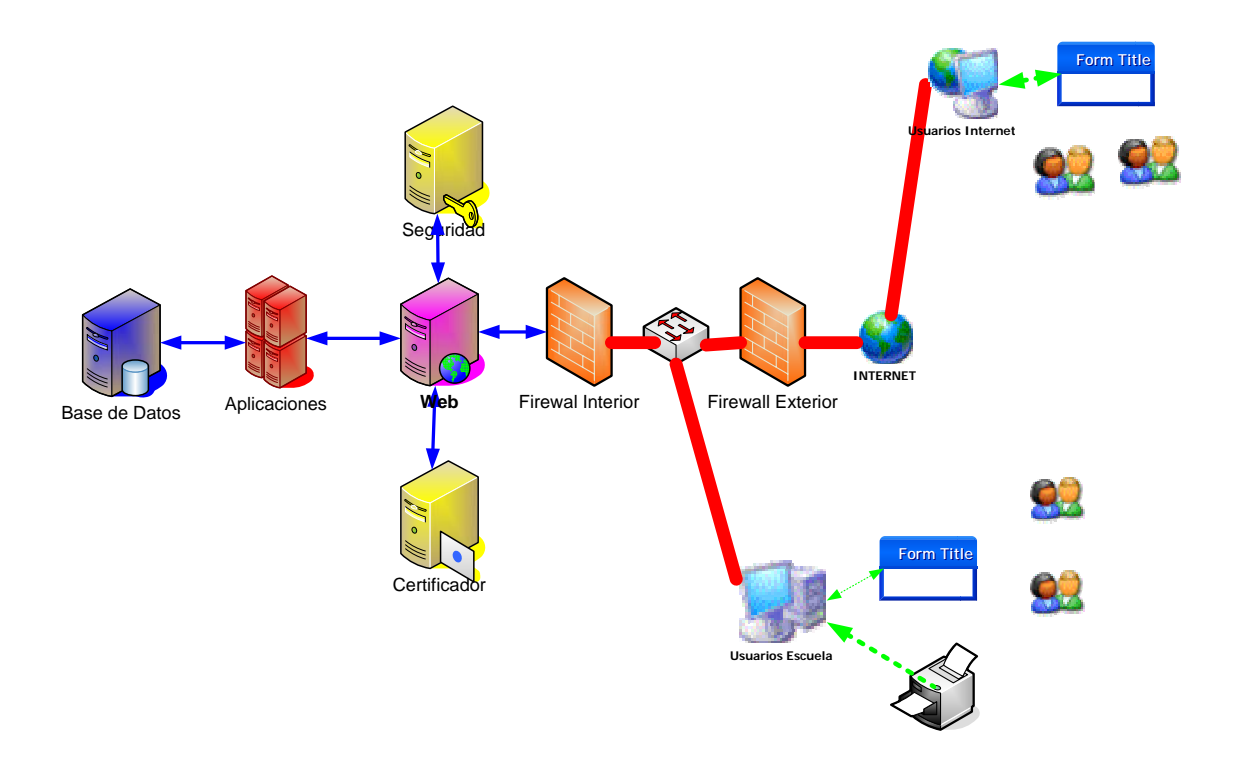

Si bien es cierto que funcionalmente el diagrama anterior refleja toda la funcionalidad requerida y los roles reales de los servidores necesarios para que el sistema de información funcione; generalmente no es posible contar con tantos equipos físicos como roles de servidores existen, razón por la cual es posible hacer convivir y agrupar más de un rol en un mismo equipo. Para efectos del proyecto que da origen al presente informe y tomando en consideración lo anterior y las restricciones presupuestarias que la Escuela de Postgrado tuvo para adquisición de equipos que funcionaran como servidores, se determinó adquirir únicamente dos equipos los cuales agrupan los roles de servidores como se muestra en el diagrama siguiente:

**Figura 9. Agrupación de roles de servidores en equipos servidores** 

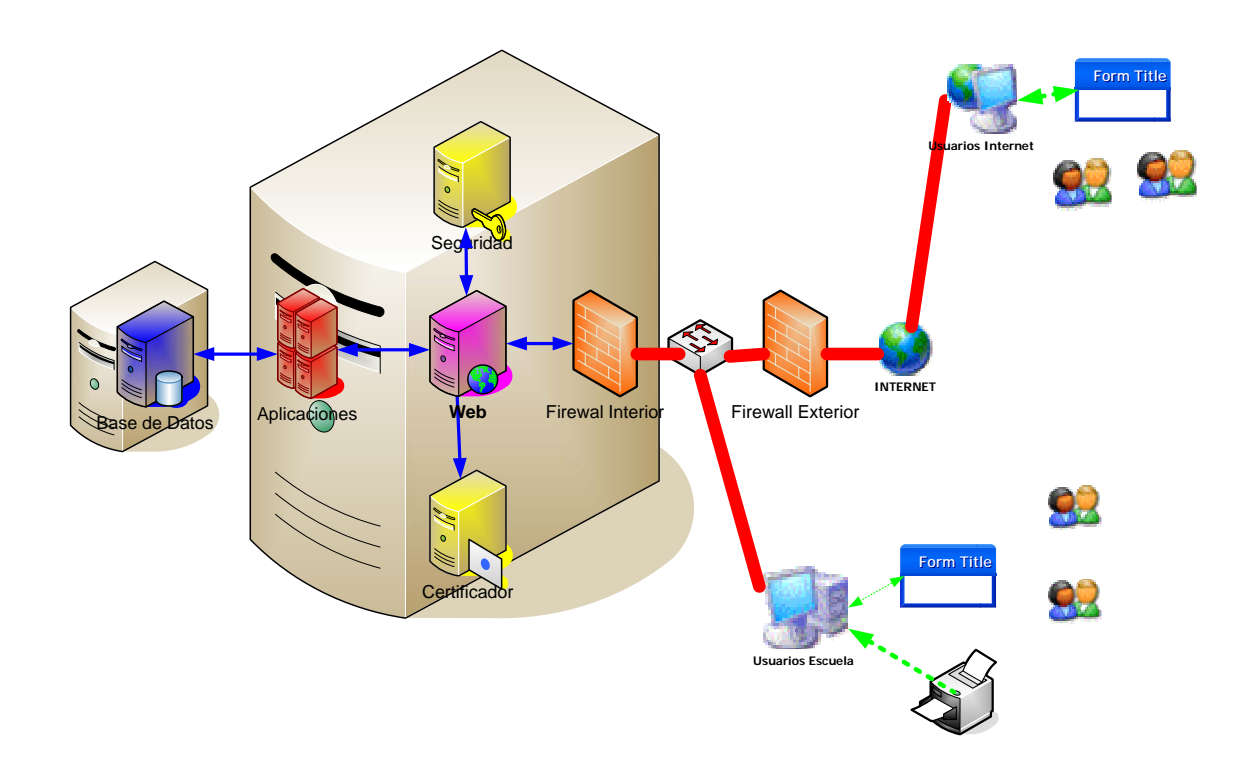

# **5.3. Tecnologías utilizadas**

A lo largo del Capítulo IV se hace mención en varias ocasiones de que el sistema de información, funciona y está basado en tecnologías de Internet, para no redundar en los mismos temas a continuación únicamente se detallaran de forma general algunas de las tecnologías utilizadas.

9 *Protocolo de comunicación TCP-IP*:

El único protocolo de comunicación que se utiliza en el sistema es el *protocolo TCP-IP* y todos los servicios y procesos de cada uno de los servidores se basan en este protocolo.

- $\checkmark$  Utilización de componentes: Toda la programación se basa en *componentes orientados a web*, los cuales son independientes y pueden ser reutilizados.
- $\checkmark$  Servidor de aplicaciones diseñado específicamente para Internet: El servidor de aplicaciones nace y fue desarrollado para la creación de aplicaciones basadas en Internet, por lo cual toda la tecnología involucrada tiene esa orientación, adicional a lo anterior específicamente para el sistema de información creado se utiliza como base para presentar la información el *protocolo https*.
- $\checkmark$  Funcionamiento del sistema dentro de un navegador: Debido a que el sistema se basa en protocolos y lenguajes de Internet, el usuario final únicamente necesita un navegador y conectarse al servidor, todo el sistema funcionará dando la impresión de que se cambia de una página web a otra.

## **5.4. Consideraciones de seguridad**

Uno de los aspectos principales considerados desde el momento del análisis y diseño del sistema fue el aspecto de seguridad, de tal forma que el aspecto general de seguridad se fue cubriendo paulatinamente desde el análisis propio del sistema hasta las consideraciones y connotaciones al evaluar la conectividad y roles de servidores, dicho en otras palabras podrán encontrarse aspectos y consideraciones de seguridad en todos los componentes involucrados en el sistema, por lo cual el objetivo de esta sección es brindar una panorámica general del tema de seguridad, haciendo referencia a los conceptos particulares de seguridad que se tratan desde el inicio del presente informe.

Con el objetivo de cubrir ordenadamente todos los aspectos involucrados en el tema de seguridad se puede estudiar a diferentes niveles:

#### **Seguridad a nivel de red e Internet**

Este nivel es el que ocupó más tiempo y análisis, debido a que es la plataforma en la cual se fundamenta el sistema, por lo cual consideran mecanismos de seguridad para evitar accesos no autorizados o indebidos para todos los usuarios (utilizando Internet o la red de área local), en este nivel se utilizaron los siguientes mecanismos:

9 Mecanismo de seguridad perimetral (*firewall*):

La arquitectura propia del sistema contempla la utilización de un *firewall* que impide cualquier acceso al sistema que no sea por el medio válido de utilización (protocolo *https* al sevidor web). Adicional al *firewall* que contempla la arquitectura del sistema como se menciona a inicios de este capítulo se cuenta con el *firewall* propio de la USAC del cual se dieron los lineamientos generales en cuanto a configuración para acceso al sistema.

 $\checkmark$  Traslado seguro de información:

Toda la información que se muestra, ingresa o modifica por parte de los usuarios viaja de forma segura para lo cual se utiliza el concepto de tunneling basado en https que utiliza los protocolos *SSL* y *TLP*, para este tema se utiliza también el certificado digital correspondiente, el cual originalmente se creó y configuró para que el proceso utilice 1024 bits de encriptación.

#### **Seguridad a nivel de la Aplicación**

A nivel de la aplicación se consideraron diversos mecanismos para proveer seguridad desde la fase de conceptualización y análisis de la aplicación hasta la codificación de sus componentes. Los principales mecanismos de seguridad utilizados en este nivel son los siguientes:

 $\checkmark$  Accesos a nivel de perfiles de usuario:

Dentro del proceso de análisis se determinaron los perfiles de usuario y sus permisos sobre la aplicación, los cuales no son vulnerables.

 $\checkmark$  Ingreso a nivel de Usuario:

Para hacer uso del sistema es indispensable poseer un usuario para el mismo, dicho usuario podrá tener acceso a los permisos definidos para el Perfil de Usuario asociado al momento de su creación. El acceso a los módulos de operatividad del sistema y su correspondiente reflejo dentro de los menús de acceso son controlados en base a el usuario también. Los controles de accesos a la base de datos se manejan a nivel de usuario y su perfil de usuario.

 $\checkmark$  Bitácoras de acceso y operatividad:

Una vez que un usuario accesa y utiliza el sistema, se dejan bitácoras en la base de datos de lo realizado.

# **Seguridad a nivel de base de datos**

A nivel de la base de datos se contemplan los siguientes mecanismos para asegurar la información:

 $\checkmark$  Acceso no autorizado a archivos de datos:

La única forma de accesar los archivos que contiene los datos del sistema de información es a través del servicio y protocolos del manejador de base de datos.

9 Acceso Restringido por *número IP* del equipo:

El manejador de base de datos soporta la característica de permitir la conexión a la base de datos dependiendo del *número IP* que hace la solicitud, por lo cual se configuró para que el mismo solo sea visible y se atiendan peticiones del servidor de aplicaciones.

 $\checkmark$  Encriptación de la comunicación:

El manejador de base de datos se configuró para que la comunicación que se da entre él y el servidor de aplicaciones sea encriptada de forma que no sea posible su alteración o visualización.
## **6. COMPONENTE DE FÁCIL UTILIZACIÓN**

El objetivo del presente capítulo es mostrar el resultado que se obtuvo al contemplar como base fundamental del sistema de información el hecho de que fuese sencillo de utilizar, práctico y que se enfocara a apoyar las tareas y procesos administrativos que presentaban problemas en cuanto a la rapidez de su ejecución.

Los lineamientos generales contemplados a seguir desde la conceptualización de la interfaz del sistema y por ende a lo largo de toda su elaboración son:

- $\checkmark$  El sistema de información debe presentar al usuario una interfaz gráfica que cumpla en la medida de lo posible con ser familiar al usuario y de crearse criterios de unificación, de forma tal que la presentación y otros aspectos generales sean similares sin importar la pantalla del sistema que se utilice.
- $\checkmark$  La interfaz gráfica deberá de apoyar la seguridad, mostrándose diferente a cada uno de los roles de usuarios distintos que se han identificado durante el análisis.
- $\checkmark$  Se debe procurar que aunque se presente de forma fácil para el usuario, se deben automatizar los procesos identificados como problemáticos debido a su lenta ejecución y de la misma forma deberán apoyarse los mecanismos de control identificados como claves durante el análisis.

## **6.1. Definición de la interfase gráfica**

Describir la interfaz grafica del sistema en palabras es complicado y extenso, por la cual a continuación se definirán los parámetros generales y para completar la apreciación de la interfaz se incluyen diversas imágenes de la misma. Al sistema de información puede tenerse acceso desde Internet en el espacio creado para la Facultad de Ciencias Económicas, el URL es: http://economicas.usac.edu.gt.

## **6.1.1. Descripción general**

Desde la perspectiva del usuario, el sistema de información desarrollado no es mas que un conjunto de pantallas que se presentan en un orden determinado, y cada una de estas pantallas es una pagina Web, lo cual hace que, para un usuario que haya utilizado el Internet con anterioridad el ambiente sea sumamente familiar y fácil de utilizar, lo que hace que se requiera poca o ninguna capacitación en cuanto a la utilización propia de la interfaz.

A continuación se muestra la pantalla principal del sistema:

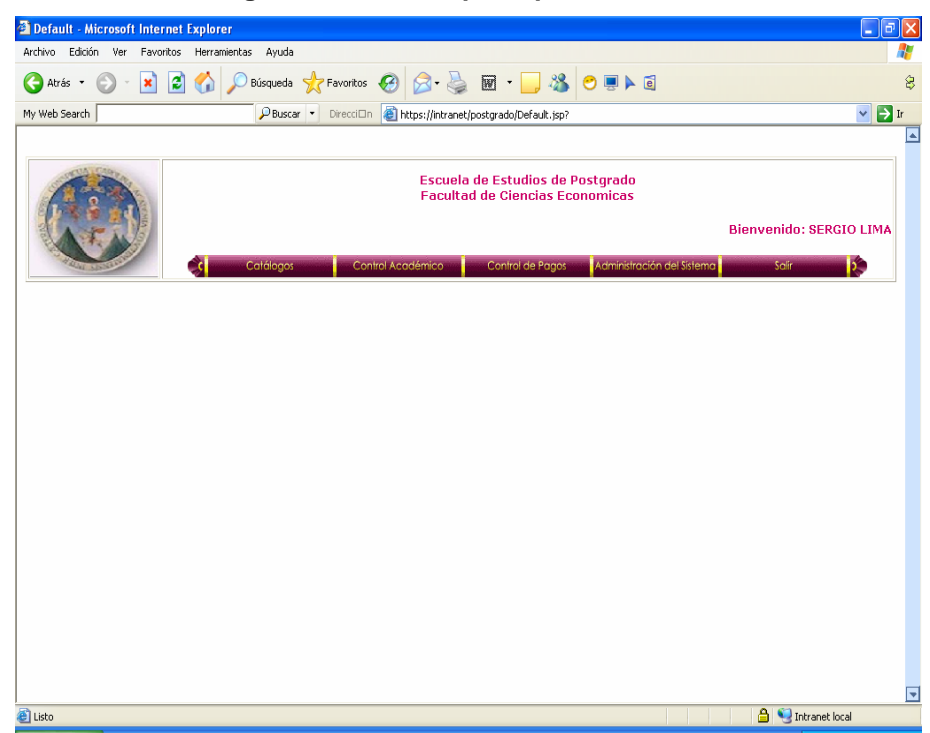

**Figura 10. Pantalla principal de sistema** 

## **6.1.2. Autenticación**

Como me menciona a lo largo de todo el presente informe, el concepto de seguridad es abarcado a diferentes niveles; a nivel de la interfaz del usuario se requiere que el mismo, se identifique plenamente para presentarle las opciones validas dependiendo del perfil de usuario que el mismo posea. Para realizar la identificación, el sistema solicitara al usuario presente sus credenciales de identificador de usuario (Login) y contraseña (Password) correspondientes. La solicitud de dichas credenciales serán solicitadas generalmente previo a utilizar la primera pantalla del sistema, sin embargo, si el

usuario ha dejado de utilizar el sistema durante un periodo largo de tiempo puede requerirse de nuevo su ingreso al tratar de utilizar el sistema nuevamente. La pantalla para el ingreso de credenciales es la siguiente.

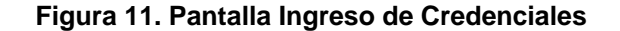

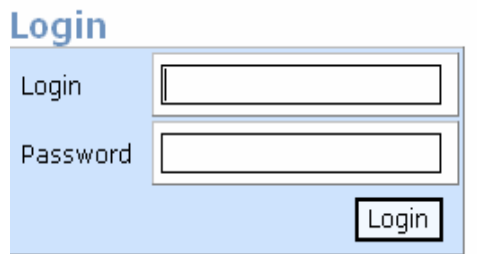

#### **6.1.3. Tipos de Pantallas**

Como se menciono anteriormente en la descripción general, el sistema de información desde la perspectiva del usuario no es más que un conjunto de pantallas que se presentan en un orden determinado, y cada una de estas pantallas es una página Web.

Seria muy largo el tratar de enumerar una a una todas las pantallas que posee el sistema, sin embargo, tomando en cuenta el primer lineamiento de los tres que se contemplaron para la definición de la interfaz del sistema, se definieron criterios de unificación y uso de todas las pantallas, por lo cual en base a estos criterios, los tipos de pantallas distintos serian los idóneos a explicar, debido a que todas las pantallas del sistema caen dentro de alguno de estos tipos, y dentro de un tipo determinado el uso y la descripción general es idéntico para todas las pantallas del mismo tipo.

Los tipos de pantalla que el sistema posee son los siguientes:

- $\checkmark$  Autenticación o Identificación
- $\checkmark$  Pantalla principal
- $\checkmark$  Listado General
- $\checkmark$  Actualizaciones
- $\checkmark$  Reporte

# **6.1.3.1. Autenticación o Identificación**

En este tipo de pantalla solo se poseen una pantalla incluida y se presenta generalmente al inicio de la utilización del sistema, el objetivo de dicha pantalla es que el usuario se identifique claramente.

La pantalla es la siguiente:

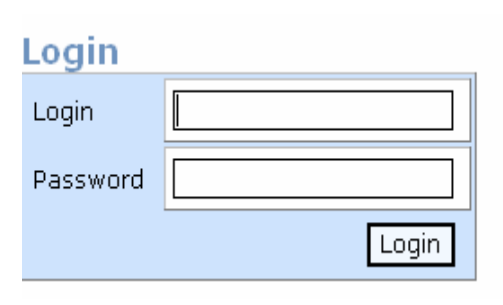

## **Figura 12. Pantalla de autenticación**

## **6.1.3.2. Pantalla Principal**

En este tipo de pantalla se posee únicamente una pantalla, esta pantalla es la que se muestra al iniciar el sistema y también es a la que usualmente se retorna posteriormente a ejecutar una acción determinada. En este tipo de pantalla, al igual que los tipos de "Listado General" y "Actualizaciones" tiene dos secciones:

## 9 **Menú principal:**

Es el menú de opciones para realizar un determinado grupo de acciones dentro del sistema, dicho menú cambia dependiendo del perfil del usuario que utilice el sistema. El menú principal tiene su origen y es fiel reflejo de la identificación de los módulos operacionales del sistema y de la jerarquía de funciones, ambos temas tratados en el capitulo 4 Componentes de Análisis y Diseño. Como parte del menú se muestra permanentemente el nombre del usuario que utiliza el sistema.

# 9 **Área de información:**

Para el tipo "Pantalla principal" el área de información aparecerá vacio, para los demás tipos el área presentara la información correspondiente dependiendo de la operatoria que se este realizando en ese momento.

Las secciones de la pantalla principal se muestran a continuación, la sección del menú principal se muestra dentro de un recuadro rojo y la sección de información dentro del recuadro azul.

**Figura 13. Secciones en una pantalla** 

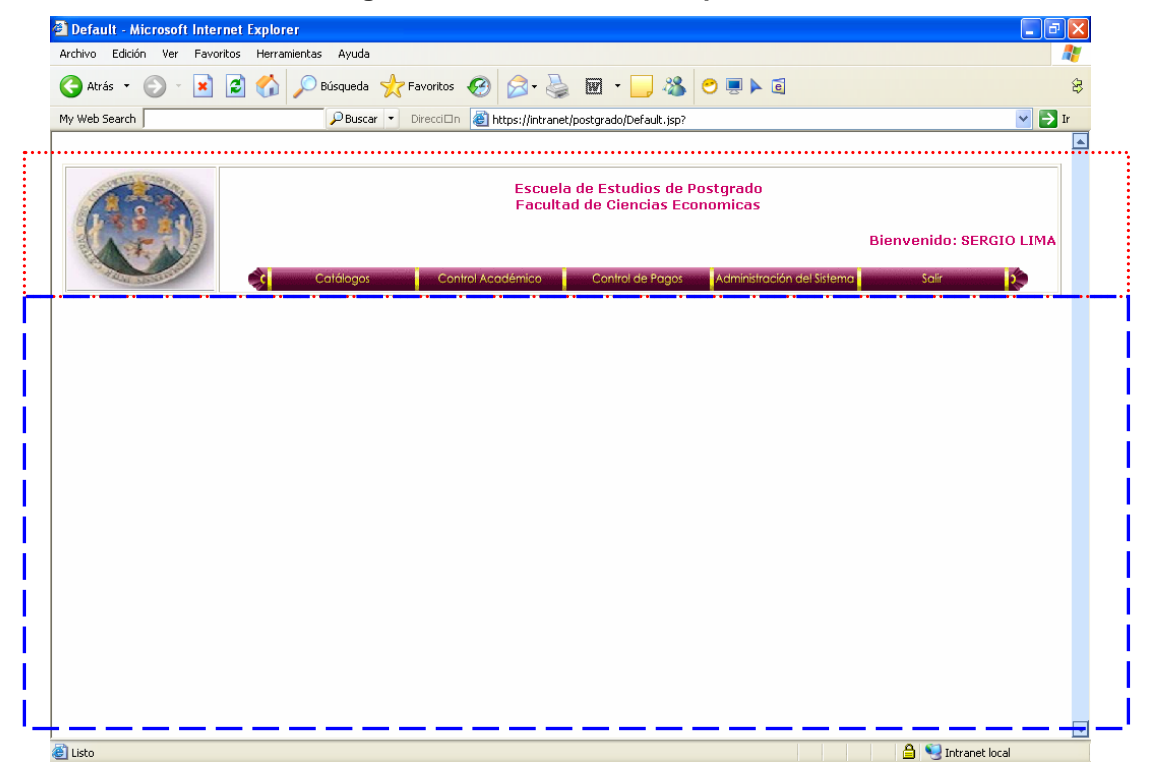

### **6.1.3.3. Listados Generales**

Del tipo de pantalla **Listados Generales** existen muchas pantallas, el objetivo de este tipo de pantalla es mostrar un tipo de información de carácter general (tipo maestro) el cual tiene información detallada asociada (tipo detalle) a la cual se podrá acceder seleccionando alguna opción dentro de la pantalla.

A continuación se presenta como ejemplo de este tipo de pantalla una en la cual se muestran todas las cátedras definidas para un trimestre determinado y se poseen las opciones de revisar la definición propia de una cátedra o bien la revisión del acta correspondiente.

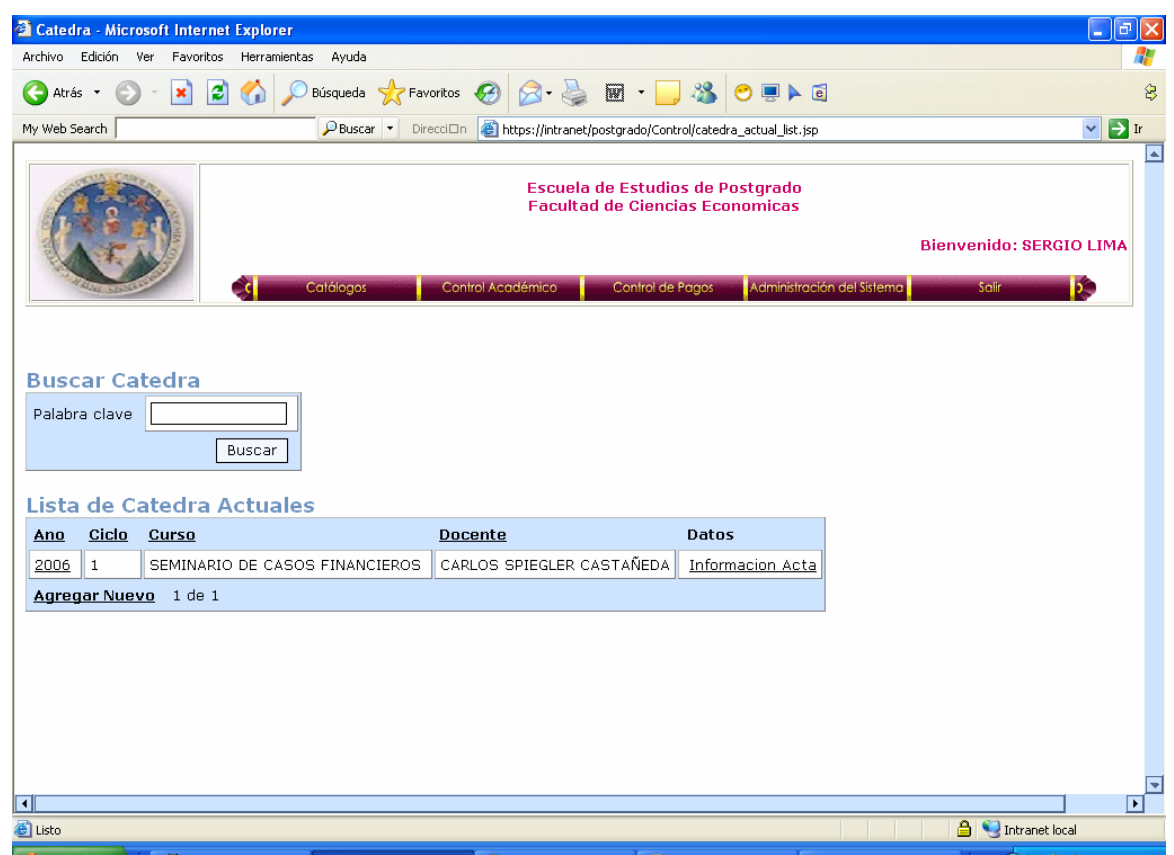

**Figura 14. Tipo de pantalla Listados Generales** 

## **6.1.3.4. Actualizaciones**

Del tipo de pantalla **Actualizaciones** existen varias pantallas, el objetivo de este tipo de pantalla es proporcionar un mecanismo que sirva para hacer ingresos o modificaciones de la información contenida en el sistema, en la mayoría de los casos se presenta una ficha de información y es principalmente utilizada dentro de las opciones del módulo de Catálogos en el menú principal.

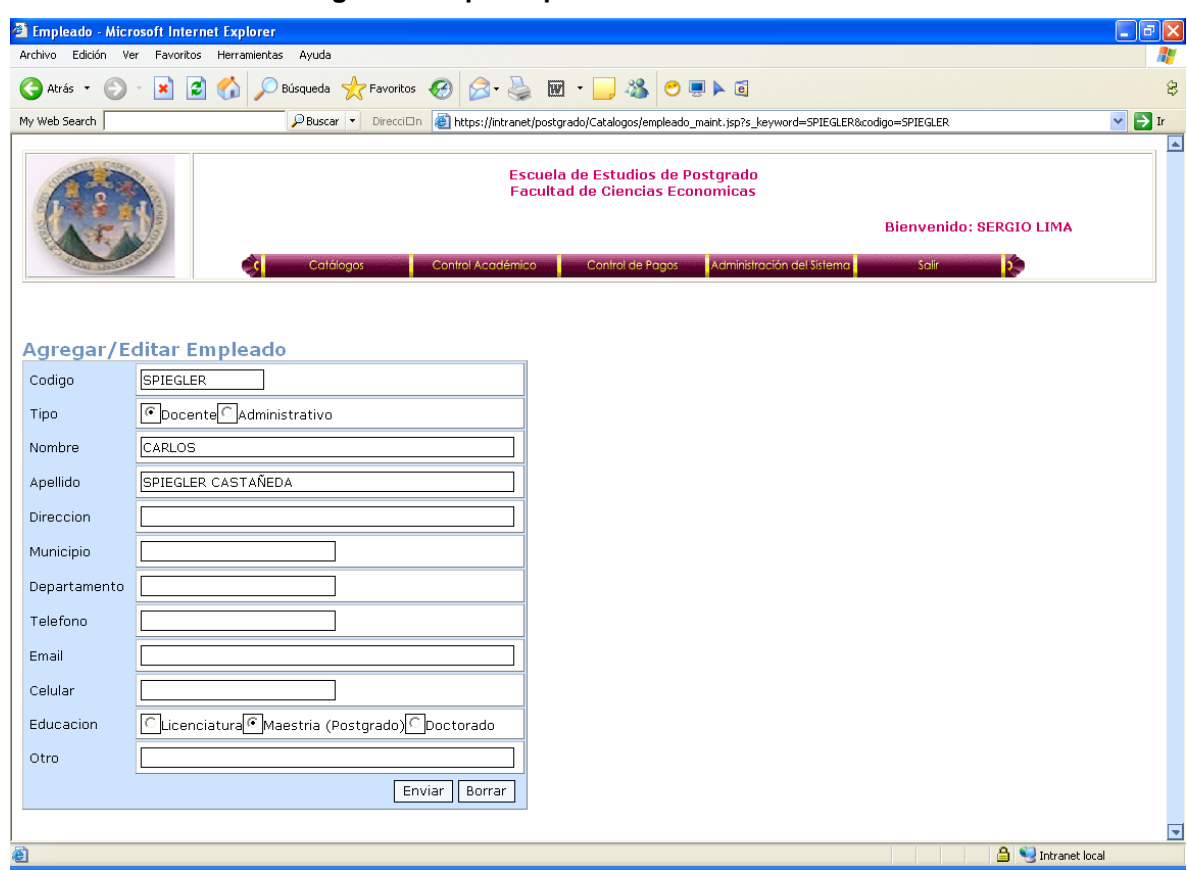

**Figura 15. Tipo de pantalla Actualizaciones** 

## **6.1.3.5. Reportes**

Del tipo de pantalla **Reportes** existen varias pantallas, el objetivo de este tipo de pantalla es proporcionar un mecanismo para la presentación de información final para visualización en pantalla o para imprimir. En el caso de que la información se vaya a imprimir se seleccionó manejar los reportes en el formato *Portable Document File - PDF* debido a las características que dicho formato agrega a los reportes pues con la infraestructura tecnológica actual de la Escuela de Postgrado no es posible su modificación, corrección o alteración.

Un ejemplo de este tipo de pantalla es el de la certificación de cursos, el reporte de certificación de cursos para visualización en pantalla se presenta a continuación.

| Favoritos Herramientas<br>Ayuda<br>Archivo<br>Edición<br>Ver |                  |                |                                                                                                    |    |                       |                  |
|--------------------------------------------------------------|------------------|----------------|----------------------------------------------------------------------------------------------------|----|-----------------------|------------------|
| $\vert x \vert$<br><b>PO</b><br>Abrás<br>$\cdot$             |                  |                | Búsqueda f <mark>or</mark> Favoritos <sup>@</sup> 2 2 回 - 3 3 0 F A G                                                     |    |                       |                  |
| My Web Search                                                |                  | $D$ Buscar $-$ | DirecciDn 2 http://intranet.8080/postgrado/Certificaciones/Detalle_Certif.jsp?carne=10073258maestria=AF8s_keyword=CRESPIN |    |                       | $\vee$ $\Box$ Ir |
| Generales:                                                   |                  |                |                                                                                                    |    |                       |                  |
| Nombres: BAMIREZ CRESPIN, JOSE ALBERTO                       |                  |                |                                                                                                    |    |                       |                  |
| 1007325<br>Carné:                                            |                  |                |                                                                                                    |    |                       |                  |
| Maestria: MAESTRIA EN ADMINISTRACION FINANCIERA              |                  |                |                                                                                                    |    |                       |                  |
|                                                              |                  |                |                                                                                                    |    |                       |                  |
|                                                              |                  |                | Listado de Cursos aprobados                                                                                               |    |                       |                  |
|                                                              | Trimestre Código |                | Curso                                                                                                    |    | Nota Fecha Aprobación |                  |
|                                                              |                  | 100AF          | CONTABILIDAD ADMINISTRATIVA Y FINANCIERA                                                                                  | 84 | 30/11/1998            |                  |
|                                                              |                  | 101AF          | ESTADISTICA APLICADA                                                                                                    | 83 | 30/11/1998            |                  |
|                                                              |                  | 102AF          | MATEMATICA APLICADA                                                                                                    | 88 | 30/11/1998            |                  |
|                                                              | D                | 200AF          | PRESUPUESTOS                                                                                                    | 90 | 30/04/1999            |                  |
|                                                              | 2                | 201AF          | ADMINISTRACION Y TOMA DE DECISIONES                                                                                       | 83 | 30/04/1999            |                  |
|                                                              | $\overline{c}$   | 202AF          | METODOLOGIA DE LA INVESTIGACION                                                                                           | 87 | 30/04/1999            |                  |
|                                                              | 3                | 300AF          | FINANZAS I                                                                                                    | 80 | 30/08/1999            |                  |
|                                                              | k                | 301AF          | ORGANIZACION Y RECURSOS HUMANOS                                                                                           | 84 | 30/08/1999            |                  |
|                                                              | R                | 302AF          | ECONOMIA GERENCIAL                                                                                                    | 71 | 30/08/1999            |                  |
|                                                              |                  | 400AF          | FINANZAS II                                                                                                    | 81 | 30/11/1999            |                  |
|                                                              | и                | 401AF          | DERECHO MERCANTIL, TRIBUTARIO Y LABORAL                                                                                   | 98 | 30/11/1999            |                  |
|                                                              |                  | 402AF          | PLANIFICACION EMPRESARIAL                                                                                                 | 82 | 30/11/1999            |                  |
|                                                              | s                | 500AF          | FINANZAS INTERNACIONALES                                                                                                  | 88 | 30/04/2000            |                  |
|                                                              |                  | 501AF          | FORMULACION Y EVALUACION DE PROYECTOS                                                                                     | 75 | 30/04/2000            |                  |
|                                                              | 5                | 502AF          | SEMINARIO DE TESIS                                                                                                    | 72 | 30/04/2000            |                  |
|                                                              | 6                | 600AF          | SEMINARIO DE CASOS FINANCIEROS                                                                                            | 80 | 30/08/2000            |                  |
|                                                              | 6                | 601AF          | MERCADO DE VALORES                                                                                                    | 90 | 30/11/2000            |                  |
|                                                              |                  | 602AF          | MERCADEO                                                                                                    | 90 | 30/08/2000            |                  |

**Figura 16. Tipo de Pantalla Reporte en Pantalla** 

A continuación se muestra el reporte de alumnos que pertenecen a un curso determinado:

|                                         |                                     | 图 https://intranet/postgrado/reportes/listado_report.pdf - Microsoft Internet Explorer                                                                                                    |                           |                                      |                |
|-----------------------------------------|-------------------------------------|----------------------------------------------------------------------------------------------------|---------------------------|--------------------------------------|----------------|
| H                                       |                                     | Ĩ۴<br>$\begin{array}{c} \begin{array}{c} \begin{array}{c} \begin{array}{c} \begin{array}{c} \end{array}\\ \end{array} \end{array} \end{array} \end{array} \end{array} \end{array}$<br>$_{\textcircled{\scriptsize{1}}}$                     | ⊝<br>70%                  | 71 -<br>$\frac{1}{2}$<br>$\bigoplus$ |                |
| $\overline{\mathcal{L}}$                | $\frac{1}{2}$<br>自<br>Search Web    | Y!                                                                                                    |                           |                                      |                |
| Pages<br><br>Attachments<br><b>List</b> | CURSO:<br>DOCENTE:<br>null<br>CARNE | UNIVERSIDAD DE SAN CARLOS DE GUATEMALA<br>Facultad de Ciencias Económicas<br>Escuela de Estudios de Postgrado<br><b>LISTADO DE ALUMNOS POR CURSO</b><br><b>SEMINARIO DE CASOS FINANCIEROS</b><br>CARLOS SPIEGLER CASTANEDA<br><b>NOMBRE</b> | CODIGO:<br>AÑO:<br>CICLO: | <b>BODAF</b><br>2008<br>1<br>OTRO    |                |
| Comments<br><b>Gause</b>                | (') PROP97<br>(') PROP99            | MAZARIEGOS OVALLE JORGE ALBERTO<br>MIRANDA MARIO ALBERTO<br>CARLOS SPIEGLER CASTAÑEDA                                                                                                    |                           |                                      | $\checkmark$   |
| $\equiv$                                |                                     | $\mathbb{I}$<br>$1$ of $1$                                                                                                    | ≙                         | ۳<br>Zona desconocida                | ₩<br><b>OD</b> |
|                                         | Downloaded (0B):                    |                                                                                                    |                           |                                      |                |

**Figura 17. Ejemplo de un reporte para impresión** 

## **6.2. Seguridad de interfase a nivel de perfiles de usuario**

Para cumplir con el lineamiento número dos en el proceso de análisis en el capítulo 3 Componentes de Análisis y Diseño, se identificaron siete tipos distintos de usuario o roles, los cuales tendrán accesos a diferentes partes, operatoria y presentación del sistema. A los roles anteriores se les da vida dentro de la interfaz del sistema adaptando el menú principal de forma que existe un menú diferente para cada rol de usuario identificado, los roles de usuario y la descripción de las opciones permitidas son los siguientes:

| <b>ROL</b>            | <b>FUNCIONES</b>                                |  |  |  |  |  |
|-----------------------|-------------------------------------------------|--|--|--|--|--|
| ADMINISTRADOR         | PERMISOS COMPLETOS SOBRE TODOS<br><b>LOS</b>    |  |  |  |  |  |
|                       | MÓDULOS DEL MENÚ PRINCIPAL.                     |  |  |  |  |  |
| <b>DIRECTOR</b>       | PERMISOS COMPLETOS SOBRE TODOS LOS              |  |  |  |  |  |
|                       | MÓDULOS DEL MENÚ PRINCIPAL, SE INCLUYE LA       |  |  |  |  |  |
|                       | OPCIÓN DE CERRAR ACTAS.                         |  |  |  |  |  |
| <b>PERSONAL</b>       | PERMISOS COMPLETOS SOBRE EL MÓDULO DE           |  |  |  |  |  |
| <b>ADMINISTRATIVO</b> | CATÁLOGOS, ADICIONAL SE TIENE ACCESO A LAS      |  |  |  |  |  |
|                       | OPCIONES DE INGRESO DE NOTAS, CONSULTA DE       |  |  |  |  |  |
|                       | SALDOS E IMPRESIÓN DE CERTIFICADOS.             |  |  |  |  |  |
| <b>PERSONAL</b>       | PERMISOS COMPLETOS SOBRE EL MÓDULO              |  |  |  |  |  |
| <b>FINANCIERO</b>     | FINANCIERO INCLUYENDO REGISTRO<br>DE            |  |  |  |  |  |
|                       | MOVIMIENTOS.                                    |  |  |  |  |  |
| <b>COORDINADOR</b>    | PERMISOS COMPLETOS SOBRE EL INGRESO DE          |  |  |  |  |  |
|                       | NOTAS Y CONTROLES RESPECTIVOS, DE TODOS         |  |  |  |  |  |
|                       | LOS CURSOS PERTENECIENTES A LA MAESTRÍA         |  |  |  |  |  |
|                       | COORDINA; ADICIONALMENTE PERMISOS<br><b>QUE</b> |  |  |  |  |  |
|                       | BÁSICOS DE CONSULTA DE SALDOS.                  |  |  |  |  |  |

**Tabla III. Funciones por Rol** 

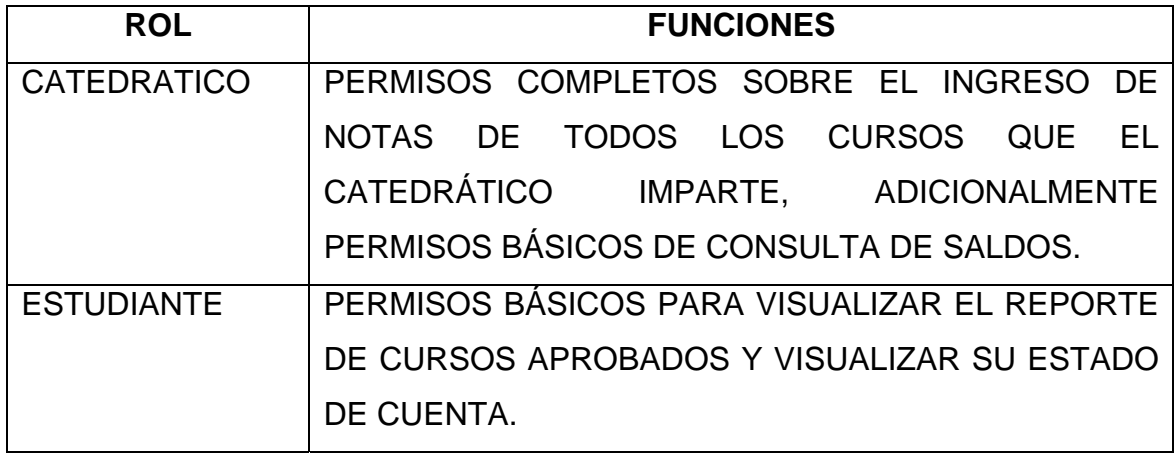

La definición del tipo de rol, que tendrá el usuario se realiza al momento de definir el mismo y activarlo, por motivos de seguridad, los datos básicos se basan en los catálogos del sistema y adicional a lo anterior a un estudiante registrado no es posible otorgarle otro perfil que no sea el perfil de estudiante.

## **6.3. Apoyo a la agilización de procesos y resultados obtenidos**

Debido a que seria muy extenso el detallar cada una de las funcionalidades del sistema y las pantallas asociadas, el objetivo de esta sección es mostrar la forma en que las pantallas involucradas permiten realizar y agilizar los principales procesos que se identificaron como claves durante el análisis, así como mostrar, hasta donde sea posible, los resultados obtenidos cumpliendo de esta forma los objetivos definidos para el sistema.

# 9 **Restricciones de acceso en base a los perfiles de usuarios respectivos**

El sistema soporta los roles de usuario que se identificaron durante el proceso de análisis del sistema, cada usuario verá y apreciará un subconjunto de operaciones distintas a nivel del menú principal y de las pantallas que se podrán utilizar dependiendo del rol al cual él pertenezca.

Adicional a lo anterior el concepto de rol de usuario y sus permisos se contemplan en otros mecanismos de seguridad del sistema con el fin de asegurar el acceso al mismo.

### 9 **Forma sencilla de utilización y registro de información**

Debido a los criterios de unificación en cuanto a la presentación y funcionalidad entre los tipos de pantalla del sistema, bastará con mostrar y explicar un caso específico de la facilidad en cuanto a la utilización y manejo de información. Para efectos de este ejemplo se considerará la utilización de la interfaz para la búsqueda y actualización de los datos asociados a un estudiante en particular, los pasos a seguir son los siguientes:

- o Poseer algún conjunto de información que identifique al estudiante (carné o parte del mismo, nombre completo del estudiante o parte del nombre): En este caso se buscará información asociada al estudiante con carné 1003780 y cuyo nombre es "MARCO ANTONIO NAJERA CAAL".
- o Ingresar al sistema y seleccionar en el menú principal la opción del módulo de Catálogos, sección de catálogos académicos y la opción "Estudiantes", al hacer lo anterior aparecerá la pantalla siguiente:

98

# **Figura 18. Ejemplo de búsqueda (1)**

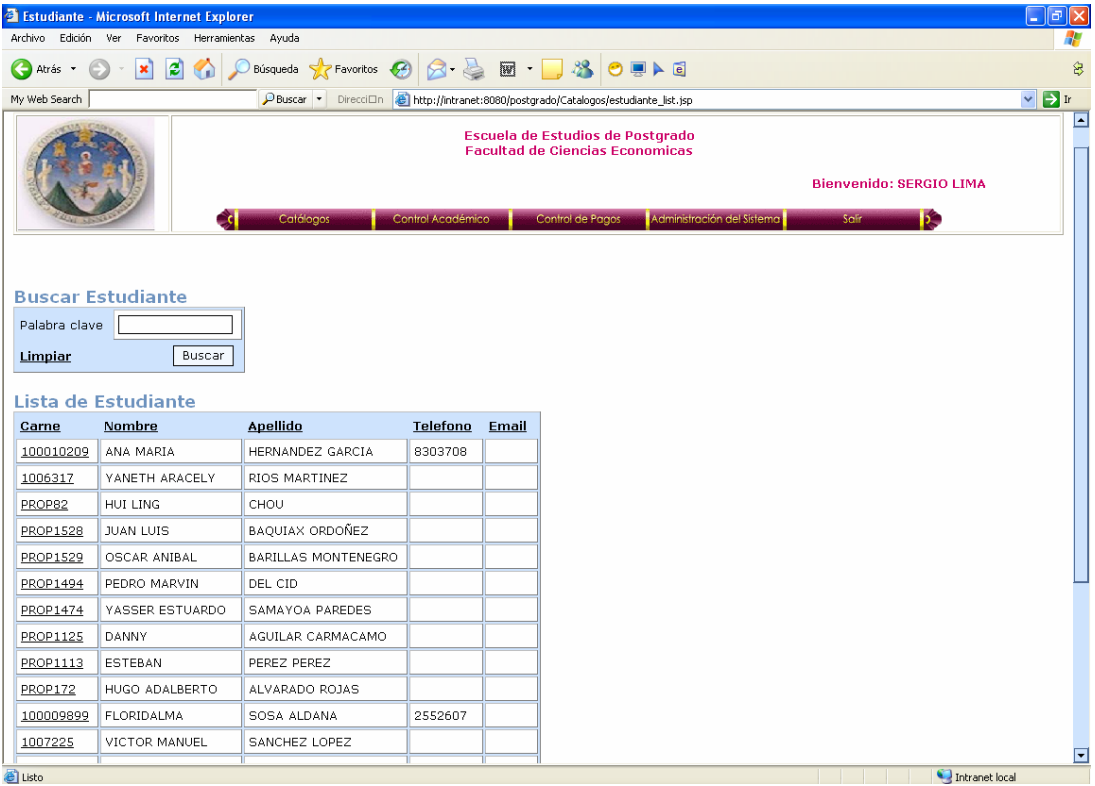

# **Figura 19. Ejemplo de búsqueda (2)**

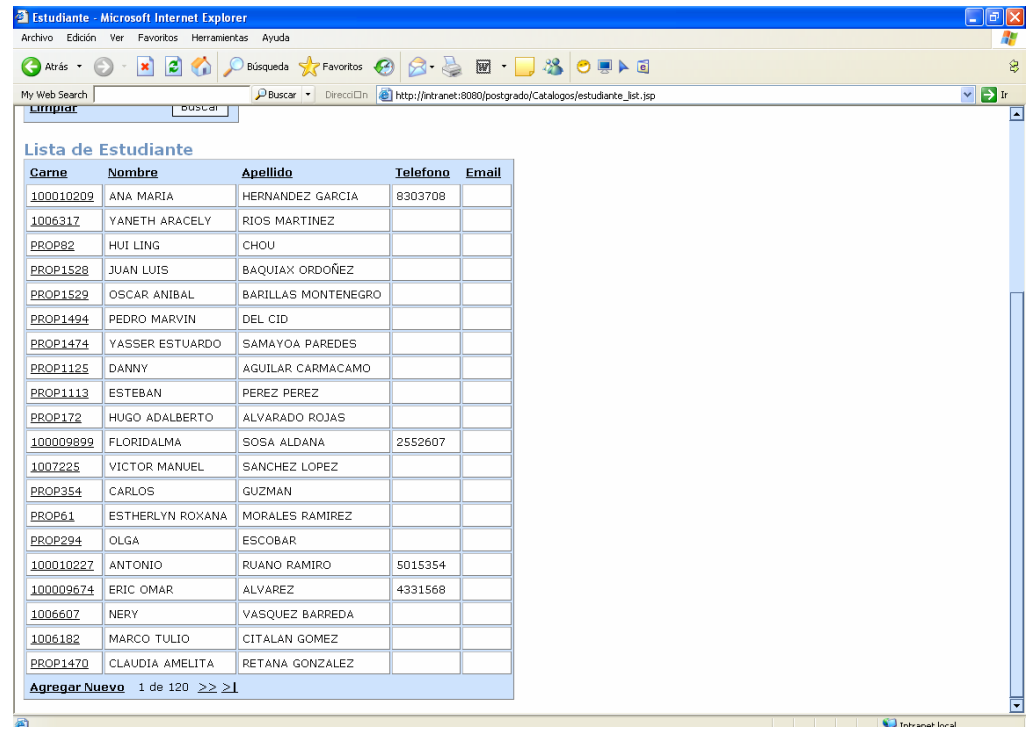

La pantalla anterior es del tipo listado, y en ella podemos apreciar la información de carácter general de todos los estudiantes, los elementos importantes de esta pantalla son los siguientes:

- **Menú Principal:** El menú principal siempre está visible en la parte superior del sistema, de forma de que sea accesible en cualquier lugar al usuario.
- **Barra de navegación:** Se encuentra al pié del listado y muestra cuantas pantallas como estas hay para mostrar toda la información. En este caso se muestran grupos de 20 estudiantes por pantalla, adicionalmente se muestra que se tienen 120 pantallas similares para mostrar todo el conjunto de información seleccionada. Las imágenes de las flechas de la barra de navegación se pueden utilizar para ir cambiando de pantalla en pantalla sobre todo el conjunto de información seleccionada.
- **Área de búsqueda**: El área de búsqueda sirve para reducir el conjunto de datos a mostrar, por medio de este campo se ingresa un criterio de búsqueda el cual será buscado dentro del conjunto total de información y se presentará dentro del detalle de información únicamente el subconjunto de información que cumpla con contener el criterio de búsqueda ingresado
- **Detalle de información**: En esta área se muestra toda la información general del subconjunto de información que cumple con incluir el criterio de búsqueda si el mismo fue ingresado, o bien el conjunto completo de información si no se ingresó un criterio de búsqueda.

Para localizar el estudiante anterior bastaría con ingresar en el criterio de búsqueda el número de carné, sin embargo, para hacer más didáctica la búsqueda, se selecciona ingresar únicamente el primer apellido como criterio de búsqueda, el resultado es el siguiente:

**Figura 20. Ejemplo de búsqueda (3)** 

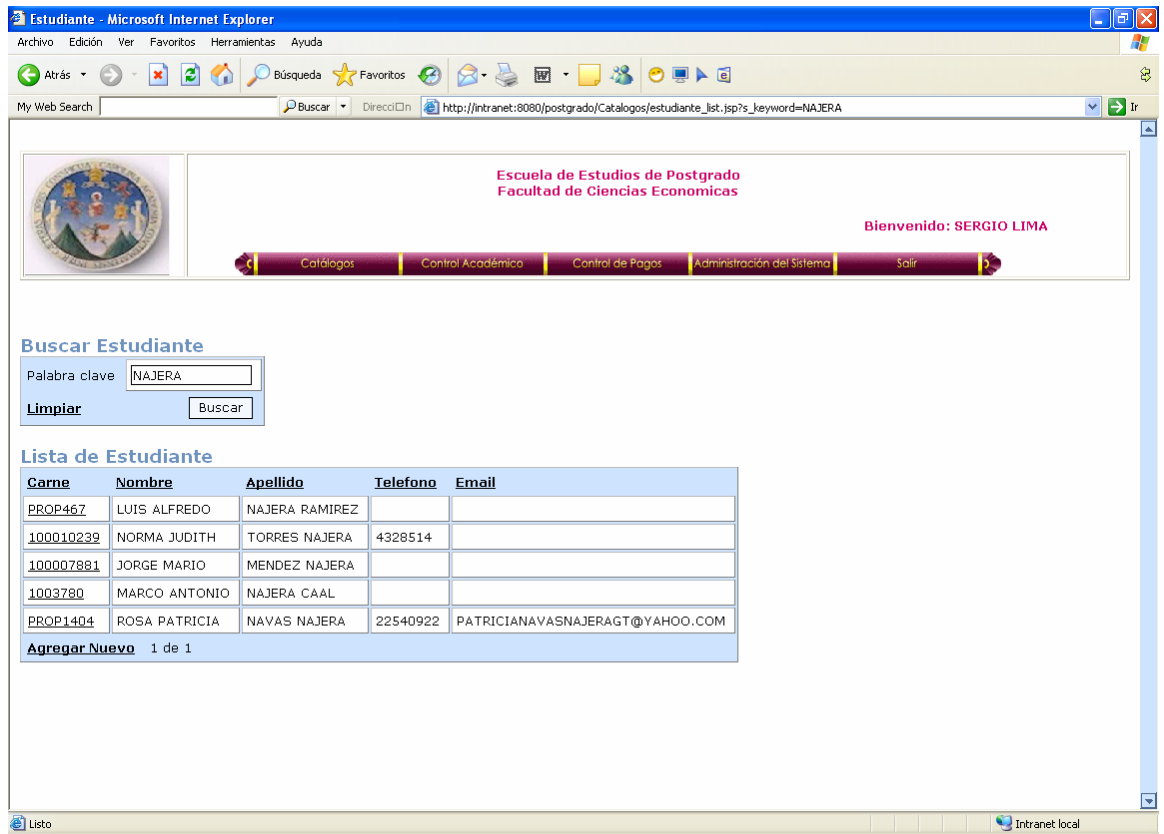

De la pantalla anterior resultante se puede claramente inferir la siguiente información:

• Se tiene únicamente una pantalla de información que cumplen con poseer la cadena indicada en el criterio de búsqueda ("NAJERA") como parte de su nombre, apellido o carné.

• Para hacer sencilla la búsqueda del estudiante sobre el conjunto de información presentada, en el caso de que sea muy amplio el subconjunto de información puede ordenarse la misma ascendente o descendentemente en cualquiera de los campos que se muestran con tan solo darle un clic al título del encabezado del campo a ordenar, a continuación se presenta la pantalla resultante al ordenar en sentido ascendente el campo del nombre.

**Figura 21. Ejemplo de búsqueda (4)** 

|                                                                                                    | <b>2</b> Estudiante - Microsoft Internet Explorer                          |                |                 |                                                      |                                                                                                    | -   『  ×                  |
|----------------------------------------------------------------------------------------------------|----------------------------------------------------------------------------|----------------|-----------------|------------------------------------------------------|----------------------------------------------------------------------------------------------------|---------------------------|
| Archivo Edición                                                                                                    | Ver<br>Favoritos Herramientas                                              | Ayuda          |                 |                                                      |                                                                                                    | Æ                         |
| Atrás +                                                                                                    | ١a<br>×Ĭ                                                                   |                |                 | Búsqueda ☆Favoritos ④ <mark>☆ ☆ ■ ■ ぶ ● ■ A 画</mark> |                                                                                                    | 8                         |
| My Web Search                                                                                                    |                                                                            |                |                 |                                                      | PBuscar . Direccion & http://intranet:8080/postgrado/Catalogos/estudiante_ist.jsp?estudianteOrder=Sorter_nombre&estudianteDir=ASC&s_keyword=NA . | $\rightarrow$ Ir          |
| Ŀ<br>Escuela de Estudios de Postgrado<br><b>Facultad de Ciencias Economicas</b><br><b>Bienvenido: SERGIO LIMA</b><br>þ.<br>Control Académico<br>Control de Pagos<br>Administración del Sistema<br>Salir<br>Catálogos |                                                                            |                |                 |                                                      |                                                                                                    |                           |
| Palabra clave<br>Limpian                                                                                                    | <b>Buscar Estudiante</b><br>NAJERA<br>Buscar<br><b>Lista de Estudiante</b> |                |                 |                                                      |                                                                                                    |                           |
| Carne                                                                                                    | Nombre ±                                                                   | Apellido       | <b>Telefono</b> | Email                                                |                                                                                                    |                           |
| 100007881                                                                                                    | JORGE MARIO                                                                | MENDEZ NAJERA  |                 |                                                      |                                                                                                    |                           |
| <b>PROP467</b>                                                                                                    | LUIS ALFREDO                                                               | NAJERA RAMIREZ |                 |                                                      |                                                                                                    |                           |
| 1003780                                                                                                    | MARCO ANTONIO                                                              | NAJERA CAAL    |                 |                                                      |                                                                                                    |                           |
| 100010239                                                                                                    | NORMA JUDITH                                                               | TORRES NAJERA  | 4328514         |                                                      |                                                                                                    |                           |
| PROP1404                                                                                                    | ROSA PATRICIA                                                              | NAVAS NAJERA   | 22540922        | PATRICIANAVASNAJERAGT@YAHOO.COM                      |                                                                                                    |                           |
|                                                                                                    | Agregar Nuevo 1 de 1                                                       |                |                 |                                                      |                                                                                                    |                           |
| 8                                                                                                    |                                                                            |                |                 |                                                      | Intranet local                                                                                                    | $\overline{\blacksquare}$ |

Al encontrar los datos del estudiante que estamos buscando basta con darle un clic sobre el campo "carne" lo cual hará que aparezca la siguiente pantalla que es la que muestra el detalle de información del estudiante seleccionado:

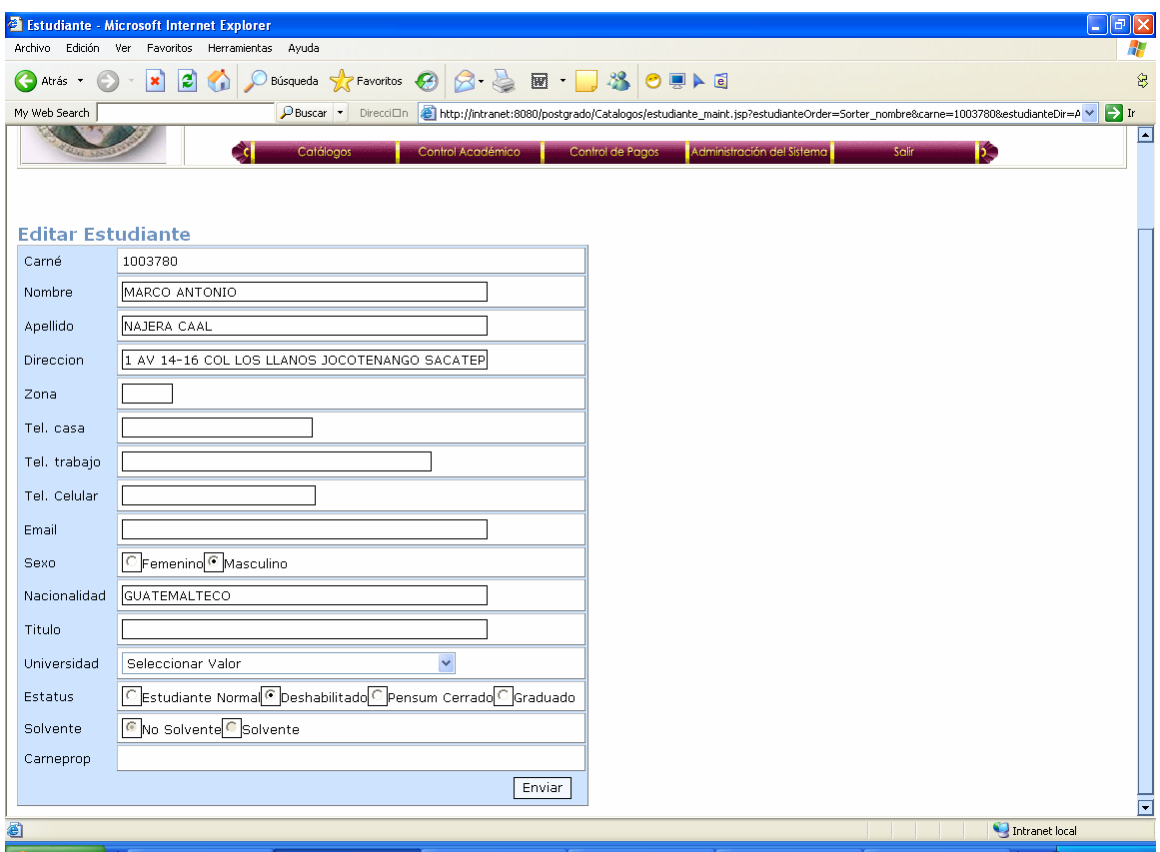

**Figura 22. Pantalla con datos de estudiante** 

Lo anterior muestra que la información del Estudiante, así como de cualquier otra información relacionada al módulo de Catálogos del sistema es sumamente sencillo de identificar, localizar y de organizar la información de forma que su búsqueda y posterior localización es sumamente fácil de realizar pudiendo cambiar el orden visual de la información a gusto o conveniencia del usuario. El ejemplo anterior es representativo de la forma en la cual utilizando el sistema es factible realizar un manejo completo de la información pudiendo buscar y posteriormente localizar cualquier información requerida siendo no menos importante que todo lo anterior se realice de una forma sumamente rápida y práctica para el usuario.

- 9 **Evitar el ingreso múltiple de información:** Uno de los principales problemas que se tenían con anterioridad eran los errores en la información causados por el hecho de que todo se basaba en formularios abiertos, la factibilidad de que cualquier persona que utilizara dichos formularios modificara la información contenida en los mismos, adicional a lo anterior no era posible aplicar controles a dichos formularios, un ejemplo de alto impacto era la forma en que manejaban las actas, los cuales eran formularios estándares vacíos que presentaban los siguientes inconvenientes:
	- o Al estar vacía el acta, toda la información quedaba a criterio y juicio del catedrático, aunque él no fuera el responsable de la misma o pudiera obtener dicha información de una fuente primaria, por ejemplo, los nombres de los estudiantes, del curso, la codificación del mismo y demás información general del acta era ingresada por el catedrático, lo cual generalmente poseía errores.
	- o El criterio de cómo se reflejan las notas en las actas quedaba totalmente abierto y a criterio del catedrático, no existía un lineamiento general a seguir en la práctica ni registro de cómo se conformaban las notas del acta.

o La información del estudiante incluyendo su número de carné quedaba a criterio del catedrático, esta información frecuentemente poseía errores, principalmente en el carné pues se registraban abreviaciones del mismo o se incurrían en fallos tipográficos dentro de ellos.

Los dos puntos anteriores, por más sencillos que parezcan causaron graves problemas de inconsistencia en la información que se guardaba en dichos documentos. El sistema de información evita caer en los errores anteriores, la pantalla que se presenta para el ingreso de notas en las actas de curso es la siguiente:

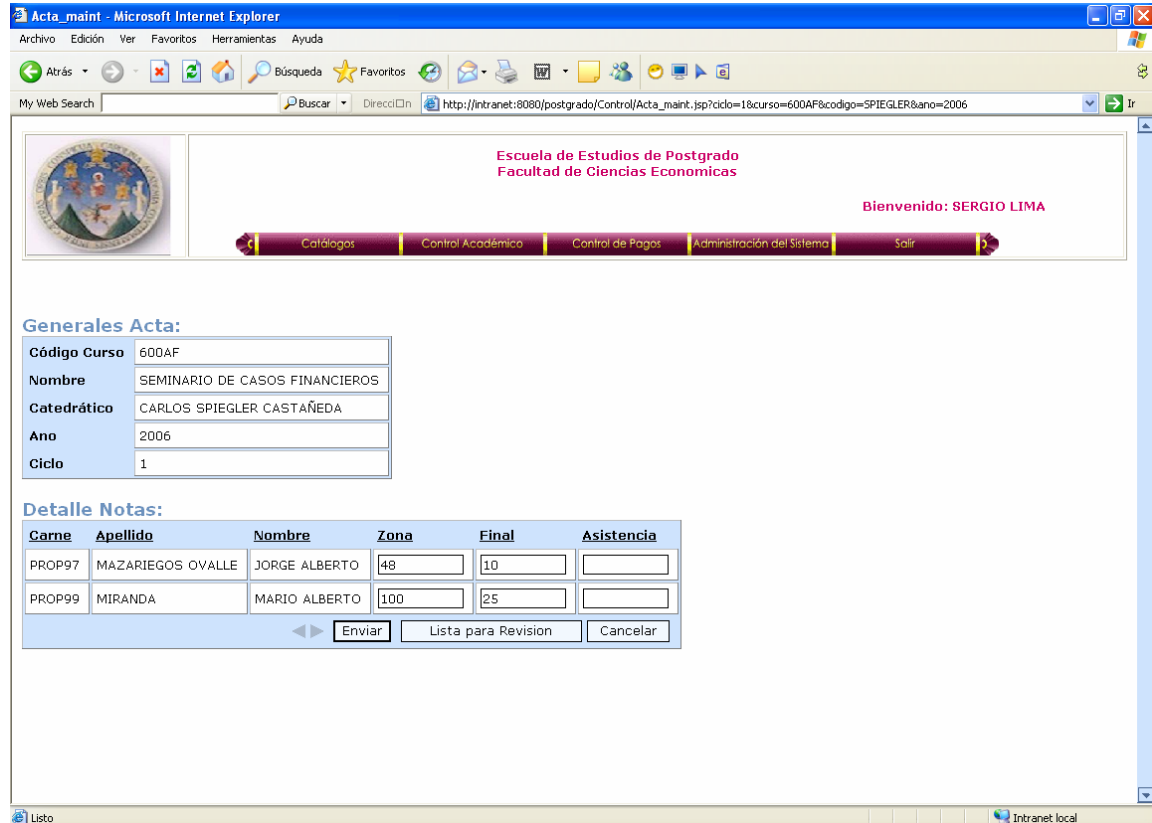

**Figura 23. Pantalla de ingreso de notas**

Como puede apreciarse la pantalla anterior evita caer en los errores mencionados debido a lo siguiente:

- o Toda la información general del acta (nombre del curso, código del curso, etc.) es información que es ingresada por una fuente primaria de información que es responsable de la misma, adicionalmente no existe posibilidad de error en estos datos, pues se han ido creando y ampliando paulatinamente durante varios procesos.
- o La información general de los estudiantes es ingresada por una fuente primaria de información que además es responsable de la misma, debido a los procesos que se sigue es poco probable que la misma contenga errores.
- o La única información que es ingresada por el catedrático son las notas (zona, examen final), de las cuales él es la fuente primaria de información, razón por la cual se disminuye el factor de error, adicional a lo anterior los criterios de cálculo sobre notas deben definirse claramente con anterioridad lo cual evita errores.

La pantalla anterior es un claro ejemplo de la forma en la cual el sistema delega responsabilidad sobre el ingreso de información a diferentes actores dentro de un proceso administrativo, delegando responsabilidad clara sobre el ingreso de la misma y evitando errores al permitir que un actor determinado ingrese únicamente la información de la cual él es responsable directo y en la cual posee interés, lo cual adicional a evitar errores de registro de información, a largo plazo reducirá el factor de error humano.

9 **Control completo y ágil del historial académico de un estudiante:** El sistema de información permite llevar un control completo del historial académico de cada uno de los estudiantes registrados de una forma fácil de manejar y ante todo ágil de consultar; el ejemplo de esto es la consulta de cursos aprobados y su respectiva certificación, procesos en los cuales sin el sistema se requería en el mejor de los casos de varias semanas para elaborarlos, utilizando el sistema están listos para ser utilizados en cuestión de segundos.

A continuación se presentan las pantallas que muestran los listados de cursos y las certificaciones que genera el sistema de información. Ejemplo de Listado de cursos en pantalla:

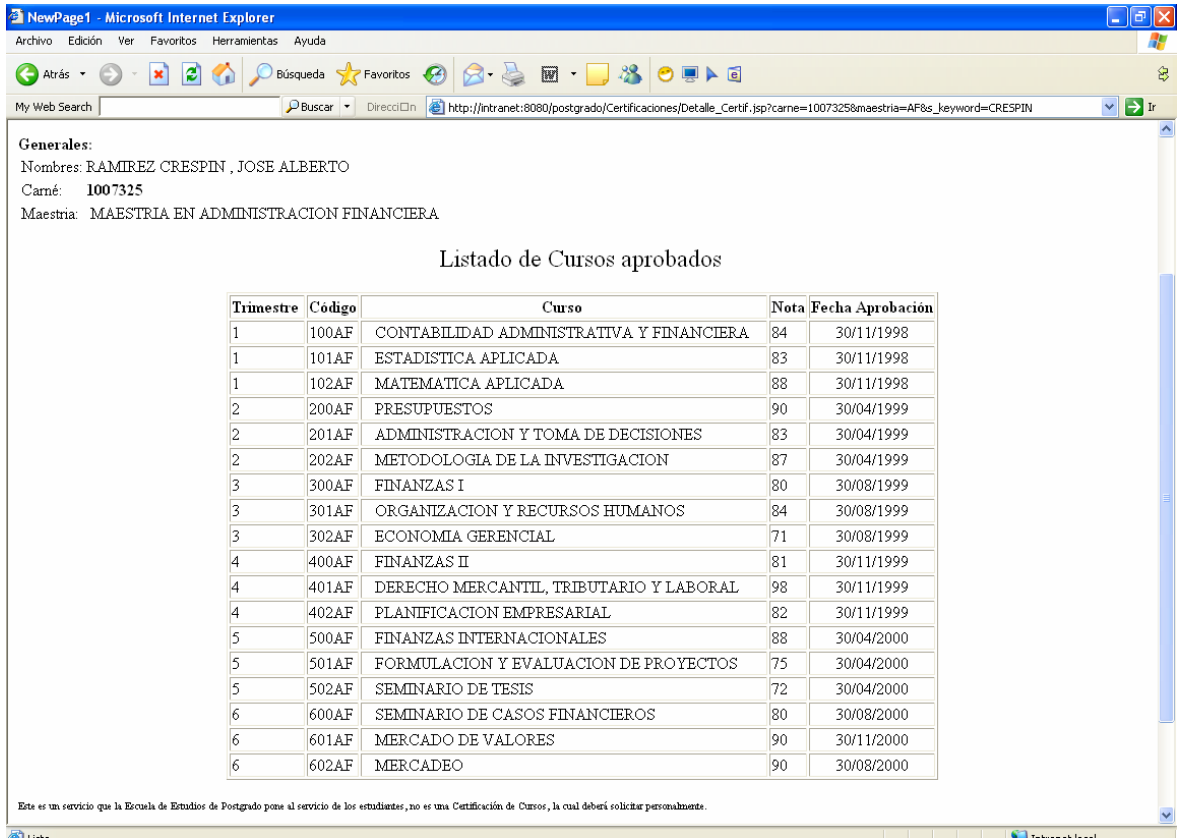

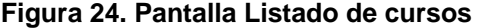

Ejemplo de Certificación de cursos impresa.

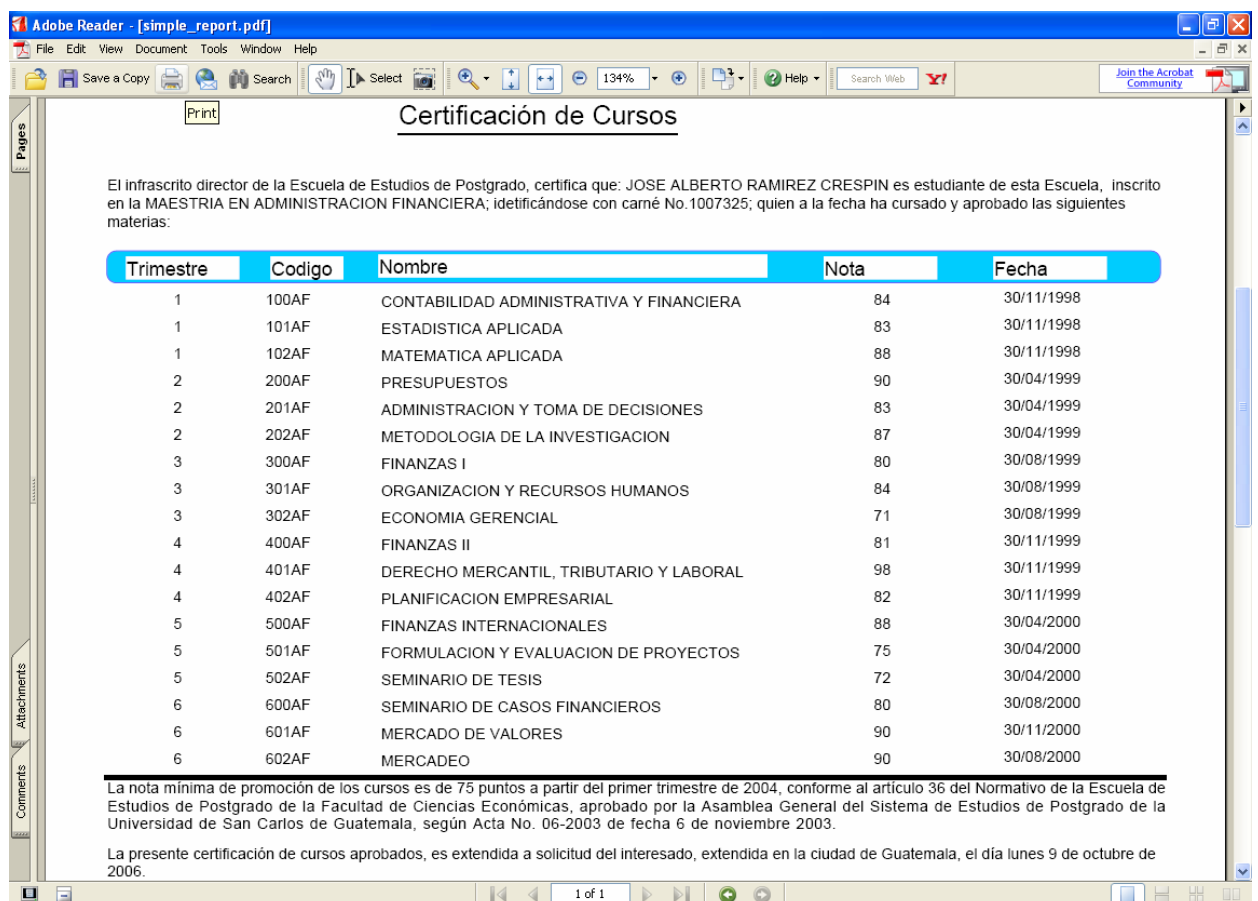

#### **Figura 25. Ejemplo de Certificación de cursos**

9 **Control completo y ágil del historial de pagos y cobros asociados a un estudiante:** El sistema de información para manejar todos los movimientos financieros se basa en el concepto de estado de cuenta, el cual no es más que una serie de movimientos financieros en el tiempo para un estudiante determinado. La generación de los estados de cuenta es tan sencillo como identificar al estudiante del cual se requiere el mismo y en cuestión de segundos se presentará el estado de cuenta respectivo. Adicionalmente existen varias pantallas en las cuales se muestra el saldo actual del estudiante como información general, sin necesidad de requerir entrar en detalle de sus movimientos financieros, lo cual hace sumamente práctico al sistema para identificación de aquellos que se encuentren morosos.

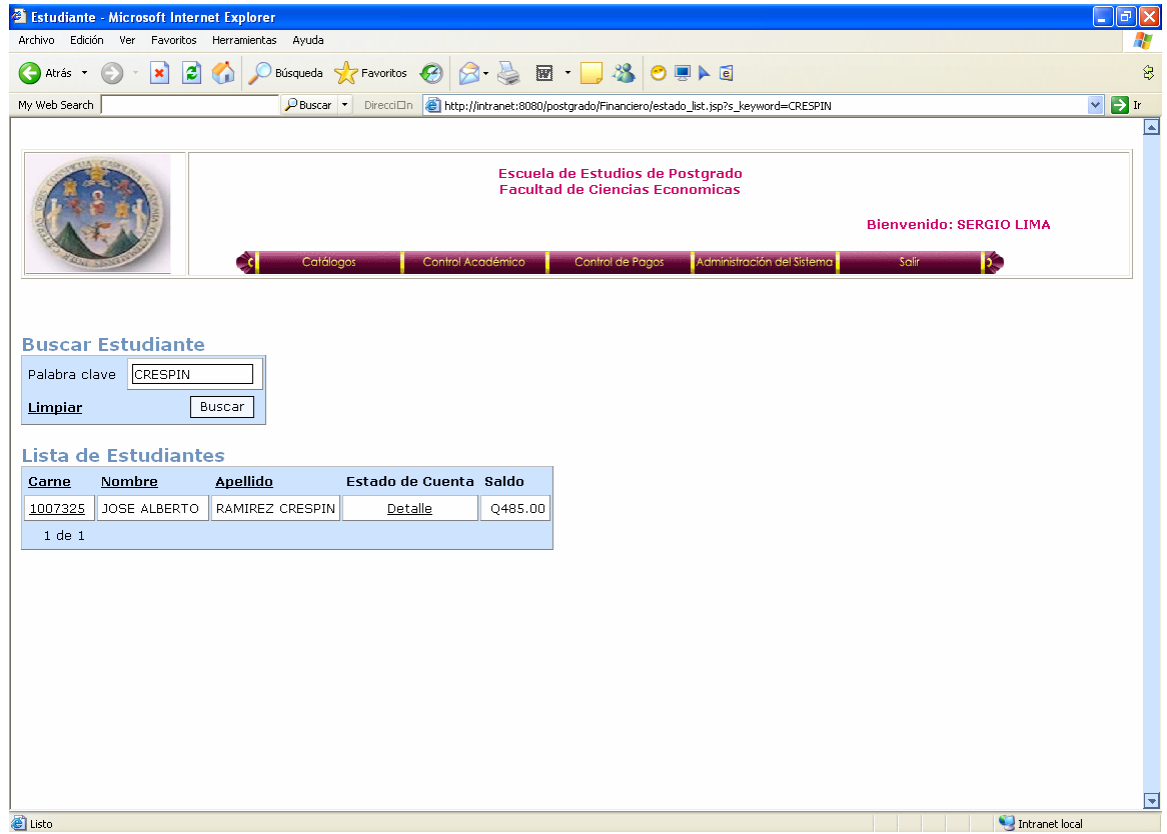

**Figura 26. Pantalla de Saldo del estudiante** 

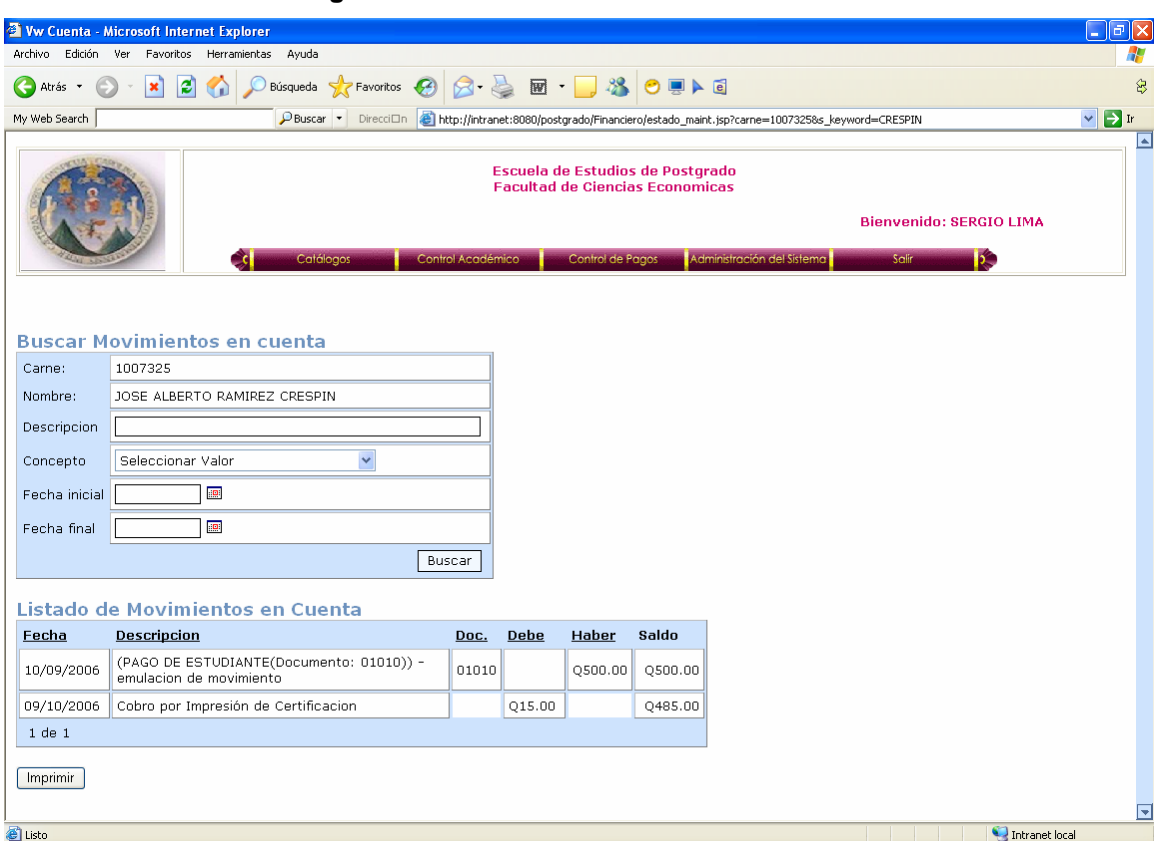

**Figura 27. Pantalla Movimientos de cuenta** 

9 **Apoyo a la toma de decisiones:** El control exacto de ingresos obtenidos, así como el detalle es información sumamente útil para la planificación y demás tareas asociadas a la Dirección de la Escuela de Postgrado, desafortunadamente con anterioridad era muy difícil, laborioso y lento el proceso de elaboración de los informes correspondientes, y en el mejor de los casos se obtenían desfasados en el tiempo; con el sistema de información se tiene esta información disponible en tiempo real y en cuestión de segundos después de solicitarla. A continuación se presentan dos de los principales informes financieros que se pueden generar.

**Nota:** La información financiera contenida en estos informes no es real debido a la confidencialidad de la información financiera real de la Escuela de Postgrado.

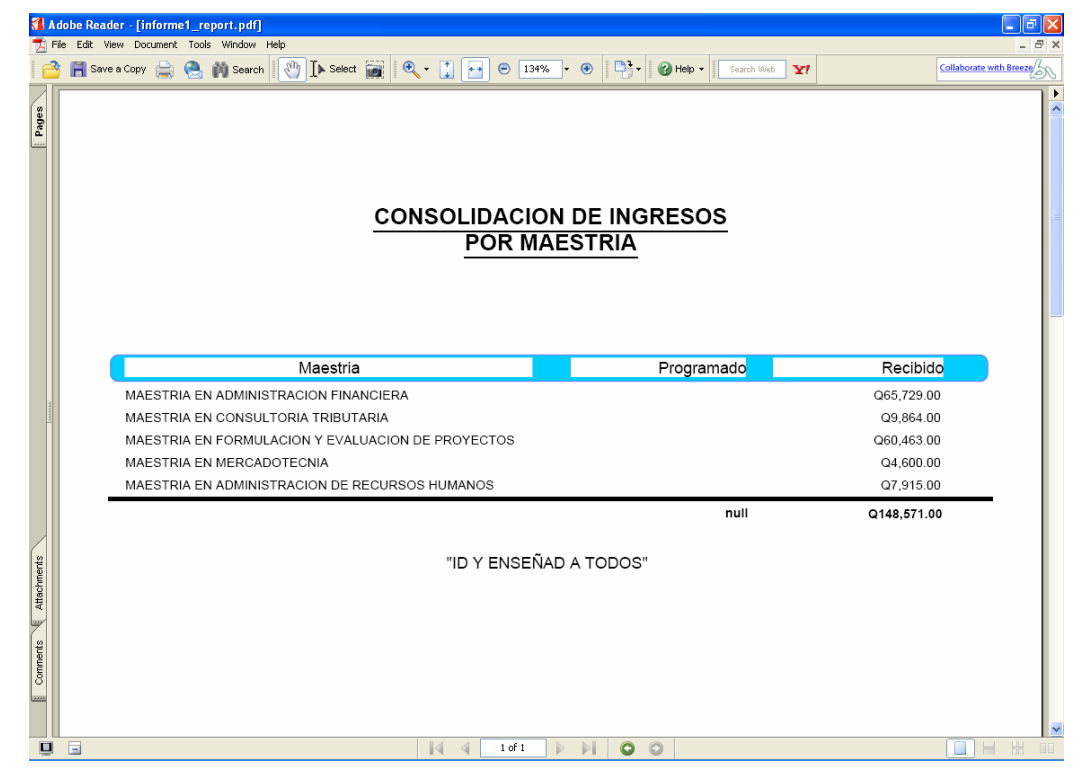

**Figura 28. Pantalla Ingresos por maestría** 

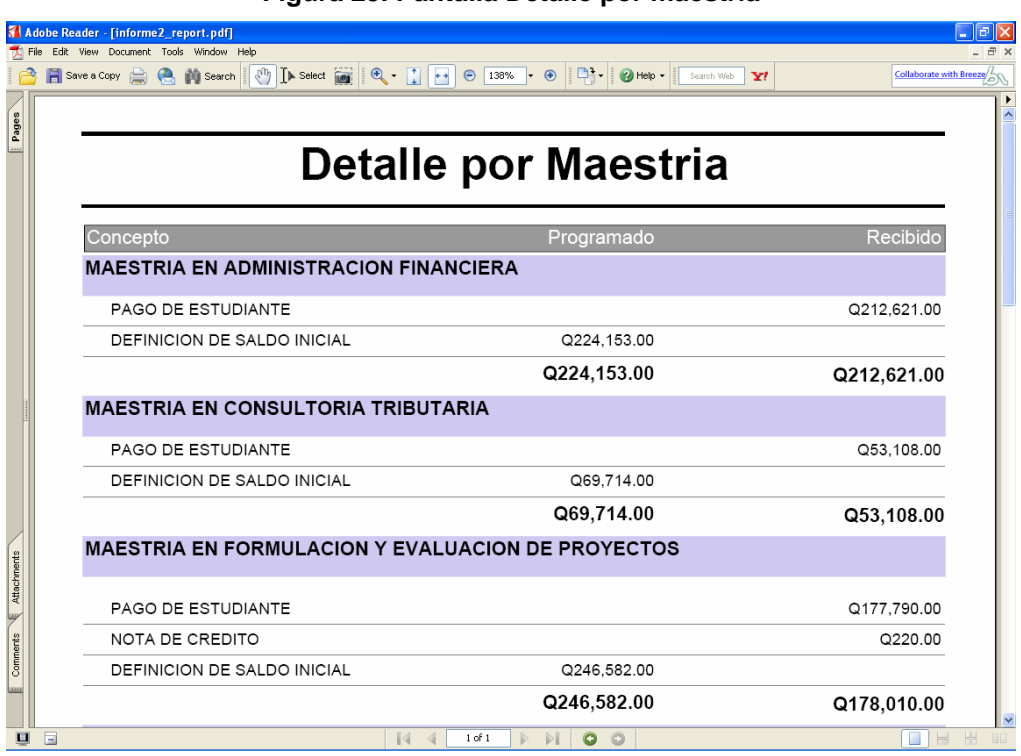

**Figura 29. Pantalla Detalle por maestría** 

Para concluir es necesario mencionar que los resultados ejemplificados en esta sección son únicamente los más relevantes desde el punto de vista de la Escuela de Postgrado y por lo tanto demuestran desde su punto de vista como usuarios finales, la utilidad y el beneficio que obtendrán de la utilización del sistema de información. La totalidad de problemas que el sistema de información ayuda a resolver así como los diferentes alcances de la solución están enfocados a solucionar cada uno de los problemas identificados durante la etapa de análisis del sistema de información y los alcances del sistema de información, ambos temas con claramente definidos al inicio del presente informe.

# **CONCLUSIONES**

- 1. Los procesos administrativos de la Escuela de Postgrado de la Facultad de Ciencias Económicas de la Universidad de San Carlos de Guatemala ahora son más ágiles, seguros y precisos, adicionalmente al examinar detenidamente el contenido del presente informe final del proyecto puede asegurarse que el objetivo principal del trabajo de graduación se ha cumplido debido a lo siguiente:
	- o Fue posible la creación y posterior puesta en producción del sistema de información definido en funcionalidad y alcance en conjunto con autoridades de la Escuela de Postgrado.
	- o El sistema de información creado se basa en estándares abiertos y su plataforma la constituyen en su totalidad productos de software libre.
- 2. El proceso de creación del sistema de información definido como objetivo principal de este proyecto fue una experiencia muy interesante y enriquecedora, debido a que fue necesario el poner en práctica gran parte de los conocimientos técnicos adquiridos a lo largo de la carrera de Ingeniería en Ciencias y Sistemas, adicional a lo cual fueron muy útiles también los conocimientos adquiridos por medio de la investigación minuciosa requerida en ciertos temas técnicos que son utilizados por el sistema de información.
- 3. La utilización de software libre para la creación de sistemas de información requiere tomar en cuenta el hecho de que si bien es cierto que los productos son estables, confiables y funcionales, generalmente

la curva de aprendizaje es mayor que la de los productos propietarios actuales, esto pese a existir mucha documentación e información técnica de los productos de software libre, por lo cual en cualquier planificación en donde se va a utilizar software libre se recomienda no olvidar esto; la única forma de la disminución de la curva de aprendizaje a futuro es la diversificación del uso de productos de software libre y que las personas involucradas compartan la experiencia obtenida.

4. Debido a la experiencia tenida con el tema de migración de información, el cual inicialmente se había acordado que no era parte del proyecto, sin embargo, se convirtió en un aspecto fundamental de éxito para el proyecto y una de las actividades más complejas y que requirieron mayor inversión de esfuerzo y tiempo.

# **RECOMENDACIONES**

Las recomendaciones con respecto al sistema de información creado van orientadas a mejorar o asegurar la funcionalidad permanente del mismo, estas recomendaciones son las siguientes:

- 1. Proveer de mecanismos avanzados de tolerancia a fallos a los servidores que atienden el sistema (fuentes de poder redundantes y almacenamiento en disco utilizando arreglos físicos), esto para asegurar el funcionamiento permanente de los mismos.
- 2. Se sugiere que los servidores permanezcan físicamente en un área que posea las características mínimas adecuadas para tal efecto, dentro de las características se recomienda no olvidar los siguientes puntos:
	- El área física debe ser exclusivamente para contener los servidores y equipos de infraestructura tecnológica asociada al sistema.
	- El acceso físico al área debe ser restringido.
	- Se debe contar con uno o más circuitos eléctricos regulados, de la misma forma se sugiere la utilización de equipos de respaldo y regulación eléctrica en caso de fallas, adicional a lo cual los equipos de respaldo deben poseer un dimensionamiento

adecuado de forma que se garantice la operación continua del sistema de información.

- El contar con equipos de monitoreo y manejo de condiciones de temperatura para el área en donde se colocarán los servidores es deseable, así como eliminar de la misma cualquier ventana o superficie frágil.
- 3. Es importante la adquisición y puesta en funcionamiento de mecanismos que garanticen el realizar, almacenar y asegurar los respaldos de información.
- 4. Es importante que el manejo de usuarios y roles del sistema se realice de forma ordenada, y asegurar que los usuarios y contraseñas sean de uso estrictamente individual, esto para garantizar el correcto acceso a la información y evitar se vulneren los mecanismos de seguridad.
- 5. Debe designarse a una persona encargada y responsable de la administración del sistema y de coordinar, organizar y validar las posibles readecuaciones o solicitudes de cambios realizadas por parte de los usuarios.

# **REFERENCIAS ELECTRÓNICAS**

# **1. SOFTWARE LIBRE**

- $\checkmark$  http://www.gnu.org/, marzo 2005
- $\checkmark$  http://www.gnu.org/home.html, marzo 2005
- $\checkmark$  http://www.arnal.es/, marzo 2005
- $\checkmark$  http://es.tldp.org/, abril 2005
- $\checkmark$  http://manifiesto.cofradia.org/, abril 2005
- $\checkmark$  http://www.elmundo.es/, abril 2005
- $\checkmark$  http://www.kde.org/, abril 2005
- $\checkmark$  http://www.gnome.org/, abril 2005
- $\checkmark$  http://www.windowmaker.org/, abril 2005

# **2. LINUX**

- $\checkmark$  http://www.linux-es.com/que\_es.php (texto), mayo2005
- $\checkmark$  http://www.entmexico.com/hosting/windows-o-linux.html (ventajas), mayo 2005
- $\checkmark$  http://www.maginvent.org/articles/linuxmm/Ventajas\_Linux.html (ventajas), mayo 2005
- $\checkmark$  http://www.gacetadelinux.com/, mayo 2005
- $\checkmark$  http://www.linuxparatodos.com/, mayo 2005
- $\checkmark$  http://linux.bankhacker.com/, mayo 2005
- $\checkmark$  http://www.linux.or.cr/, mayo 2005
- $\checkmark$  http://webmaster.bankhacker.com/ayuda-linux/, mayo 2005

# **3. APACHE**

- $\checkmark$  http://www.htmlpoint.com/apache/01.htm, mayo 2005
- 9 http://www.softonic.com/informacion\_extendida.phtml?n\_id=8653& plat=1, mayo 2005
- $\checkmark$  http://www.servidores.unam.mx/tutoriales/apache.html, mayo 2005
- $\checkmark$  http://apache-http-server.softonic.com/ie/8653, mayo 2005

# **4. TOMCAT**

- $\checkmark$  http://es.wikipedia.org/wiki/Tomcat, mayo 2005
- $\checkmark$  http://apache.org, mayo 2005

## **5. JSP**

- $\checkmark$  http://java.sun.com/products/jsp/, mayo 2005
- $\checkmark$  http://java.sun.com/products/jsp/, mayo 2005

## **6. XML**

 $\checkmark$  http://es.wikipedia.org/wiki/XML, mayo 2005

## **7. OPENSSL**

- $\checkmark$  http://www.sobl.org/traducciones/practical-postgres/node49.html, mayo 2005
- $\checkmark$  http://openssl.org, mayo 2005

# **8. POSTGRESQL**

- $\checkmark$  http://es.wikipedia.org/wiki/Postgres#Caracter.C3.ADsticas (postgreSQL), mayo 2005
- $\checkmark$  http://www.postgresql.org Sitio oficial, mayo 2005
- $\checkmark$  http://www.pervasivepostgres.com Base de datos basada en PostgreSQL, mayo 2005
- $\checkmark$  http://www.postgresql.cl Comunidad de usuarios de PostgreSQL de Chile, mayo 2005
- $\checkmark$  http://www.postgres-sql.com.ar Información de PostgreSQL en Argentina , mayo 2005
- $\checkmark$  http://phppgadmin.sourceforge.net Cliente escrito en PHP, mayo 2005
- $\checkmark$  http://es.tldp.org/Postgresql-es/web/navegable/tutorial/intro.html, mayo 2005
- 9 http://www.dbrunas.com.ar/postgres/migrapg.pdf#search=%22vent ajas%20de%20Postgresql%20%22, mayo 2005

# **9. ARQUITECTURA DE 3 CAPAS**

- $\checkmark$  http://www.di-mare.com/adolfo/cursos/p/1998-25.htm, julio 2005
- $\checkmark$  http://www.pro-3.com.mx/, julio 2005
- $\checkmark$  http://www.microsoft.com/spanish/msdn/articulos/archivo/081102/v oices/dncapas.asp, julio 2005
- $\checkmark$  http://www.soho.com.mx/internet/glosary/glo0029.htm, julio 2005
- $\checkmark$  http://www.lazpurua.com/trescapas.html, julio 2005
- 9 http://espejos.unesco.org.uy/simplac2002/Ponencias/ambientes% 20digitales/AD067.doc, julio 2005
- 9 http://www.unizar.es/aeipro/finder/INFORMATICA,TELECOMUNIC ACIONES/FD02.htm, julio 2005

# **10. SSL**

- $\checkmark$  www.iec.csic.es/criptonomicon/ssl.html, agosto 2005
- 9 http://www.learnthenet.com/spanish/glossary/ssl.htm, agosto 2005
- $\checkmark$  http://web.uservers.net/soporte/docview.php?articulo=87, agosto 2005
- $\checkmark$  web.uservers.net/go/articulo/87, agosto 2005

# **11. FIREWALS**

- $\checkmark$  http://www.monografias.com/trabajos3/firewalls/firewalls.shtml, agosto 2005
- $\checkmark$  es.wikipedia.org/wiki/Firewall, agosto 2005
- $\checkmark$  www.maestrosdelweb.com/editorial/fire/, agosto 2005
- $\checkmark$  ditec.um.es/laso/docs/tut-tcpip/3376c63.html, agosto 2005
- $\checkmark$  www.mundotutoriales.com/tutoriales\_firewalls-mdtema276.htm, agosto 2005

# **12. RSA**

- $\checkmark$  http://es.wikipedia.org/wiki/RSA, septiembre 2005
- $\checkmark$  neo.lcc.uma.es/evirtual/cdd/tutorial/presentacion/eimrsa. septiembre 2005
- $\checkmark$  www.babab.com/no01, septiembre 2005
- $\checkmark$  www.kriptopolis.org/node/2905, septiembre 2005
## **13. Llaves PUBLICAS O ASIMETRICAS Y LLAVES PRIVADAS O SIMETRICAS**

- 9 http://www.gwolf.org/seguridad/pki/node4.html, febrero 2006
- $\checkmark$  http://www.osmosislatina.com/aplicaciones/seguridad.htm, febrero 2006
- $\checkmark$  https://digitalid.e-sign.cl/secure/server/help/hlpIntroCryp.htm, febrero 2006
- 9 http://eprints.rclis.org/archive/00001707/01/criptografia.pdf#search =%22Llaves%20privadas%22, febrero 2006
- $\checkmark$  http://www.bvs.sld.cu/revistas/aci/vol11\_6\_03/aci11603.htm, febrero 2006
- $\checkmark$  www.tecnoapoyo.com/documentos tecnicos/articulos/firmas digit ales.html, febrero 2006
- 9 http://www.tecnoapoyo.com/documentos\_tecnicos/articulos/firmas \_digitales.html, febrero 2006
- 9 http://www.ddwrt.com/wiki/index.php/Telnet/SSH\_y\_la\_Linea\_de\_Comandos, febrero 2006
- $\checkmark$  http://www.proyectoangel.net/QueEsUnaFirmaDigital.htm, febrero 2006